# Package 'riskRegression'

February 8, 2020

Type Package

Title Risk Regression Models and Prediction Scores for Survival Analysis with Competing Risks

Version 2020.02.05

**Depends** R  $(>= 3.5.0)$ ,

**Imports** data.table ( $>= 1.12.2$ ), ggplot2 ( $>= 3.1.0$ ), prodlim ( $>=$ 2018.4.18), doParallel, stats, graphics, survival  $(>= 2.44.1)$ , lava ( $>$ = 1.6.5), cmprsk, plotrix, timereg ( $>$ = 1.9.3), foreach, ranger, parallel, Rcpp, lattice, Publish, rms (>= 5.1.3)

LinkingTo Rcpp, RcppArmadillo

Suggests boot, smcfcs, CoxBoost, ipw, SuperLearner, gbm, glmnetUtils, flexsurv, mets, mstate, party, pec, penalized, pROC, randomForest, randomForestSRC, rbenchmark, rpart, testthat, R.rsp

Maintainer Thomas Alexander Gerds <tag@biostat.ku.dk>

Description Implementation of the following methods for event history analysis. Risk regression models for survival endpoints also in the presence of competing risks are fitted using binomial regression based on a time sequence of binary event status variables. A formula interface for the Fine-Gray regression model and an interface for the combination of cause-specific Cox regression models. A toolbox for assessing and comparing performance of risk predictions (risk markers and risk prediction models). Prediction performance is measured by the Brier score and the area under the ROC curve for binary possibly time-dependent outcome. Inverse probability of censoring weighting and pseudo values are used to deal with right censored data. Lists of risk markers and lists of risk models are assessed simultaneously. Cross-validation repeatedly splits the data, trains the risk prediction models on one part of each split and then summarizes and compares the performance across splits.

License GPL  $(>= 2)$ 

RoxygenNote 7.0.2

VignetteBuilder R.rsp

NeedsCompilation yes

Author Thomas Alexander Gerds [aut, cre], Paul Blanche [ctb], Rikke Mortensen [ctb], Nikolaj Tollenaar [ctb], Ulla Brasch Mogensen [ctb], Brice Ozenne [aut] (<https://orcid.org/0000-0001-9694-2956>)

# Repository CRAN

Date/Publication 2020-02-08 16:30:02 UTC

# R topics documented:

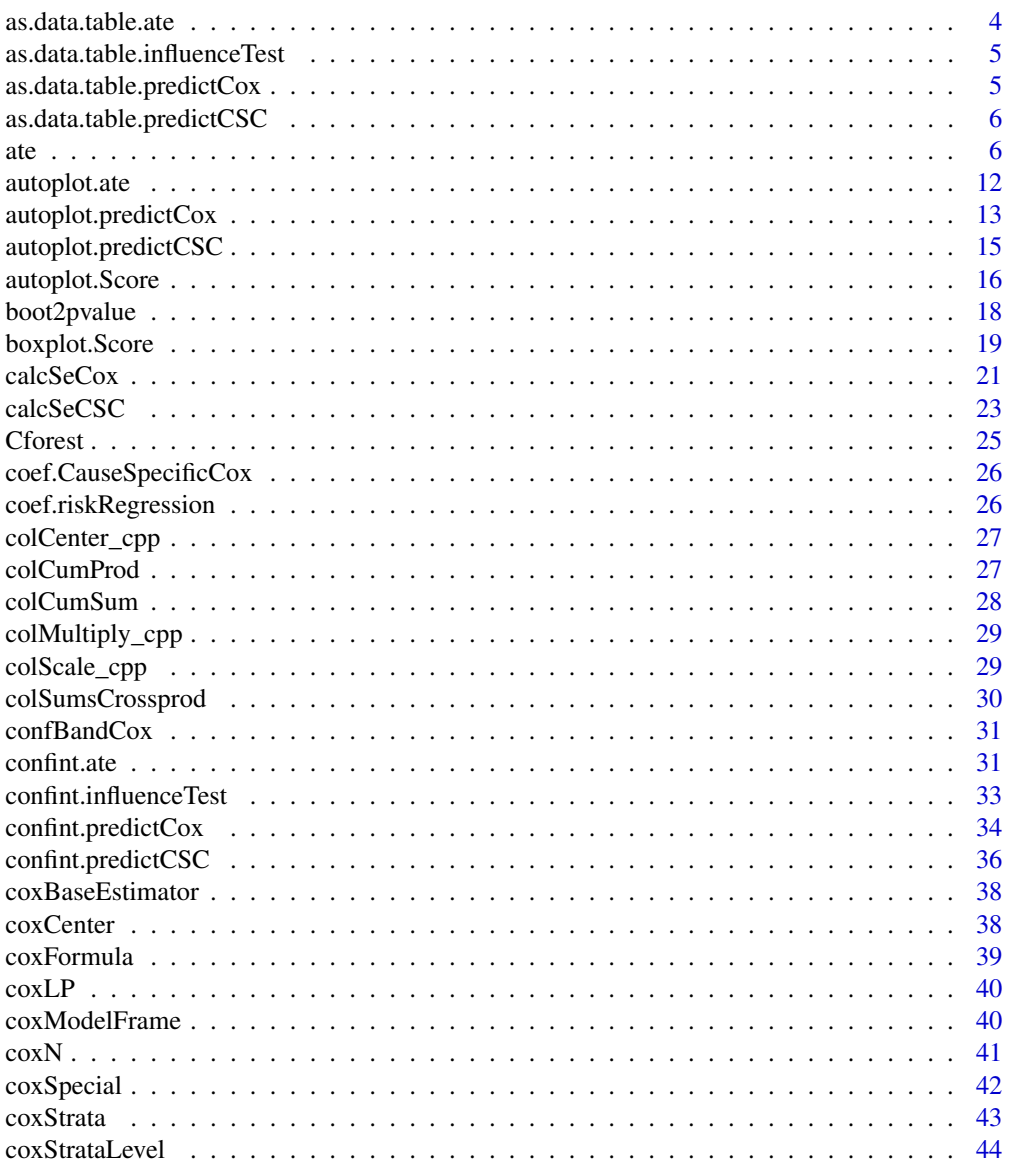

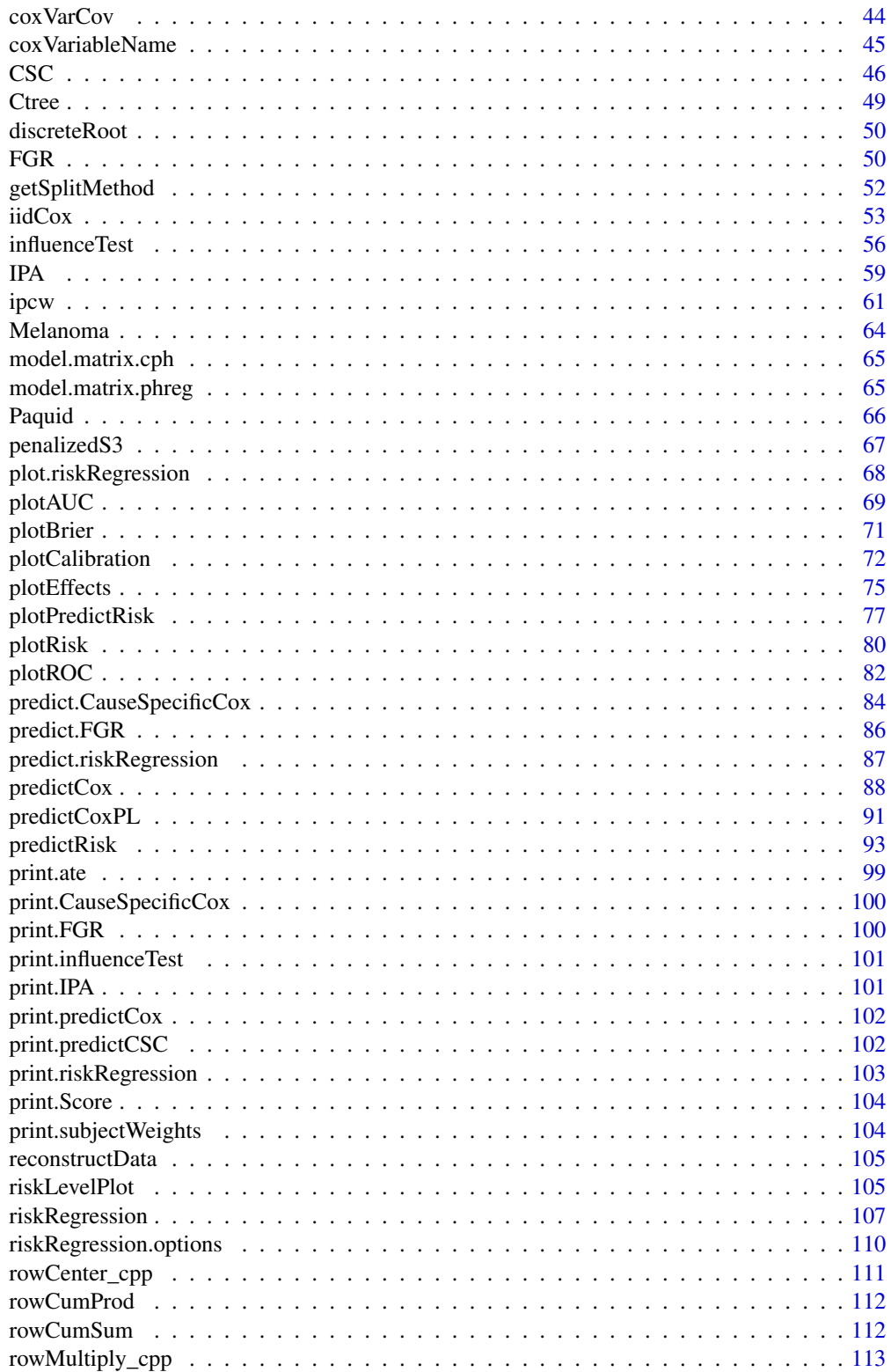

<span id="page-3-0"></span>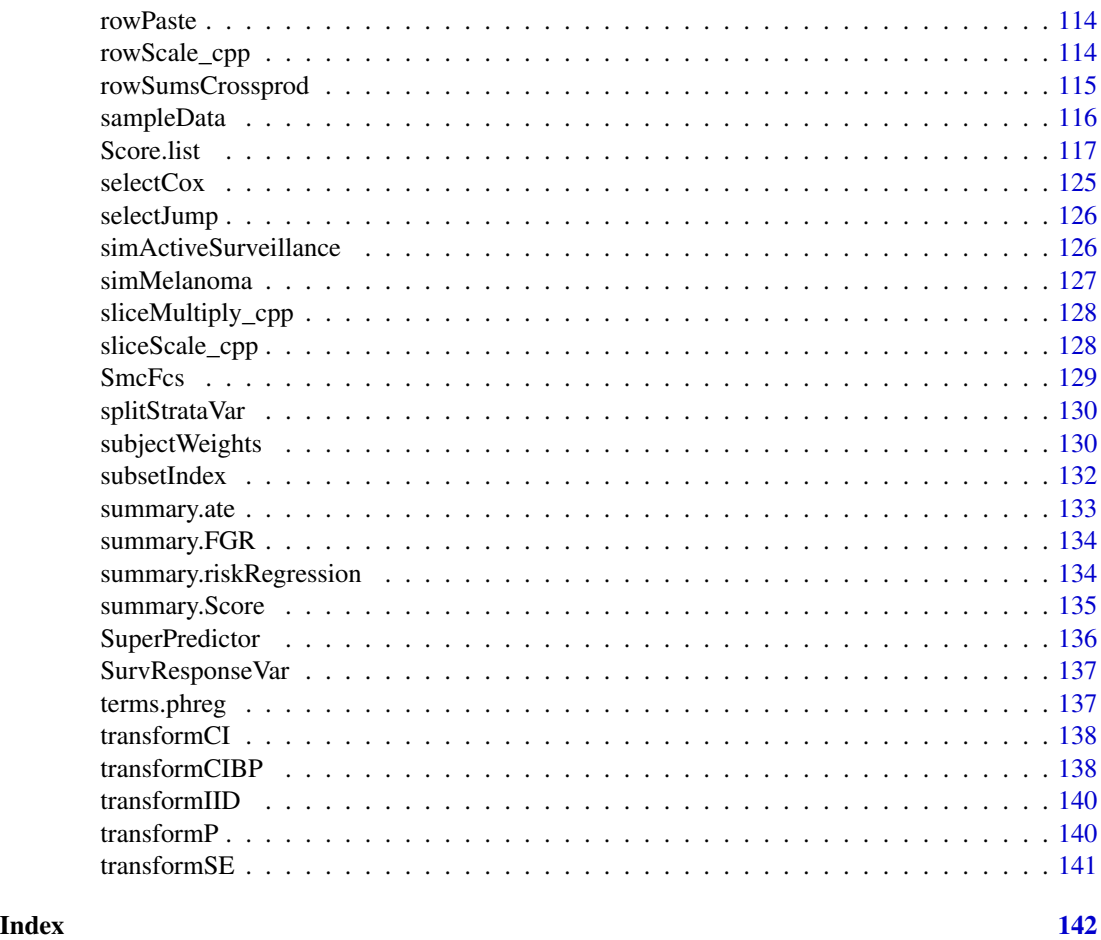

as.data.table.ate *Turn ate Object Into a* data.table

# Description

Turn ate object into a data.table.

```
## S3 method for class 'ate'
as.data.table(
 x,
 keep.rownames = FALSE,
 se = TRUE,estimator = x$estimator,
  ...
)
```
# <span id="page-4-0"></span>Arguments

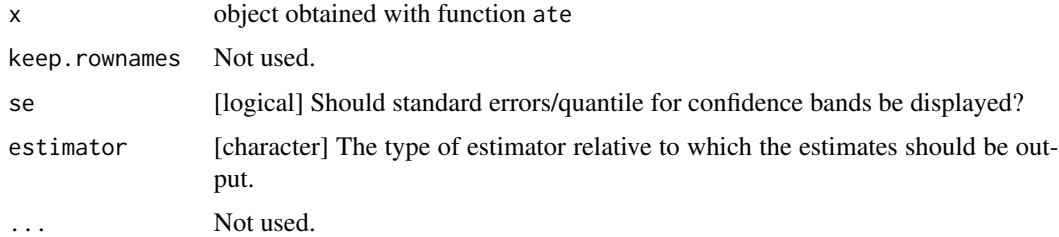

as.data.table.influenceTest

*Turn influenceTest Object Into a* data.table

# Description

Turn influenceTest object into a data.table.

#### Usage

```
## S3 method for class 'influenceTest'
as.data.table(x, keep.rownames = FALSE, se = TRUE, ...)
```
# Arguments

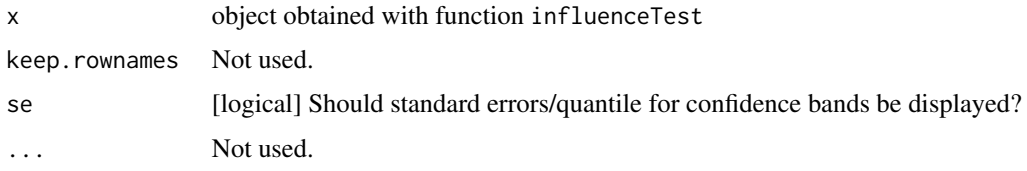

as.data.table.predictCox

*Turn predictCox Object Into a* data.table

# Description

Turn predictCox object into a data.table.

```
## S3 method for class 'predictCox'
as.data.table(x, keep.rownames = FALSE, se = TRUE, \ldots)
```
# <span id="page-5-0"></span>Arguments

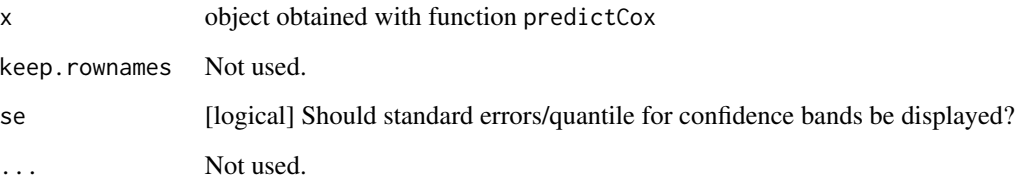

as.data.table.predictCSC

*Turn predictCSC Object Into a* data.table

#### Description

Turn predictCSC object into a data.table.

### Usage

```
## S3 method for class 'predictCSC'
as.data.table(x, keep.rownames = FALSE, se = TRUE, \dots)
```
# Arguments

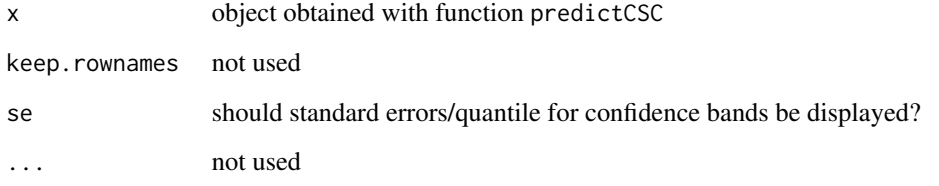

<span id="page-5-1"></span>ate *Compute the Average Treatment Effects Via*

# Description

Use the g-formula/IPTW/double robust estimator to estimate the average treatment effect based on Cox regression with or without competing risks.

ate at the state of the state of the state of the state of the state of the state of the state of the state of the state of the state of the state of the state of the state of the state of the state of the state of the sta

# Usage

```
ate(
  event,
  treatment,
  censor = NULL,
  data,
  formula,
  estimator = NULL,
  strata = NULL,
  contrasts = NULL,
  times,
  cause = NA,
  landmark,
  se = TRUE,iid = FALSE,
  known.nuisance = FALSE,
  band = FALSE,B = 0,
  seed,
  handler = "foreach",
  mc.core = 1,
  cl = NULL,verbose = TRUE,
  ...
\mathcal{L}
```
# Arguments

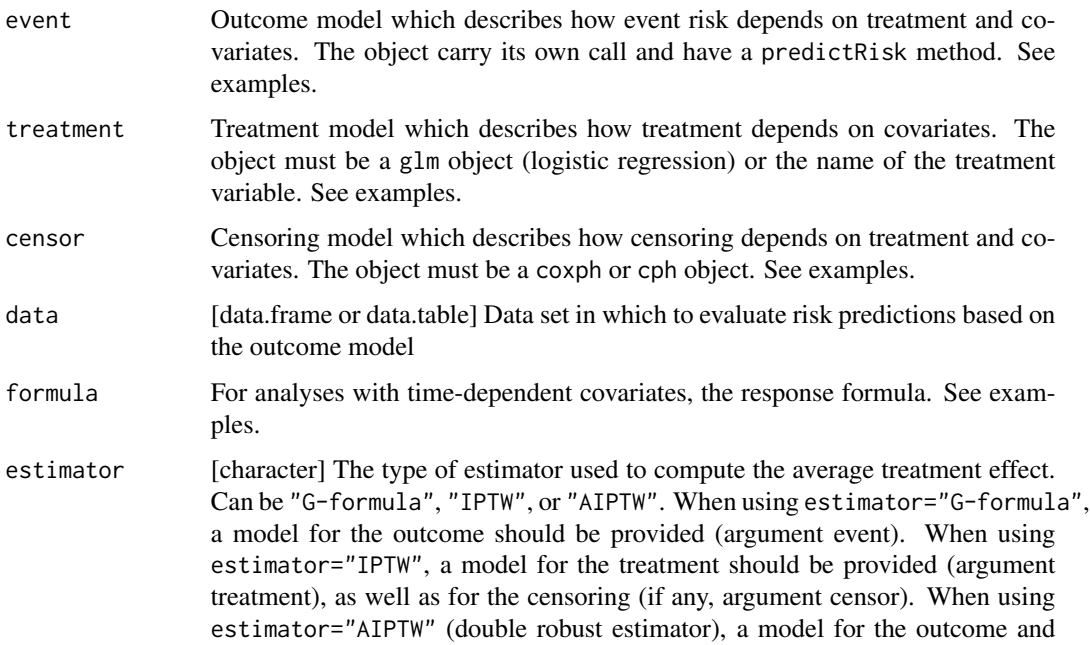

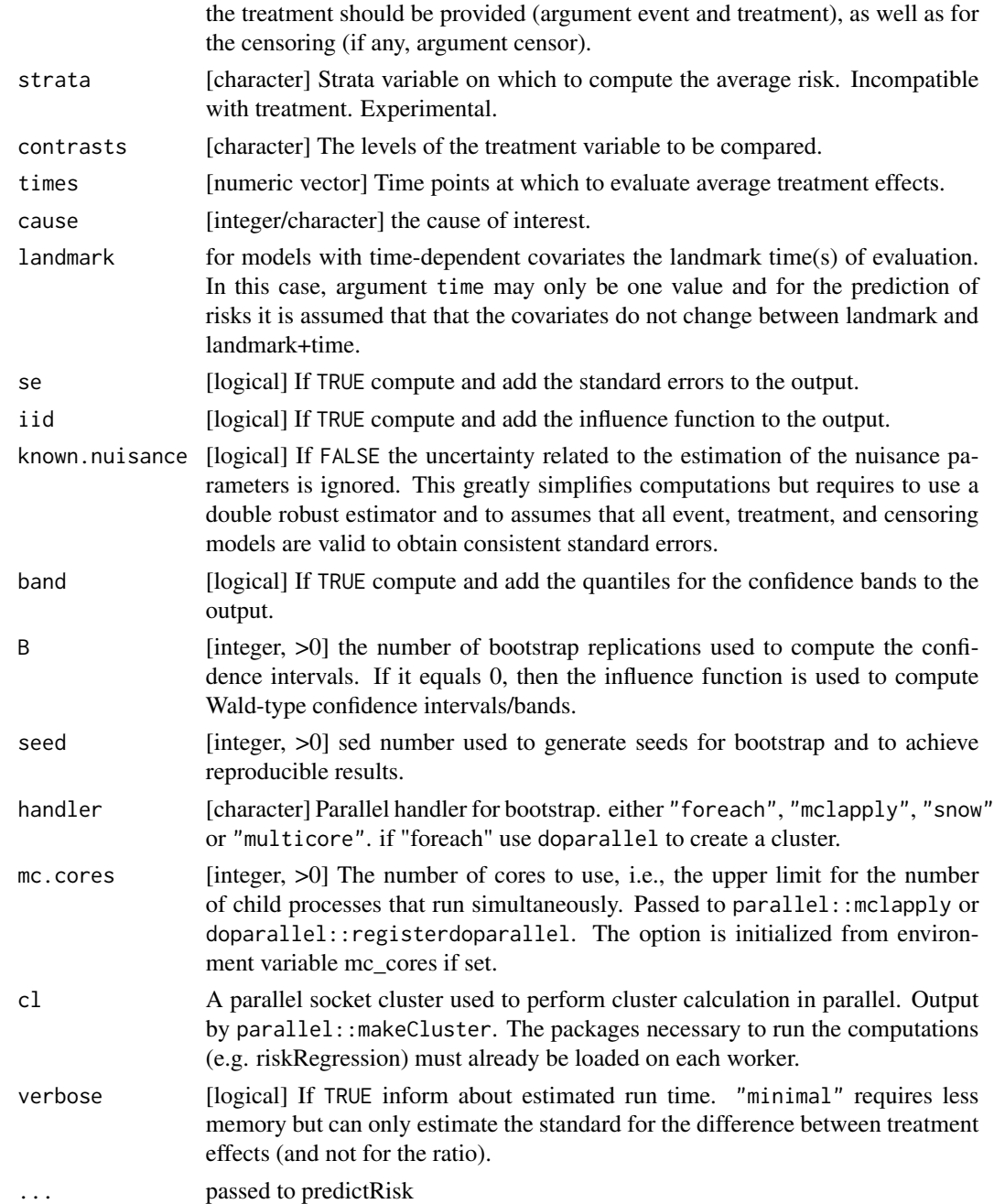

# Author(s)

Brice Ozenne <br />hroz@sund.ku.dk> and Thomas Alexander Gerds <tag@biostat.ku.dk>

#### See Also

[confint.ate](#page-30-1) to compute confidence intervals/bands. [autoplot.ate](#page-11-1) to display the average risk.

ate the state of the state of the state of the state of the state of the state of the state of the state of the state of the state of the state of the state of the state of the state of the state of the state of the state

#### Examples

```
library(survival)
library(rms)
library(prodlim)
set.seed(10)
#### Survival settings ####
#### ATE with Cox model ####
## generate data
n < -100dtS <- sampleData(n, outcome="survival")
dtS$time <- round(dtS$time,1)
dtS$X1 <- factor(rbinom(n, prob = c(0.3, 0.4), size = 2), labels = paste0("T",0:2))
## estimate the Cox model
fit <- cph(formula = Surv(time,event)~ X1+X2,data=dtS,y=TRUE,x=TRUE)
## compute the ATE at times 5, 6, 7, and 8 using X1 as the treatment variable
## Not run:
## only point estimate (argument se = FALSE)
ateFit1a \leq ate(fit, data = dtS, treatment = "X1", times = 5:8,
              se = FALSE## standard error / confidence intervals computed using the influence function
## (argument se = TRUE and B = 0)
ateFit1b \leq ate(fit, data = dtS, treatment = "X1", times = 5:8,
              se = TRUE, B = 0## same as before with in addition the confidence bands for the ATE
## (argument band = TRUE)
ateFit1c \leq ate(fit, data = dtS, treatment = "X1", times = 5:8,
               se = TRUE, band = TRUE, B = 0## standard error / confidence intervals computed using 100 boostrap samples
## (argument se = TRUE and B = 100)
ateFit1d \leq ate(fit, data = dtS, treatment = "X1",
                times = 5:8, se = TRUE, B = 100)
## NOTE: for real applications 100 bootstrap samples is not enougth
## same but using 2 cpus for generating and analyzing the boostrap samples
## (parallel computation, argument mc.cores = 2)
ateFit1e \leq ate(fit, data = dtS, treatment = "X1",
                times = 5:8, se = TRUE, B = 100, mc.cores = 2)
## End(Not run)
#### Survival settings without censoring ####
#### ATE with glm ####
## generate data
n < - 100
```

```
dtB <- sampleData(n, outcome="binary")
dtB[, X2 := as.numeric(X2)]## estimate a logistic regression model
fit \le glm(formula = Y \sim X1+X2, data=dtB, family = "binomial")
## compute the ATE using X1 as the treatment variable
## only point estimate (argument se = FALSE)
ateFit1a <- ate(fit, data = dtB, treatment = "X1", se = FALSE)
## Not run:
## standard error / confidence intervals computed using the influence function
ateFit1b \leq ate(fit, data = dtB, treatment = "X1",times = 5, ## just for having a nice output not used in computations
               se = TRUE, B = 0## standard error / confidence intervals computed using 100 boostrap samples
ateFit1d <- ate(fit, data = dtB, treatment = "X1",
                times = 5, se = TRUE, B = 100)
## using the lava package
ateLava <- estimate(fit, function(p, data){
a <- p["(Intercept)"] ; b <- p["X11"] ; c <- p["X2"] ;
R.X11 <- \expit(a + b + c \cdot \hat{a} + \hat{b})R.X10 \leq - expit(a + c * data[["X2"]])
list(risk0=R.X10,risk1=R.X11,riskdiff=R.X11-R.X10)},
average=TRUE)
ateLava
ateFit1b$meanRisk
## End(Not run)
#### Competing risks settings ####
#### ATE with cause specific Cox regression ####
## Not run:
## generate data
n <- 500
set.seed(10)
dt <- sampleData(n, outcome="competing.risks")
dt$time <- round(dt$time,1)
dt$X1 <- factor(rbinom(n, prob = c(0.2,0.3), size = 2), labels = paste0("T",0:2))
## estimate cause specific Cox model
fitCR <- CSC(Hist(time,event)~ X1+X8,data=dt,cause=1)
## compute the ATE at times 10, 15, 20 using X1 as the treatment variable
ateFit2a <- ate(fitCR, data = dt, treatment = "X1", times = c(10, 15, 20),
                cause = 1, se = FALSE)## standard error / confidence intervals computed using the influence function
## (argument se = TRUE and B = 0)
```

```
ateFit2b <- ate(fitCR, data = dt, treatment = "X1", times = c(10, 15, 20),
                cause = 1, se = TRUE, B = 0)
## same as before with in addition the confidence bands for the ATE
## (argument band = TRUE)
ateFit2c \leq ate(fitCR, data = dt, treatment = "X1", times = c(10,15,20),
               cause = 1, se = TRUE, band = TRUE, B = 0)
## standard error / confidence intervals computed using 100 boostrap samples
## (argument se = TRUE and B = 100)
ateFit2d <- ate(fitCR, data = dt, treatment = "X1", times = c(10, 15, 20),
                cause = 1, se = TRUE, B = 100)## NOTE: for real applications 100 bootstrap samples is not enougth
## same but using 2 cpus for generating and analyzing the boostrap samples
## (parallel computation, argument mc.cores = 2)
ateFit2e <- ate(fitCR, data = dt, treatment = "X1", times = c(10, 15, 20),
                cause = 1, se = TRUE, B = 100, mc.cores = 2)
## End(Not run)
#### time-dependent covariates ###
## Not run:
library(survival)
fit <- coxph(Surv(time, status) ~ celltype+karno + age + trt, veteran)
vet2 <- survSplit(Surv(time, status) ~., veteran,
                       cut=c(60, 120), episode ="timegroup")
fitTD <- coxph(Surv(tstart, time, status) ~ celltype+karno + age + trt,
               data= vet2,x=1)
set.seed(16)
resVet <- ate(fitTD,formula=Hist(entry=tstart,time=time,event=status)~1,
          data = vet2, treatment = "celltype", contrasts = NULL,
        times=5,verbose=1,
        landmark = c(0, 30, 60, 90), cause = 1, B = 10, se = 1,
        band = FALSE, mc.cores=1)
resVet
## End(Not run)
## Not run:
set.seed(137)
d=sampleDataTD(127)
library(survival)
d[,status:=1*(event==1)]
d[,X3:=as.factor(X3)]
## ignore competing risks
cox1TD <- coxph(Surv(start,time, status,type="counting") ~ X3+X5+X6+X8,
                data=d, x = TRUEresTD1 <- ate(cox1TD,formula=Hist(entry=start,time=time,event=status)~1,
        data = d, treatment = "X3", contrasts = NULL,
        times=.5,verbose=1,
        landmark = c(0, 0.5, 1), B = 20, se = 1,band = FALSE, mc.cores=1)
```

```
resTD1
## account for competing risks
cscTD <- CSC(Hist(time=time, event=event,entry=start) ~ X3+X5+X6+X8, data=d)
set.seed(16)
resTD <- ate(cscTD,formula=Hist(entry=start,time=time,event=event)~1,
        data = d, treatment = "X3", contrasts = NULL,
        times=.5,verbose=1,
        landmark = c(\emptyset, \emptyset.5, 1), cause = 1, B = 20, se = 1,
        band = FALSE, mc.cores=1)
resTD
## End(Not run)
```
<span id="page-11-1"></span>autoplot.ate *Plot Average Risks*

# Description

Plot average risks.

#### Usage

```
## S3 method for class 'ate'
autoplot(
 object,
 estimator = object$estimator[1],
 ci = FALSE,band = FALSE,plot = TRUE,
 digits = 2,
 alpha = NA,
  ...
)
```
#### Arguments

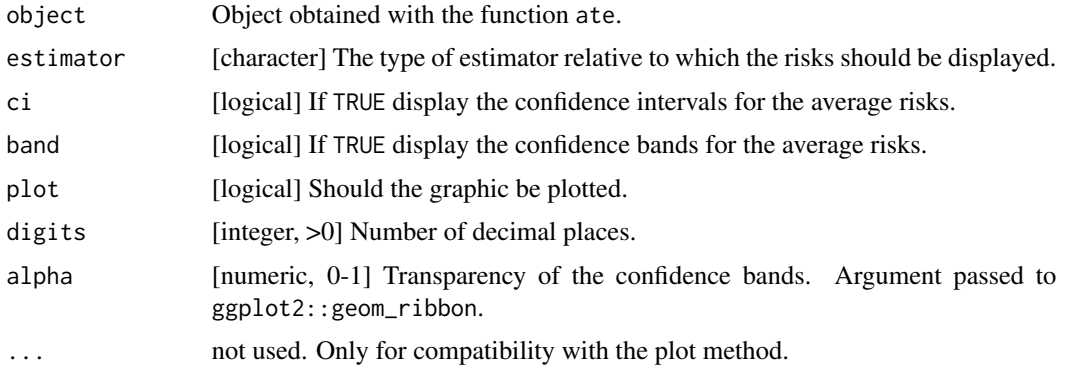

<span id="page-11-0"></span>

```
autoplot.predictCox 13
```
# See Also

[ate](#page-5-1) to compute average risks.

#### Examples

```
## Not run:
library(survival)
library(rms)
library(ggplot2)
#### simulate data ####
n <- 1e2
set.seed(10)
dtS <- sampleData(n,outcome="survival")
#### Cox model ####
fit <- cph(formula = Surv(time,event)~ X1+X2,data=dtS,y=TRUE,x=TRUE)
#### Average treatment effect ####
seqTimes <- sort(unique(fit$y[,1]))
seqTimes5 <- seqTimes[seqTimes>5 & seqTimes<10]
ateFit \leq ate(fit, data = dtS, treatment = "X1", contrasts = NULL,
              times = seqTimes, B = 0, band = TRUE, nsim.band = 500, y = TRUE,
              mc.cores=1)
#### display ####
ggplot2::autoplot(ateFit)
outGG <- autoplot(ateFit, band = TRUE, ci = TRUE, alpha = 0.1)
dd <- as.data.frame(outGG$data[treatment == 0])
outGG$plot + facet_wrap(~treatment, labeller = label_both)
## End(Not run)
```
autoplot.predictCox *Plot Predictions From a Cox Model*

#### Description

Plot predictions from a Cox model.

```
## S3 method for class 'predictCox'
autoplot(
  object,
  type = NULL,
  ci = FALSE,band = FALSE,
```

```
group.by = "row",reduce.data = FALSE,
  plot = TRUE,
  ylab = NULL,
  digits = 2,
  alpha = NA,
  ...
\mathcal{L}
```
#### Arguments

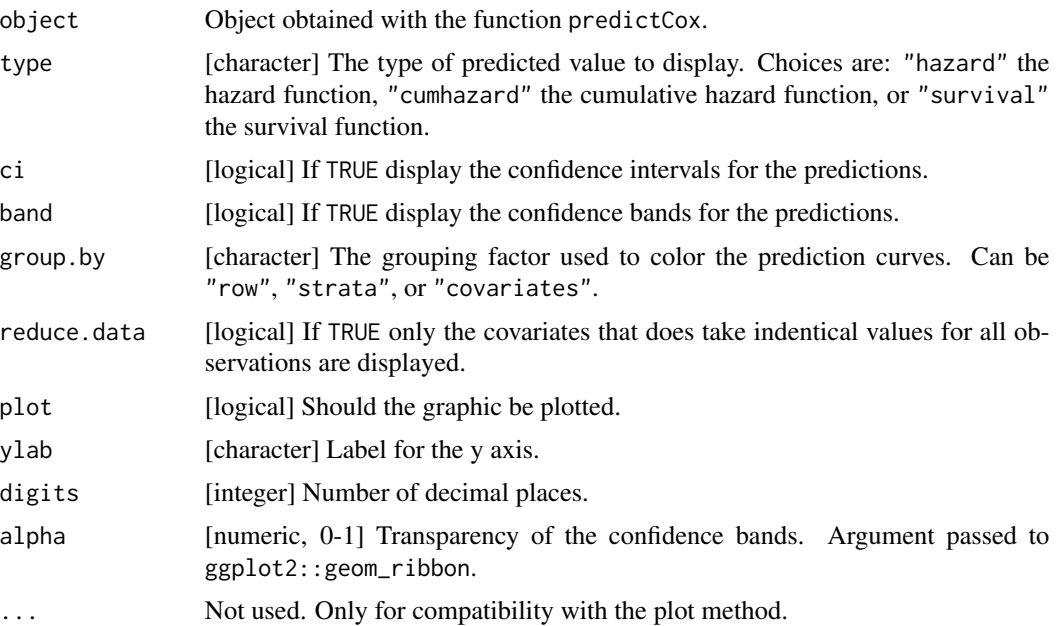

# Examples

```
library(survival)
library(ggplot2)
#### simulate data ####
set.seed(10)
d <- sampleData(1e2, outcome = "survival")
#### Cox model ####
m.cox < - \cosh(Surv(time, event) \sim X1 + X2 + X3,data = d, x = TRUE, y = TRUE)
## display baseline hazard
e.basehaz <- predictCox(m.cox)
autoplot(e.basehaz, type = "cumhazard")
## display predicted survival
```

```
pred.cox \leq predictCox(m.cox, newdata = d[1:4,],
  times = 1:5, type = "survival", keep.newdata = TRUE)
autoplot(pred.cox)
autoplot(pred.cox, group.by = "covariates")
autoplot(pred.cox, group.by = "covariates", reduce.data = TRUE)
## predictions with confidence interval/bands
pred.cox <- predictCox(m.cox, newdata = d[1,,drop=FALSE],
  times = 1:5, type = "survival", band = TRUE, se = TRUE, keep.newdata = TRUE)
autoplot(pred.cox, ci = TRUE, band = TRUE)autoplot(pred.cox, ci = TRUE, band = TRUE, alpha = 0.1)#### Stratified Cox model ####
m.cox.strata <- coxph(Surv(time,event)~ strata(X1) + strata(X2) + X3 + X6,
                      data = d, x = TRUE, y = TRUE)
pred.cox.strata <- predictCox(m.cox.strata, newdata = d[1:5,,drop=FALSE],
                              time = 1:5, keep.newdata = TRUE)
## display
res <- autoplot(pred.cox.strata, type = "survival", group.by = "strata")
## customize display
res$plot + facet_wrap(~strata, labeller = label_both)
res$plot %+% res$data[strata == "0, 1"]
```
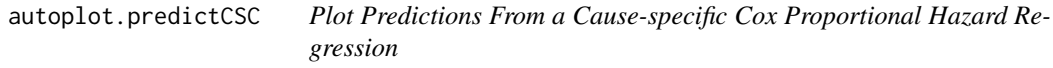

# Description

Plot predictions from a Cause-specific Cox proportional hazard regression.

```
## S3 method for class 'predictCSC'
autoplot(
 object,
 ci = FALSE,band = FALSE,group. by = "row",reduce.data = FALSE,
 plot = TRUE,
 digits = 2,
 alpha = NA,
  ...
)
```
# <span id="page-15-0"></span>Arguments

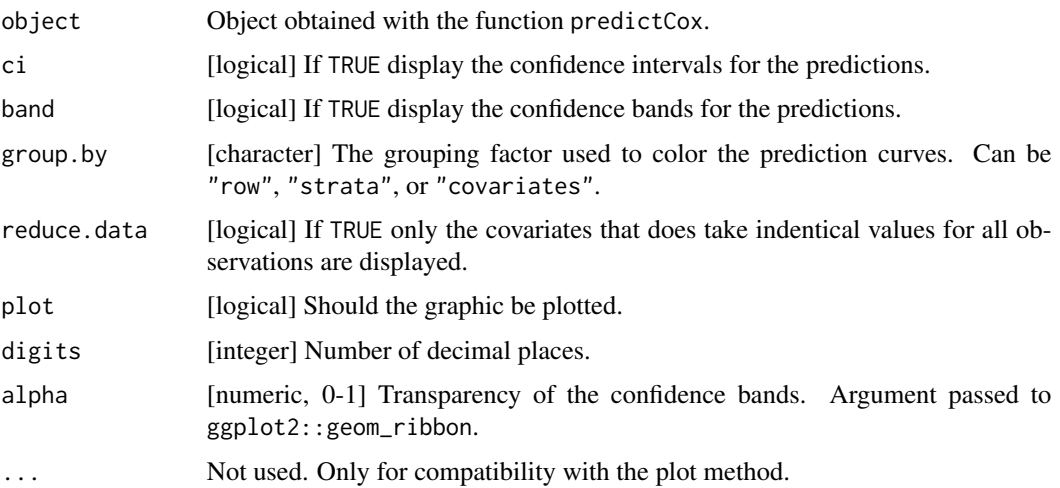

# Examples

```
library(survival)
library(rms)
library(ggplot2)
library(prodlim)
#### simulate data ####
set.seed(10)
d <- sampleData(1e2, outcome = "competing.risks")
#### CSC model ####
m.CSC \leftarrow CSC(Hist(time,event)^{2} \times 1 + X2 + X6, data = d)pred.CSC <- predict(m.CSC, newdata = d[1:2,], time = 1:5, cause = 1)*'autoplot(pred.CSC)
#### stratified CSC model ####
m.SCSC <- CSC(Hist(time,event)~ strata(X1) + strata(X2) + X6,
              data = d)pred. SCSC \leq predict(m. SCSC, time = 1:3, newdata = d[1:4,],
                     cause = 1, keep.newdata = TRUE, keep.strata = TRUE)
autoplot(pred.SCSC, group.by = "strata")
```
autoplot.Score *ggplot AUC curve*

#### Description

ggplot AUC curves

# autoplot.Score 17

# Usage

```
## S3 method for class 'Score'
autoplot(
 object,
 models,
  type = "score",
  1wd = 2,
  xlim,
 ylim,
 axes = TRUE,conf.int = FALSE,
  ...
```
 $\mathcal{L}$ 

# Arguments

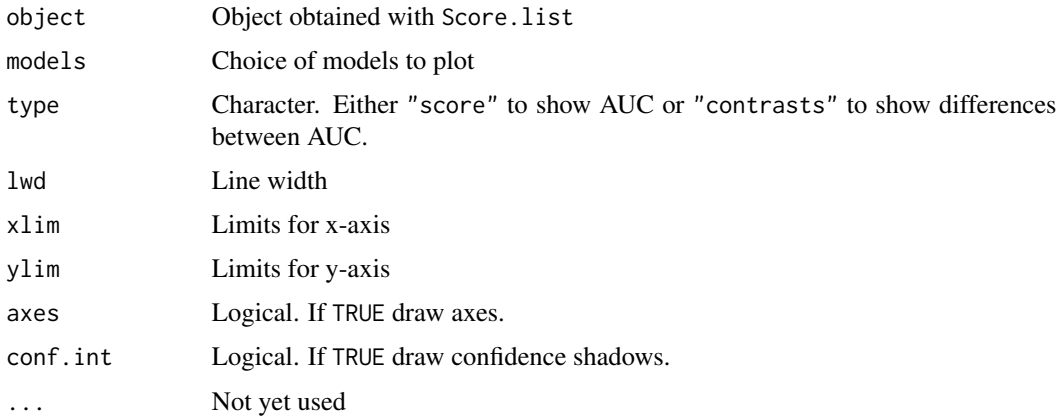

# Examples

```
library(survival)
library(ggplot2)
d=sampleData(100,outcome="survival")
nd=sampleData(100,outcome="survival")
f1=coxph(Surv(time,event)~X1+X6+X8,data=d,x=TRUE,y=TRUE)
f2=coxph(Surv(time,event)~X2+X5+X9,data=d,x=TRUE,y=TRUE)
xx=Score(list(f1,f2), formula=Surv(time,event)~1,
data=nd, metrics="auc", null.model=FALSE, times=seq(3:10))
g <- autoplot(xx)
print(g)
aucgraph <- plotAUC(xx)
plotAUC(xx,conf.int=TRUE)
plotAUC(xx,which="contrasts")
plotAUC(xx,which="contrasts",conf.int=TRUE)
```
<span id="page-17-0"></span>

#### Description

Compute the p.value associated with the estimated statistic using a bootstrap sample of its distribution under H1.

# Usage

```
boot2pvalue(
  x,
  null,
  estimate = NULL,
  alternative = "two.sided",
  FUN.ci = quantileCI,
  tol = .Machine$double.eps^0.5
)
```
# Arguments

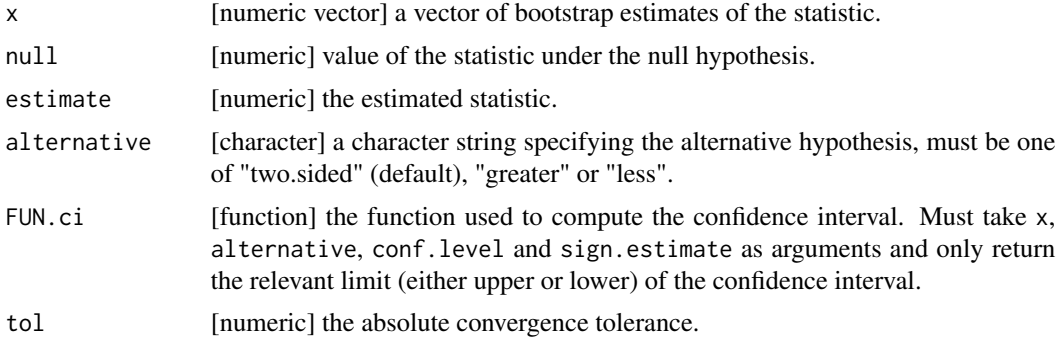

#### Details

For test statistic close to 0, this function returns 1.

For positive test statistic, this function search the quantile alpha such that:

- quantile(x, probs = alpha)=0 when the argument alternative is set to "greater".
- quantile(x, probs =  $0.5 \times \alpha$ lpha)=0 when the argument alternative is set to "two.sided".

If the argument alternative is set to "less", it returns 1.

For negative test statistic, this function search the quantile alpha such that:

#### <span id="page-18-0"></span>boxplot.Score 19

- quantile(x,probs = 1-alpha=0 when the argument alternative is set to "less".
- quantile(x,probs =  $1-\theta$ . 5\*alpha=0 when the argument alternative is set to "two. sided".

If the argument alternative is set to "greater", it returns 1.

#### Examples

```
set.seed(10)
#### no effect ####
x < - rnorm(1e3)
boot2pvalue(x, null = 0, estimate = mean(x), alternative = "two.sided")
## expected value of 1
boot2pvalue(x, null = 0, estimate = mean(x), alternative = "greater")
## expected value of 0.5
boot2pvalue(x, null = 0, estimate = mean(x), alternative = "less")
## expected value of 0.5
#### positive effect ####
x \le rnorm(1e3, mean = 1)
boot2pvalue(x, null = 0, estimate = 1, alternative = "two.sided")
## expected value of 0.32 = 2*<i>pnorm</i>(<i>q</i> = 0, <i>mean</i> = -1) = <math>2*<i>mean</i>(x < = 0)</math>boot2pvalue(x, null = 0, estimate = 1, alternative = "greater")
## expected value of 0.16 = pnorm(q = 0, mean = 1) = mean(x <= 0)
boot2pvalue(x, null = 0, estimate = 1, alternative = "less")
## expected value of 0.84 = 1-pnorm(q = 0, mean = 1) = mean(x>=0)
#### negative effect ####
x \le - rnorm(1e3, mean = -1)
boot2pvalue(x, null = 0, estimate = -1, alternative = "two.sided")
## expected value of 0.32 = 2*(1-pnorm(q = 0, mean = -1)) = 2*mean(x>=0)boot2pvalue(x, null = 0, estimate = -1, alternative = "greater")
## expected value of 0.84 = pnorm(q = 0, mean = -1) = mean(x <= 0)
boot2pvalue(x, null = 0, estimate = -1, alternative = "less") # pnorm(q = 0, mean = -1)
## expected value of 0.16 = 1-pnorm(q = 0, mean = -1) = mean(x>=0)
```
boxplot.Score *Boxplot risk quantiles*

#### **Description**

Retrospective boxplots of risk quantiles conditional on outcome

```
## S3 method for class 'Score'
boxplot(
  x,
 model,
```

```
reference,
  type = "risk",
  timepoint,
  overall = 1L,
  1wd = 3,
  xlim,
 xlab = "",
 main,
 outcome.label,
 outcome.label.offset = 0,
 event.labels,
  refline = (type != "risk"),
 add = FALSE,...
\mathcal{L}
```
# Arguments

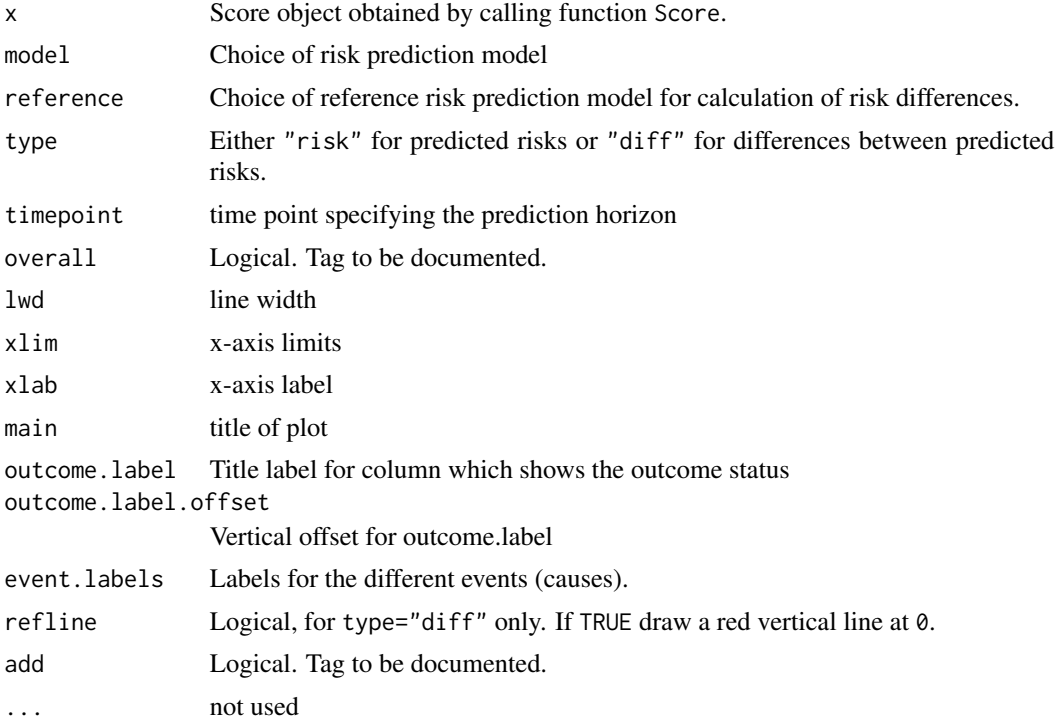

# Examples

```
# binary outcome
library(data.table)
library(prodlim)
db=sampleData(40,outcome="binary")
fitconv=glm(Y~X3+X5,data=db,family=binomial)
fitnew=glm(Y~X1+X3+X5+X6+X7,data=db,family=binomial)
```

```
x=Score(list(new=fitnew,conv=fitconv),
        formula=Y~1,contrasts=list(c(2,1)),
               data=db,plots="box",null.model=FALSE)
boxplot(x)
# survival outcome
library(survival)
ds=sampleData(40,outcome="survival")
fit=coxph(Surv(time,event)~X6+X9,data=ds,x=TRUE,y=TRUE)
## Not run:
scoreobj=Score(list("Cox"=fit),
                formula=Hist(time,event)~1, data=ds,
                metrics=NULL, plots="box",
                times=c(1,5),null.model=FALSE)
boxplot(scoreobj,timepoint=5)
boxplot(scoreobj,timepoint=1)
## End(Not run)
# competing risks outcome
library(survival)
data(Melanoma, package = "riskRegression")
fit = CSC(Hist(time,event,cens.code="censored")~invasion+age+sex,data=Melanoma)
scoreobj=Score(list("CSC"=fit),
               formula=Hist(time,event,cens.code="censored")~1,
               data=Melanoma,plots="box",times=5*365.25,null.model=FALSE)
par(mar=c(4,12,4,4))
boxplot(scoreobj,timepoint=5*365.25)
# more than 2 competing risks
m=lava::lvm(~X1+X2+X3)
lava::distribution(m, "eventtime1") <- lava::coxWeibull.lvm(scale = 1/100)
lava::distribution(m, "eventtime2") <- lava::coxWeibull.lvm(scale = 1/100)
lava::distribution(m, "eventtime3") <- lava::coxWeibull.lvm(scale = 1/100)
lava::distribution(m, "censtime") <- lava::coxWeibull.lvm(scale = 1/100)
lava::regression(m,eventtime2~X3)=1.3
m <- lava::eventTime(m,
time \sim min(eventtime1 = 1, eventtime2 = 2, eventtime3 = 3, censtime = 0), "event")
set.seed(101)
dcr=as.data.table(lava::sim(m,101))
fit = CSC(Hist(time,event)~X1+X2+X3,data=dcr)
scoreobj=Score(list("my model"=fit),
               formula=Hist(time,event)~1,
               data=dcr,plots="box",times=5,null.model=FALSE)
boxplot(scoreobj)
```
calcSeCox *Computation of standard errors for predictions*

# Description

Compute the standard error associated to the predictions from Cox regression model using a first order von Mises expansion of the functional (cumulative hazard or survival).

# Usage

calcSeCox( object, times, nTimes, type, diag, Lambda0, object.n, object.time, object.eXb, object.strata, nStrata, new.n, new.eXb, new.LPdata, new.strata, new.survival, nVar, export, store.iid

# Arguments

)

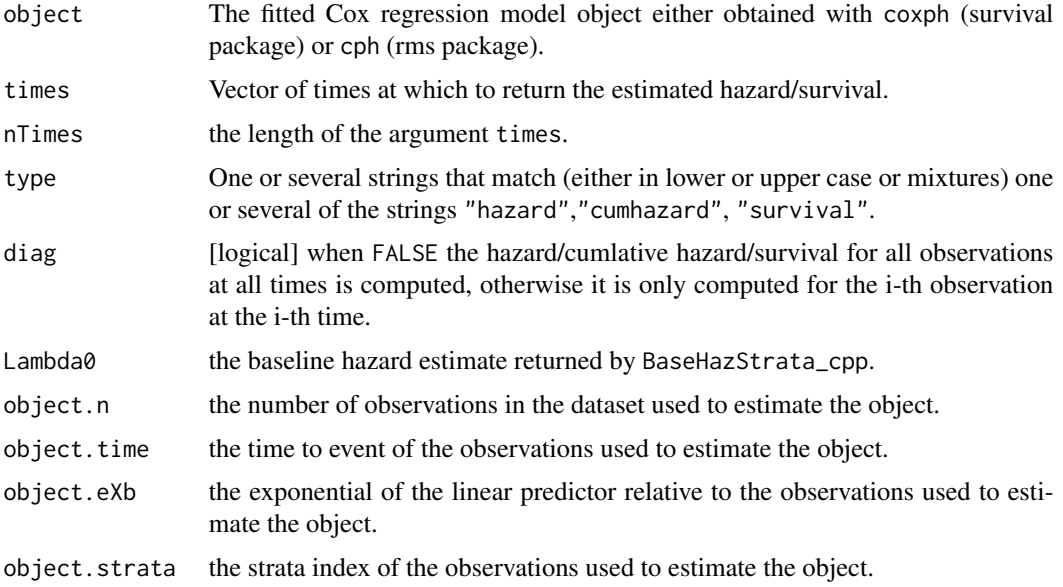

#### <span id="page-22-0"></span> $\text{calcSecSC}$  23

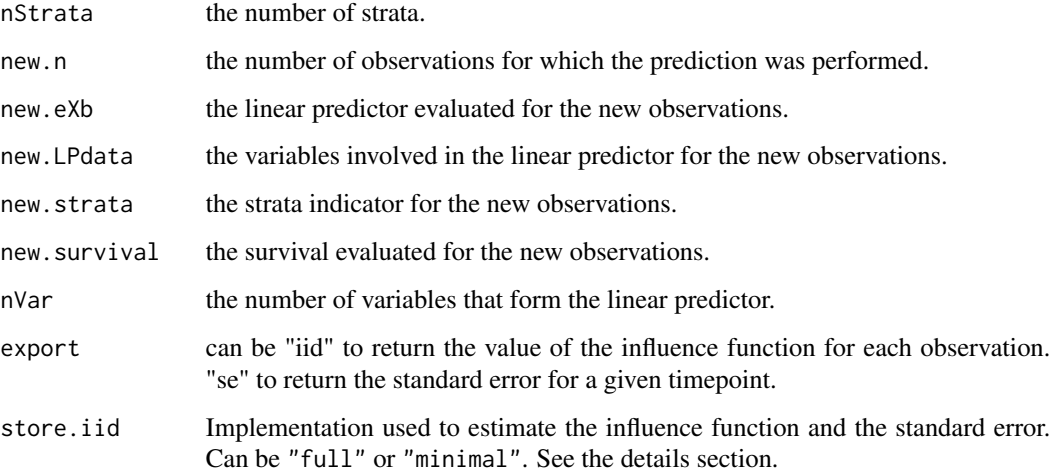

#### Details

Can also return the estimated influence function for the cumulative hazard function and survival probabilities the sum over the observations of the estimated influence function.

store.iid="full" compute the influence function for each observation at each time in the argument times before computing the standard error / influence functions. store.iid="minimal" recompute for each subject specific prediction the influence function for the baseline hazard. This avoid to store all the influence functions but may lead to repeated evaluation of the influence function. This solution is therefore more efficient in memory usage but may not be in terms of computation time.

#### Value

A list optionally containing the standard error for the survival, cumulative hazard and hazard.

#### Author(s)

Brice Ozenne broz@sund.ku.dk, Thomas A. Gerds tag@biostat.ku.dk

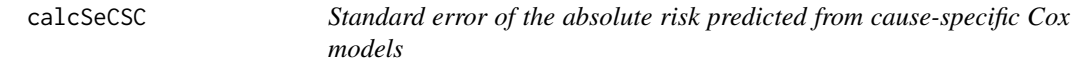

# Description

Standard error of the absolute risk predicted from cause-specific Cox models using a first order von Mises expansion of the absolute risk functional.

24 calcSeCSC

# Usage

```
calcSeCSC(
  object,
  cif,
  hazard,
  cumhazard,
  survival,
  object.time,
  object.maxtime,
  eXb,
  new.LPdata,
  new.strata,
  times,
  surv.type,
  ls.infoVar,
  new.n,
  cause,
  nCause,
  nVar,
  export,
  store.iid,
  diag
)
```
# Arguments

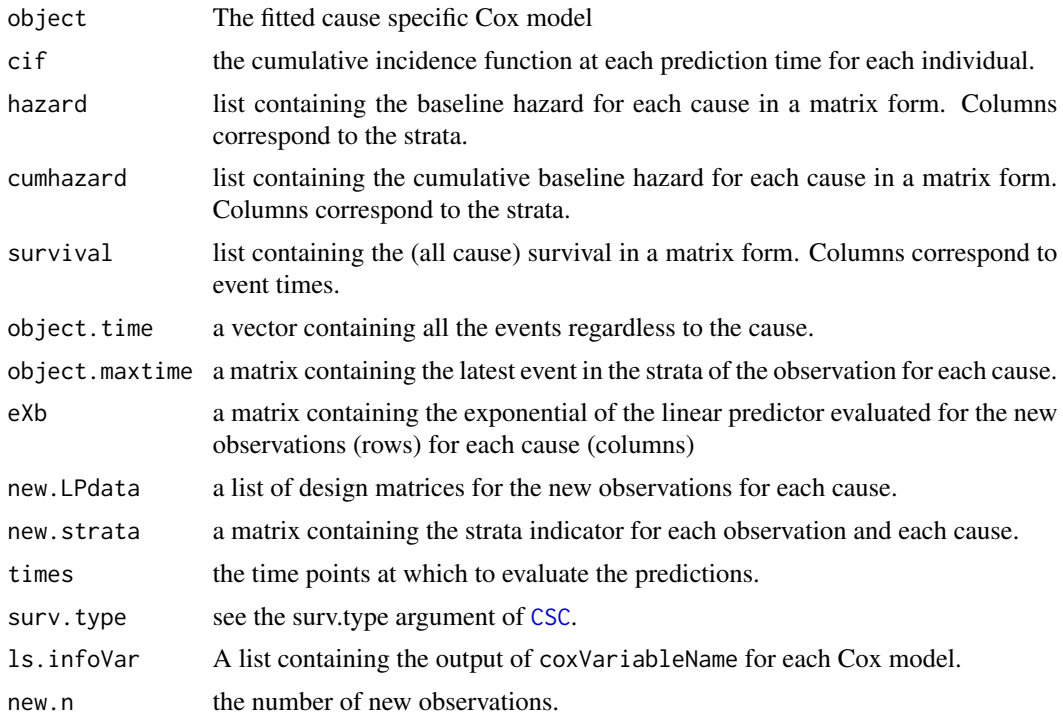

#### <span id="page-24-0"></span>Cforest 25

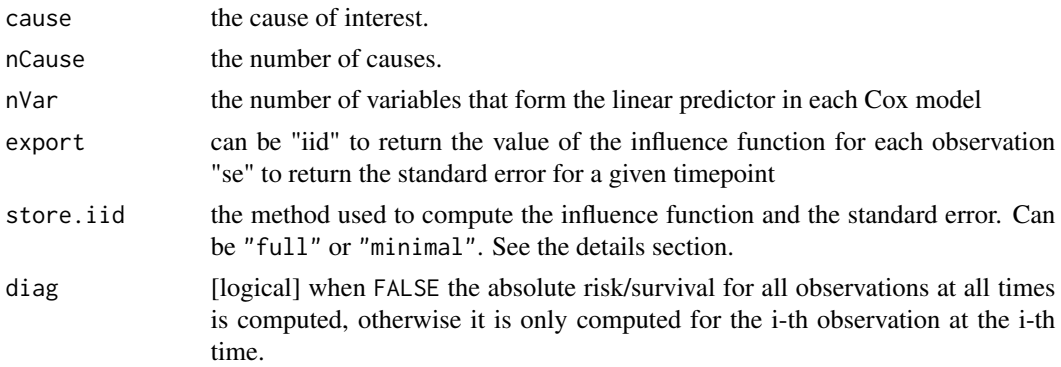

# Details

Can also return the empirical influence function of the functionals cumulative hazard or survival or the sum over the observations of the empirical influence function.

store.iid="full" compute the influence function for each observation at each time in the argument times before computing the standard error / influence functions. store.iid="minimal" recompute for each subject specific prediction the influence function for the baseline hazard. This avoid to store all the influence functions but may lead to repeated evaluation of the influence function. This solution is therefore efficient more efficient in memory usage but may not be in term of computation time.

Cforest *S3-wrapper function for cforest from the party package*

#### Description

S3-wrapper function for cforest from the party package

#### Usage

```
Cforest(formula, data, ...)
```
#### Arguments

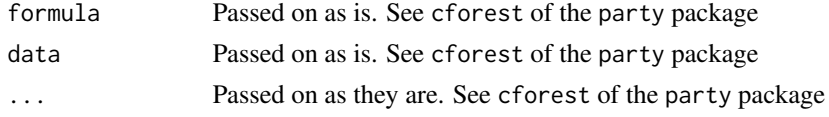

# Details

See cforest of the party package.

#### Value

list with two elements: cforest and call

# <span id="page-25-0"></span>References

Ulla B. Mogensen, Hemant Ishwaran, Thomas A. Gerds (2012). Evaluating Random Forests for Survival Analysis Using Prediction Error Curves. Journal of Statistical Software, 50(11), 1-23. URL http://www.jstatsoft.org/v50/i11/.

coef.CauseSpecificCox *Extract coefficients from a Cause-Specific Cox regression model*

### Description

Extract coefficients from a Cause-Specific Cox regression model

# Usage

```
## S3 method for class 'CauseSpecificCox'
coef(object, ...)
```
# Arguments

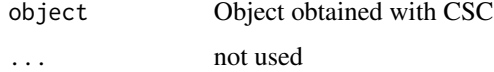

coef.riskRegression *Extract coefficients from riskRegression model*

# Description

Extract coefficients from riskRegression model

#### Usage

```
## S3 method for class 'riskRegression'
coef(object, digits = 3, eps = 10^{\circ}-4, ...)
```
#### Arguments

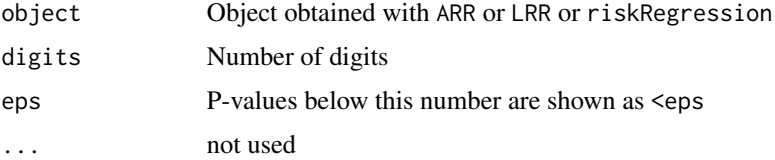

<span id="page-26-0"></span>colCenter\_cpp *Apply - by column*

# Description

Fast computation of sweep(X, MARGIN = 1, FUN = "-", STATS = center)

# Usage

```
colCenter_cpp(X, center)
```
# Arguments

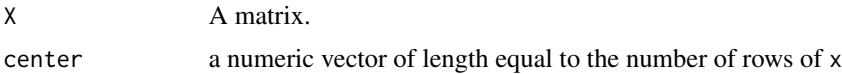

# Value

A matrix of same size as X.

### Author(s)

Brice Ozenne <broz@sund.ku.dk>

# Examples

 $x \leftarrow \text{matrix}(1, 6, 5)$  $sweep(x, MARGIN = 1, FUN = "-", STATS = 1:6)$ colCenter\_cpp(x, 1:6 )

colCumProd *Apply cumprod in each column*

# Description

Fast computation of apply(x,2,cumprod)

#### Usage

```
colCumProd(x)
```
# Arguments

x A matrix.

# <span id="page-27-0"></span>Value

A matrix of same size as x.

#### Author(s)

Thomas Alexander Gerds <tag@biostat.ku.dk>

# Examples

```
x \leftarrow \text{matrix}(1:8,\text{ncol}=2)colCumProd(x)
```
#### colCumSum *Apply cumsum in each column*

# Description

Fast computation of apply(x,2,cumsum)

# Usage

colCumSum(x)

# Arguments

x A matrix.

# Value

A matrix of same size as x.

# Author(s)

Thomas Alexander Gerds <tag@biostat.ku.dk>

#### Examples

 $x \leftarrow \text{matrix}(1:8,\text{ncol}=2)$ colCumSum(x)

# <span id="page-28-0"></span>Description

Fast computation of sweep(X, MARGIN =  $1$ , FUN = "\*", STATS = scale)

#### Usage

```
colMultiply_cpp(X, scale)
```
#### Arguments

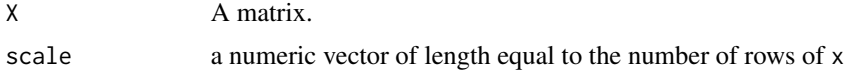

# Value

A matrix of same size as X.

#### Author(s)

Brice Ozenne <br/> <br/> <br/> <br/> <br/>Stand.ku.dk>

# Examples

 $x \leftarrow \text{matrix}(1, 6, 5)$ sweep(x, MARGIN = 1, FUN = " $*$ ", STATS = 1:6) colMultiply\_cpp(x, 1:6 )

colScale\_cpp *Apply / by column*

# Description

Fast computation of sweep(X, MARGIN = 1, FUN = "/", STATS = scale)

# Usage

colScale\_cpp(X, scale)

# Arguments

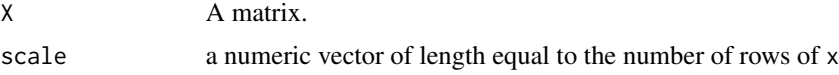

# Value

A matrix of same size as X.

#### Author(s)

Brice Ozenne <broz@sund.ku.dk>

# Examples

```
x \leftarrow \text{matrix}(1, 6, 5)sweep(x, MARGIN = 1, FUN = "1", STATS = 1:6)colScale_cpp(x, 1:6 )
```
colSumsCrossprod *Apply crossprod and colSums*

# Description

Fast computation of  $crossprod(colSums(X),Y)$ 

# Usage

colSumsCrossprod(X, Y, transposeY)

# Arguments

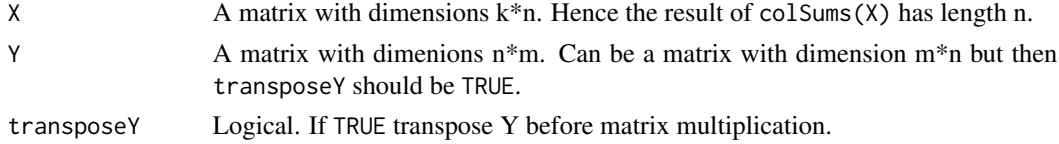

# Value

A vector of length m.

# Author(s)

Thomas Alexander Gerds <tag@biostat.ku.dk>

# Examples

```
x \leftarrow \text{matrix}(1:8,\text{ncol}=2)y <- matrix(1:16,ncol=8)
colSumsCrossprod(x,y,0)
x \leftarrow \text{matrix}(1:8,\text{ncol}=2)y <- matrix(1:16,ncol=2)
colSumsCrossprod(x,y,1)
```
<span id="page-29-0"></span>

<span id="page-30-0"></span>

# Description

Compute quantiles of a gaussian process

# Usage

confBandCox(iid, se, n.sim, conf.level)

# Arguments

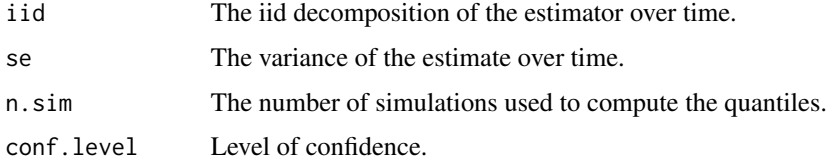

<span id="page-30-1"></span>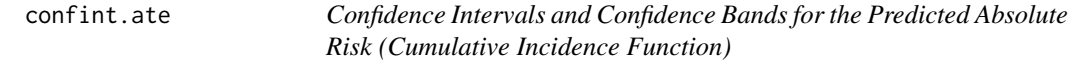

# Description

Confidence intervals and confidence Bands for the predicted absolute risk (cumulative incidence function).

```
## S3 method for class 'ate'
confint(
 object,
 parm = NULL,
  level = 0.95,nsim.band = 10000,
 meanRisk.transform = "none",
 diffRisk.transform = "none",
  ratioRisk.transform = "none",
  seed = NA,
 bootci.method = "perc",
  ...
)
```
# Arguments

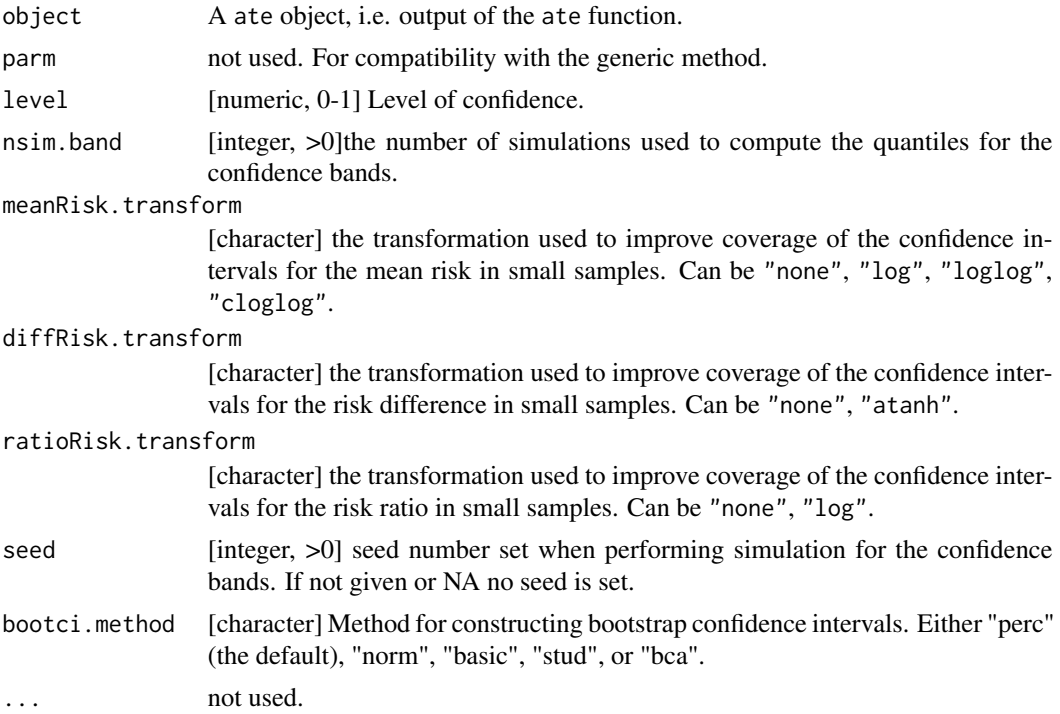

# Details

Confidence bands and confidence intervals computed via the influence function are automatically restricted to the interval [0;1].

Confidence intervals obtained via bootstrap are computed using the boot.ci function of the boot package. p-value are obtained using test inversion method (finding the smallest confidence level such that the interval contain the null hypothesis).

# Author(s)

Brice Ozenne

# Examples

```
library(survival)
library(data.table)
## ## generate data ####
set.seed(10)
d <- sampleData(70,outcome="survival")
d[, X1 := paste0("T", rbinom(.N, size = 2, prob = c(0.51)))]
## table(d$X1)
```

```
#### stratified Cox model ####
fit <- coxph(Surv(time,event)~X1 + strata(X2) + X6,
             data=d, ties="breslow", x = TRUE, y = TRUE)
#### average treatment effect ####
fit.ate \leq ate(fit, treatment = "X1", times = 1:3, data = d,
              se = TRUE, iid = TRUE, band = TRUE)
print(fit.ate, type = "meanRisk")
dt.ate <- as.data.table(fit.ate)
## manual calculation of se
dd <- copy(d)
dd$X1 <- rep(factor("T0", levels = paste0("T",0:2)), NROW(dd))
out <- predictCox(fit, newdata = dd, se = TRUE, times = 1:3, average.iid = TRUE)
term1 <- -out$survival.average.iid
term2 <- sweep(1-out$survival, MARGIN = 2, FUN = "-", STATS = colMeans(1-out$survival))
sqrt(colSums((term1 + term2/NROW(d))^2))
## fit.ate$meanRisk[treatment=="T0",meanRisk.se]
## note
out2 <- predictCox(fit, newdata = dd, se = TRUE, times = 1:3, iid = TRUE)
mean(out2$survival.iid[,1,1])
out$survival.average.iid[1,1]
## check confidence intervals (no transformation)
dt.ate[,.(lower = pmax(0, value + qnorm(0.025) * se),
          lower2 = lower,
          upper = value + qnorm(0.975) * se,
          upper2 = upper)]
## add confidence intervals computed on the log-log scale
## and backtransformed
outCI <- confint(fit.ate,
                 meanRisk.transform = "loglog", diffRisk.transform = "atanh",
                 ratioRisk.transform = "log")
print(outCI, type = "meanRisk")
dt.ate[type == "ate", newse := se/(value*log(value))]
dt.ate[type == "ate", .(lower = exp(-exp(log(-log(value)) - 1.96 * newse)),upper = exp(-exp(log(-log(value)) + 1.96 * news)))
```
confint.influenceTest *Confidence Intervals and Confidence Bands for the Difference Between Two Estimates*

#### Description

Confidence intervals and confidence Bands for the difference between two estimates.

# Usage

```
## S3 method for class 'influenceTest'
confint(
 object,
 parm = NULL,
  level = 0.95,nsim.band = 10000,
  transform = "none",
  seed = NA,
  ...
)
```
# Arguments

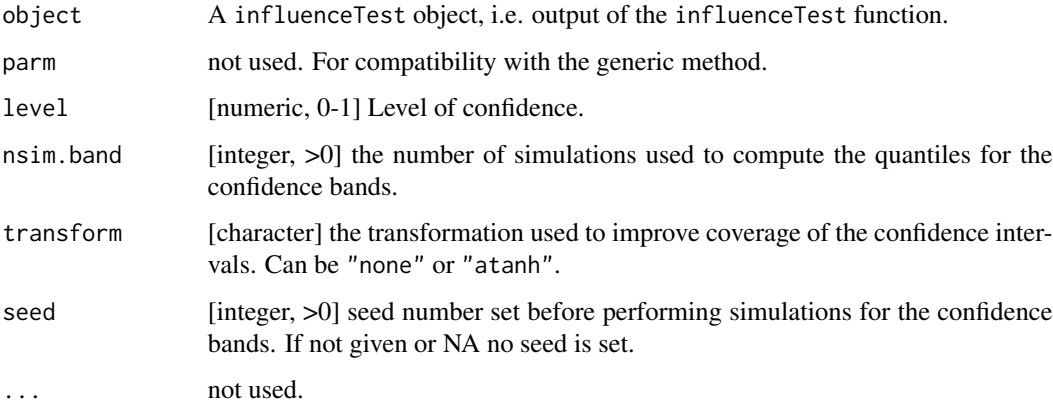

# Details

Except for the cumulative hazard, the confidence bands and confidence intervals are automatically restricted to the interval [-1;1].

# Author(s)

Brice Ozenne

confint.predictCox *Confidence Intervals and Confidence Bands for the predicted Survival/Cumulative Hazard*

# Description

Confidence intervals and confidence Bands for the predicted survival/cumulative Hazard.

<span id="page-33-0"></span>

# confint.predictCox 35

# Usage

```
## S3 method for class 'predictCox'
confint(
 object,
 parm = NULL,
  level = 0.95,nsim.band = 10000,
  cumhazard.transform = "log",
  survival.transform = "loglog",
  seed = NA,
  ...
)
```
# Arguments

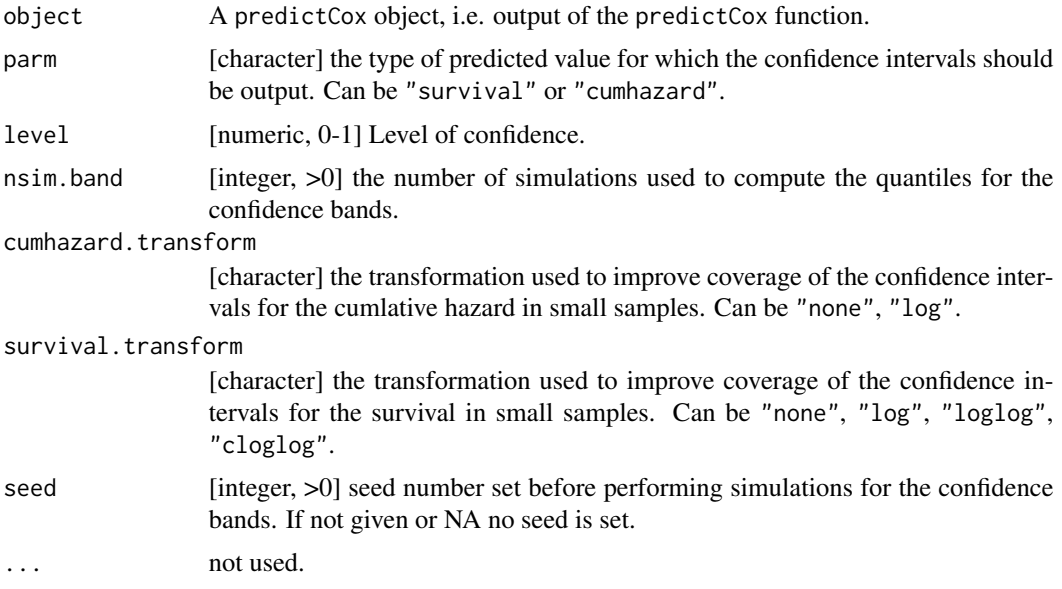

#### Details

The confidence bands and confidence intervals are automatically restricted to the interval of definition of the statistic, i.e. a confidence interval for the survival of [0.5;1.2] will become [0.5;1].

## Author(s)

Brice Ozenne

# Examples

library(survival)

#### generate data #### set.seed(10)

```
d <- sampleData(40,outcome="survival")
#### estimate a stratified Cox model ####
fit <- coxph(Surv(time,event)~X1 + strata(X2) + X6,
             data=d, ties="breslow", x = TRUE, y = TRUE)
#### compute individual specific survival probabilities
fit.pred <- predictCox(fit, newdata=d[1:3], times=c(3,8), type = "survival",
                       se = TRUE, iid = TRUE, band = TRUE)
fit.pred
## check standard error
sqrt(rowSums(fit.pred$survival.iid[1,,]^2)) ## se for individual 1
## check confidence interval
newse <- fit.pred$survival.se/(-fit.pred$survival*log(fit.pred$survival))
cbind(lower = as.double(exp(-exp(log(-log(fit.pred$survival)) + 1.96 * newse))),
      upper = as.double(exp(-exp(log(-log(fit.pred$survival)) - 1.96 * newse)))
)
#### compute confidence intervals without transformation
confint(fit.pred, survival.transform = "none")
cbind(lower = as.double(fit.pred$survival - 1.96 * fit.pred$survival.se),
      upper = as.double(fit.pred$survival + 1.96 * fit.pred$survival.se)
)
```
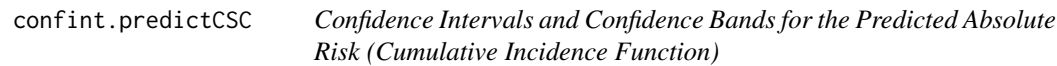

# Description

Confidence intervals and confidence Bands for the predicted absolute risk (cumulative incidence function).

```
## S3 method for class 'predictCSC'
confint(
 object,
 parm = NULL,
  level = 0.95.
 nsim.band = 10000,
  absRisk.transform = "loglog",
  seed = NA,
  ...
)
```
<span id="page-35-0"></span>
#### **Arguments**

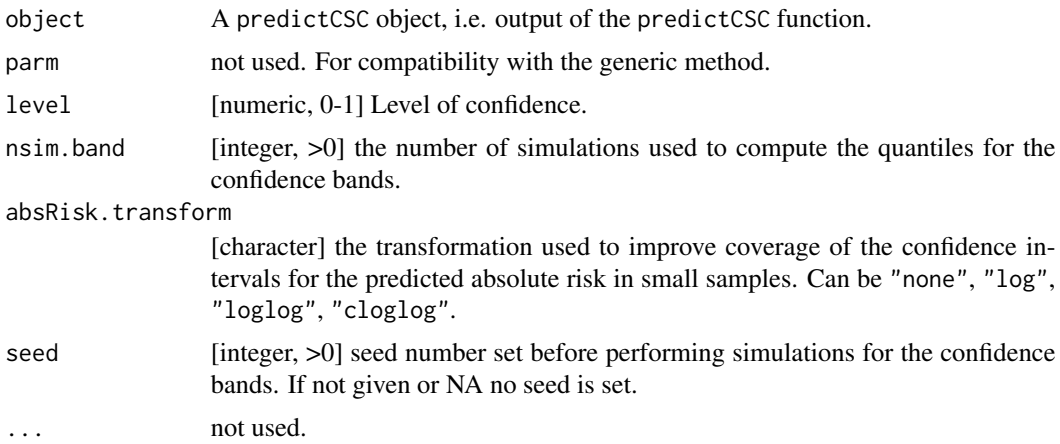

## Details

The confidence bands and confidence intervals are automatically restricted to the interval [0;1].

#### Author(s)

Brice Ozenne

```
library(survival)
library(prodlim)
#### generate data ####
set.seed(10)
d <- sampleData(100)
#### estimate a stratified CSC model ###
fit <- CSC(Hist(time,event)~ X1 + strata(X2) + X6, data=d)
#### compute individual specific risks
fit.pred \leq predict(fit, newdata=d[1:3], times=c(3,8), cause = 1,
                    se = TRUE, iid = TRUE, band = TRUE)
fit.pred
## check confidence intervals
newse <- fit.pred$absRisk.se/(-fit.pred$absRisk*log(fit.pred$absRisk))
cbind(lower = as.double(exp(-exp(log(-log(fit.pred$absRisk)) + 1.96 * newse))),
      upper = as.double(exp(-exp(log(-log(fit.pred$absRisk)) - 1.96 * newse)))
\mathcal{L}#### compute confidence intervals without transformation
confint(fit.pred, absRisk.transform = "none")
cbind(lower = as.double(fit.pred$absRisk - 1.96 * fit.pred$absRisk.se),
      upper = as.double(fit.pred$absRisk + 1.96 * fit.pred$absRisk.se)
)
```
coxBaseEstimator *Extract the type of estimator for the baseline hazard*

## Description

Extract the type of estimator for the baseline hazard

## Usage

```
coxBaseEstimator(object)
```
## S3 method for class 'coxph' coxBaseEstimator(object)

## S3 method for class 'phreg' coxBaseEstimator(object)

## Arguments

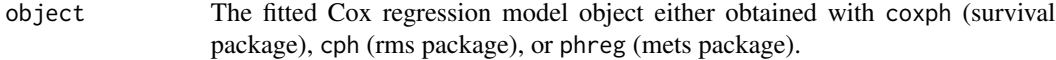

## Author(s)

Brice Ozenne broz@sund.ku.dk

coxCenter *Extract the mean value of the covariates*

## Description

Extract the mean value of the covariates

## Usage

```
coxCenter(object)
```
## S3 method for class 'cph' coxCenter(object)

## S3 method for class 'coxph' coxCenter(object)

## S3 method for class 'phreg' coxCenter(object)

#### coxFormula 39

## Arguments

object The fitted Cox regression model object either obtained with coxph (survival package), cph (rms package), or phreg (mets package).

# Author(s)

Brice Ozenne broz@sund.ku.dk

#### coxFormula *Extract the formula from a Cox model*

## Description

Extract the formula from a Cox model

## Usage

```
coxFormula(object)
```
## S3 method for class 'cph' coxFormula(object)

## S3 method for class 'coxph' coxFormula(object)

## S3 method for class 'phreg' coxFormula(object)

## S3 method for class 'glm' coxFormula(object)

## Arguments

object The fitted Cox regression model object either obtained with coxph (survival package), cph (rms package), or phreg (mets package).

## Author(s)

Brice Ozenne broz@sund.ku.dk

Compute the linear predictor of a Cox model

## Usage

```
coxLP(object, data, center)
## S3 method for class 'cph'
coxLP(object, data, center)
## S3 method for class 'coxph'
coxLP(object, data, center)
## S3 method for class 'phreg'
coxLP(object, data, center)
```
## Arguments

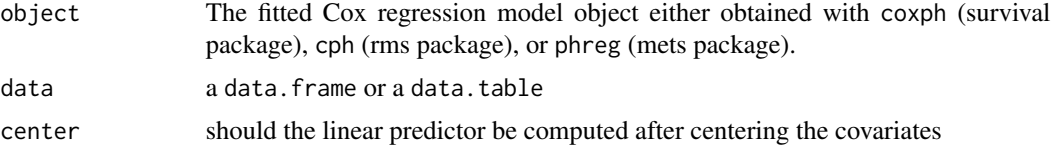

#### Details

In case of empty linear predictor returns a vector of 0 with the same length as the number of rows of the dataset

# Author(s)

Brice Ozenne broz@sund.ku.dk

coxModelFrame *Extract the design matrix used to train a Cox model*

## Description

Extract the design matrix used to train a Cox model. Should contain the time of event, the type of event, the variable for the linear predictor, the strata variables and the date of entry (in case of delayed entry).

#### $\cos N$  41

# Usage

```
coxModelFrame(object, center)
## S3 method for class 'coxph'
coxModelFrame(object, center = FALSE)
## S3 method for class 'cph'
coxModelFrame(object, center = FALSE)
## S3 method for class 'phreg'
coxModelFrame(object, center = FALSE)
```
# Arguments

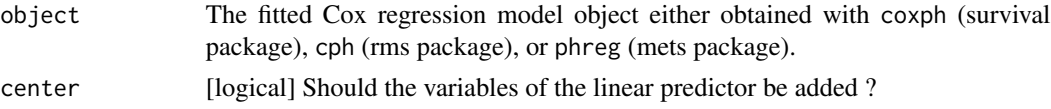

# Author(s)

Brice Ozenne broz@sund.ku.dk

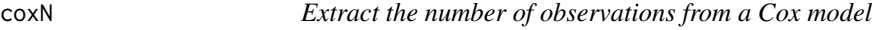

### Description

Extract the number of observations from a Cox model

```
coxN(object)
## S3 method for class 'cph'
coxN(object)
## S3 method for class 'coxph'
coxN(object)
## S3 method for class 'phreg'
coxN(object)
## S3 method for class 'CauseSpecificCox'
coxN(object)
## S3 method for class 'glm'
coxN(object)
```
## Arguments

object The fitted Cox regression model object either obtained with coxph (survival package), cph (rms package), or phreg (mets package).

## Author(s)

Brice Ozenne broz@sund.ku.dk

coxSpecial *Special characters in Cox model*

## Description

Return the special character(s) of the Cox model, e.g. used to indicate the strata variables.

## Usage

```
coxSpecial(object)
```
## S3 method for class 'coxph' coxSpecial(object)

## S3 method for class 'cph' coxSpecial(object)

## S3 method for class 'phreg' coxSpecial(object)

## Arguments

```
object The fitted Cox regression model object either obtained with coxph (survival
                package), cph (rms package), or phreg (mets package).
```
## Details

Must return a list with at least one element strata indicating the character in the formula marking the variable(s) defining the strata.

## Author(s)

Brice Ozenne broz@sund.ku.dk

Define the strata in a dataset to match those of a stratified Cox model

## Usage

```
coxStrata(object, data, sterms, strata.vars, strata.levels)
## S3 method for class 'cph'
coxStrata(object, data, sterms, strata.vars, strata.levels)
## S3 method for class 'coxph'
coxStrata(object, data, sterms, strata.vars, strata.levels)
## S3 method for class 'phreg'
coxStrata(object, data, sterms, strata.vars, strata.levels)
```
## Arguments

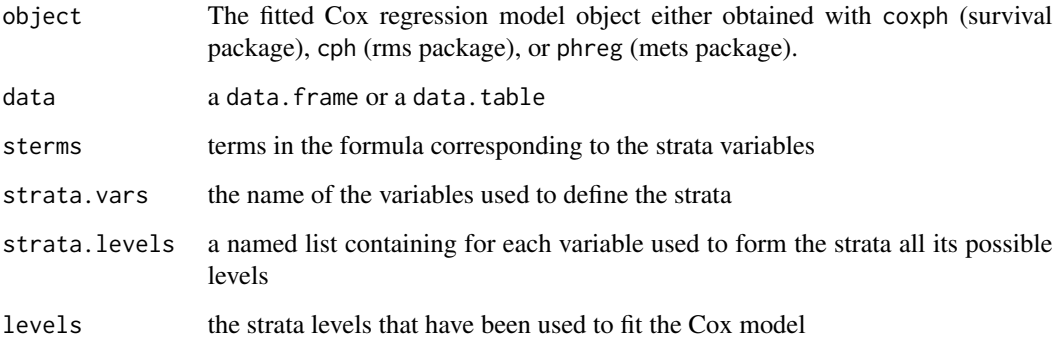

## Details

if no strata variables returns a vector of "1" (factor).

## Author(s)

Brice Ozenne broz@sund.ku.dk

Return the name of the strata in Cox model

## Usage

```
coxStrataLevel(object)
## S3 method for class 'coxph'
coxStrataLevel(object)
## S3 method for class 'cph'
coxStrataLevel(object)
## S3 method for class 'phreg'
coxStrataLevel(object)
```
# Arguments

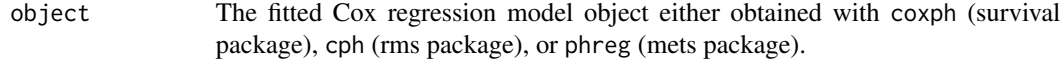

#### Author(s)

Brice Ozenne broz@sund.ku.dk

coxVarCov *Extract the variance covariance matrix of the beta from a Cox model*

## Description

Extract the variance covariance matrix of the beta from a Cox model

```
coxVarCov(object)
## S3 method for class 'cph'
coxVarCov(object)
## S3 method for class 'coxph'
coxVarCov(object)
## S3 method for class 'phreg'
coxVarCov(object)
```
## Arguments

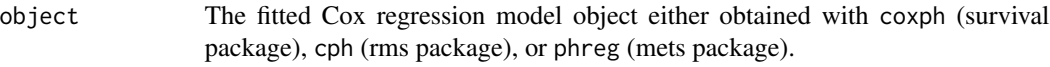

## Details

Should return NULL if the Cox model has no covariate. The rows and columns of the variance covariance matrix must be named with the names used in the design matrix.

## Author(s)

Brice Ozenne broz@sund.ku.dk

coxVariableName *Extract variable names from a model*

## Description

Extract the name of the variables belonging to the linear predictor or used to form the strata

### Usage

coxVariableName(object, model.frame)

## Arguments

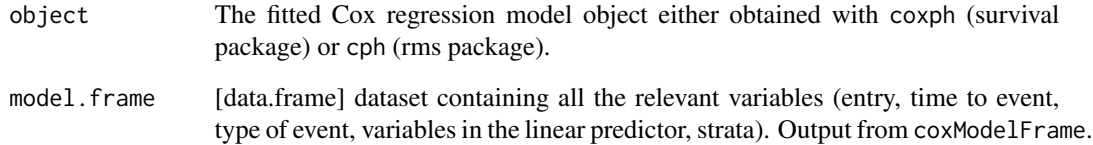

# Author(s)

Brice Ozenne broz@sund.ku.dk

Interface for fitting cause-specific Cox proportional hazard regression models in competing risk.

# Usage

```
CSC(formula, data, cause, surv.type = "hazard", fitter = "coxph", ...)
```
# Arguments

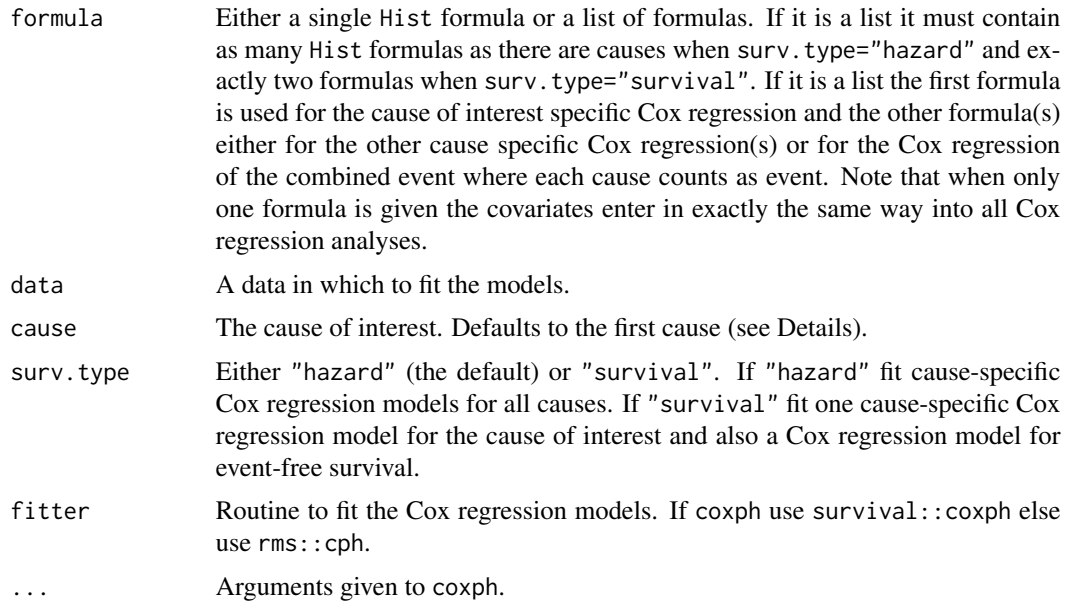

# Details

The causes and their order are determined by prodlim::getStates() applied to the Hist object.

## Value

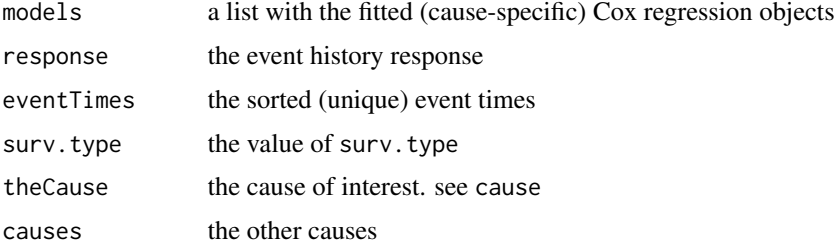

## Author(s)

Thomas A. Gerds <tag@biostat.ku.dk> and Ulla B. Mogensen

#### References

B. Ozenne, A. L. Soerensen, T.H. Scheike, C.T. Torp-Pedersen, and T.A. Gerds. riskregression: Predicting the risk of an event using Cox regression models. R Journal, 9(2):440–460, 2017.

J Benichou and Mitchell H Gail. Estimates of absolute cause-specific risk in cohort studies. Biometrics, pages 813–826, 1990.

T.A. Gerds, T.H. Scheike, and P.K. Andersen. Absolute risk regression for competing risks: Interpretation, link functions, and prediction. Statistics in Medicine, 31(29):3921–3930, 2012.

#### See Also

[coxph](#page-0-0)

```
library(prodlim)
library(survival)
data(Melanoma)
## fit two cause-specific Cox models
## different formula for the two causes
fit1 <- CSC(list(Hist(time,status)~sex+age,Hist(time,status)~invasion+epicel+log(thick)),
            data=Melanoma)
print(fit1)
## Not run:
library(Publish)
publish(fit1)
## End(Not run)
## model hazard of all cause mortality instead of hazard of type 2
fit1a <- CSC(list(Hist(time,status)~sex+age,Hist(time,status)~invasion+epicel+log(thick)),
             data=Melanoma,
             surv.type="surv")
## the predicted probabilities are similar
plot(predictRisk(fit1,times=500,cause=1,newdata=Melanoma),
     predictRisk(fit1a,times=500,cause=1,newdata=Melanoma))
## special case where cause 2 has no covariates
fit1b <- CSC(list(Hist(time,status)~sex+age,Hist(time,status)~1),
             data=Melanoma)
print(fit1b)
predict(fit1b,cause=1,times=100,newdata=Melanoma)
## same formula for both causes
fit2 <- CSC(Hist(time,status)~invasion+epicel+age,
```

```
data=Melanoma)
```

```
print(fit2)
## combine a cause-specific Cox regression model for cause 2
## and a Cox regression model for the event-free survival:
## different formula for cause 2 and event-free survival
fit3 <- CSC(list(Hist(time,status)~sex+invasion+epicel+age,
                 Hist(time,status)~invasion+epicel+age),
            surv.type="surv",
            data=Melanoma)
print(fit3)
## same formula for both causes
fit4 <- CSC(Hist(time,status)~invasion+epicel+age,
            data=Melanoma,
            surv.type="surv")
print(fit4)
## strata
fit5 <- CSC(Hist(time,status)~invasion+epicel+age+strata(sex),
            data=Melanoma,
            surv.type="surv")
print(fit5)
## sanity checks
cox1 <- coxph(Surv(time,status==1)~invasion+epicel+age+strata(sex),data=Melanoma)
cox2 <- coxph(Surv(time,status!=0)~invasion+epicel+age+strata(sex),data=Melanoma)
all.equal(coef(cox1),coef(fit5$models[[1]]))
all.equal(coef(cox2),coef(fit5$models[[2]]))
## predictions
##
## surv.type = "hazard": predictions for both causes can be extracted
## from the same fit
fit2 <- CSC(Hist(time,status)~invasion+epicel+age, data=Melanoma)
predict(fit2,cause=1,newdata=Melanoma[c(17,99,108),],times=c(100,1000,10000))
predictRisk(fit2,cause=1,newdata=Melanoma[c(17,99,108),],times=c(100,1000,10000))
predictRisk(fit2,cause=2,newdata=Melanoma[c(17,99,108),],times=c(100,1000,10000))
predict(fit2,cause=1,newdata=Melanoma[c(17,99,108),],times=c(100,1000,10000))
predict(fit2,cause=2,newdata=Melanoma[c(17,99,108),],times=c(100,1000,10000))
## surv.type = "surv" we need to change the cause of interest
library(survival)
fit5.2 <- CSC(Hist(time,status)~invasion+epicel+age+strata(sex),
            data=Melanoma,
            surv.type="surv", cause=2)
## now this does not work
try(predictRisk(fit5.2,cause=1,newdata=Melanoma,times=4))
## but this does
predictRisk(fit5.2,cause=2,newdata=Melanoma,times=100)
predict(fit5.2,cause=2,newdata=Melanoma,times=100)
```
#### Ctree 49

predict(fit5.2,cause=2,newdata=Melanoma[4,],times=100)

Ctree *S3-Wrapper for ctree.*

# Description

The call is added to an ctree object

## Usage

Ctree(...)

## Arguments

... passed to ctree

# Value

list with two elements: ctree and call

#### Author(s)

Thomas A. Gerds <tag@biostat.ku.dk>

## See Also

Cforest

```
library(prodlim)
library(party)
library(survival)
set.seed(50)
d \leftarrow SimSurv(50)
nd <- data.frame(X1=c(0,1,0),X2=c(-1,0,1))
f <- Ctree(Surv(time,status)~X1+X2,data=d)
predictRisk(f,newdata=nd,times=c(3,8))
```
Find the root of a monotone function on a discrete grid of value using dichotomic search

# Usage

```
discreteRoot(
  fn,
  grid,
  increasing = TRUE,
 check = TRUE,tol = .Machine$double.eps^0.5
)
```
## Arguments

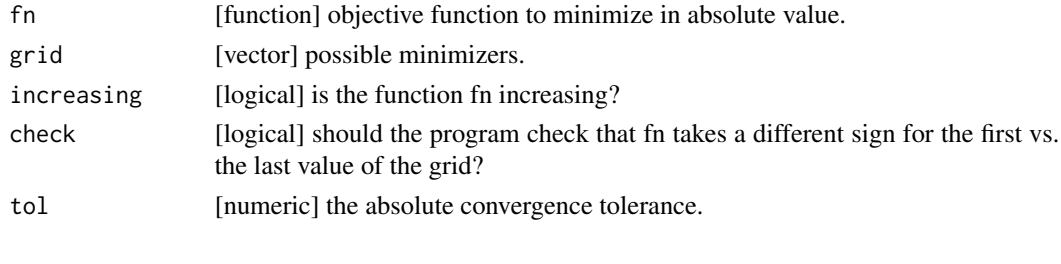

FGR *Formula wrapper for crr from cmprsk*

# Description

Formula interface for Fine-Gray regression competing risk models.

## Usage

```
FGR(formula, data, cause = 1, y = TRUE, ...)
```
# Arguments

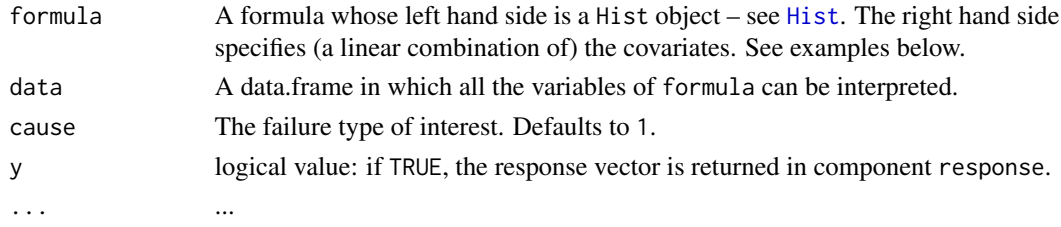

#### $FGR$  51

## Details

Formula interface for the function crr from the cmprsk package.

The function crr allows to multiply some covariates by time before they enter the linear predictor. This can be achieved with the formula interface, however, the code becomes a little cumbersome. See the examples.

#### Value

See crr.

# Author(s)

Thomas Alexander Gerds <tag@biostat.ku.dk>

#### References

Gerds, TA and Scheike, T and Andersen, PK (2011) Absolute risk regression for competing risks: interpretation, link functions and prediction Research report 11/7. Department of Biostatistics, University of Copenhagen

#### See Also

[riskRegression](#page-106-0)

```
library(prodlim)
library(survival)
library(cmprsk)
library(lava)
d <- prodlim::SimCompRisk(100)
f1 <- FGR(Hist(time,cause)~X1+X2,data=d)
print(f1)
## crr allows that some covariates are multiplied by
## a function of time (see argument tf of crr)
## by FGR uses the identity matrix
f2 <- FGR(Hist(time,cause)~cov2(X1)+X2,data=d)
print(f2)
## same thing, but more explicit:
f3 <- FGR(Hist(time,cause)~cov2(X1)+cov1(X2),data=d)
print(f3)
## both variables can enter cov2:
f4 <- FGR(Hist(time,cause)~cov2(X1)+cov2(X2),data=d)
print(f4)
## change the function of time
qFun \leq function(x){x^2}
```

```
noFun \leq function(x){x}
sqFun \le function(x){x^0.5}
## multiply X1 by time^2 and X2 by time:
f5 <- FGR(Hist(time,cause)~cov2(X1,tf=qFun)+cov2(X2),data=d)
print(f5)
print(f5$crrFit)
## same results as crr
with(d,crr(ftime=time,
           fstatus=cause,
           cov2=d[,c("X1","X2")],
           tf=function(time){cbind(qFun(time),time)}))
## still same result, but more explicit
f5a <- FGR(Hist(time,cause)~cov2(X1,tf=qFun)+cov2(X2,tf=noFun),data=d)
f5a$crrFit
## multiply X1 by time^2 and X2 by sqrt(time)
f5b <- FGR(Hist(time,cause)~cov2(X1,tf=qFun)+cov2(X2,tf=sqFun),data=d,cause=1)
## additional arguments for crr
f6<- FGR(Hist(time,cause)~X1+X2,data=d, cause=1,gtol=1e-5)
f6
f6a<- FGR(Hist(time,cause)~X1+X2,data=d, cause=1,gtol=0.1)
f6a
```
getSplitMethod *Input for data splitting algorithms*

### Description

Parse hyperparameters for data splitting algorithm

#### Usage

```
getSplitMethod(split.method, B, N, M, seed)
```
#### Arguments

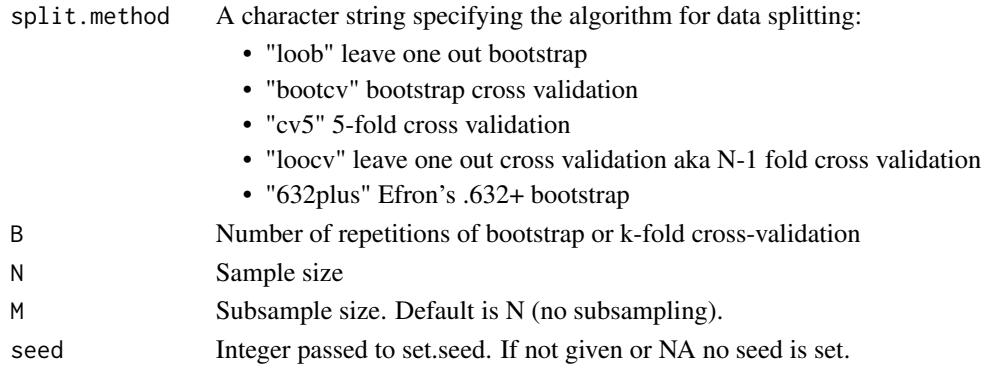

#### $\frac{1}{10}$ Cox 53

## Value

A list with the following elements:

- split.methodName: the print name of the algorithm
- split.method: the internal name of the algorithm
- index: the index for data splitting. For bootstrap splitting this is a matrix with B columns and M rows identifying the in-bag subjects. For k-fold cross-validation this is a matrix with B columns identifying the membership to the k groups.
- k: the k of k-fold cross-validation
- N: the sample size
- M: the subsample size

#### Author(s)

Thomas A. Gerds <tag@biostat.ku.dk>

#### See Also

Score

## Examples

```
# 3-fold crossvalidation
getSplitMethod("cv3",B=4,N=37)
```
# bootstrap with replacement getSplitMethod("loob",B=4,N=37)

```
# bootstrap without replacement
getSplitMethod("loob",B=4,N=37,M=20)
```
iidCox *Extract iid decomposition from a Cox model*

#### Description

Compute the influence function for each observation used to estimate the model

```
iidCox(
 object,
  newdata,
 baseline.iid,
  tau.hazard,
  tau.max,
```
54 iidCox

```
store.iid,
  keep.times,
  return.object
\lambda## S3 method for class 'coxph'
iidCox(
  object,
 newdata = NULL,
 baseline.iid = TRUE,
  tau.hazard = NULL,
  tau = NULL,store.iid = "full",
 keep.times = TRUE,
  return.object = TRUE
\mathcal{L}## S3 method for class 'cph'
iidCox(
  object,
 newdata = NULL,
 baseline.iid = TRUE,
  tau.hazard = NULL,
  tau = NULL,store.iid = "full",
 keep.times = TRUE,
  return.object = TRUE
)
## S3 method for class 'phreg'
iidCox(
 object,
  newdata = NULL,baseline.iid = TRUE,
  tau.hazard = NULL,
  tau = NULL,store.iid = "full",keep.times = TRUE,
  return.object = TRUE
\mathcal{L}## S3 method for class 'CauseSpecificCox'
iidCox(
  object,
  newdata = NULL,
  baseline.iid = TRUE,
  tau.hazard = NULL,
  tau = NULL,
```
#### $\frac{1}{10}$ Cox 55

```
store.iid = "full",keep.times = TRUE,
  return.object = TRUE
\lambda
```
#### Arguments

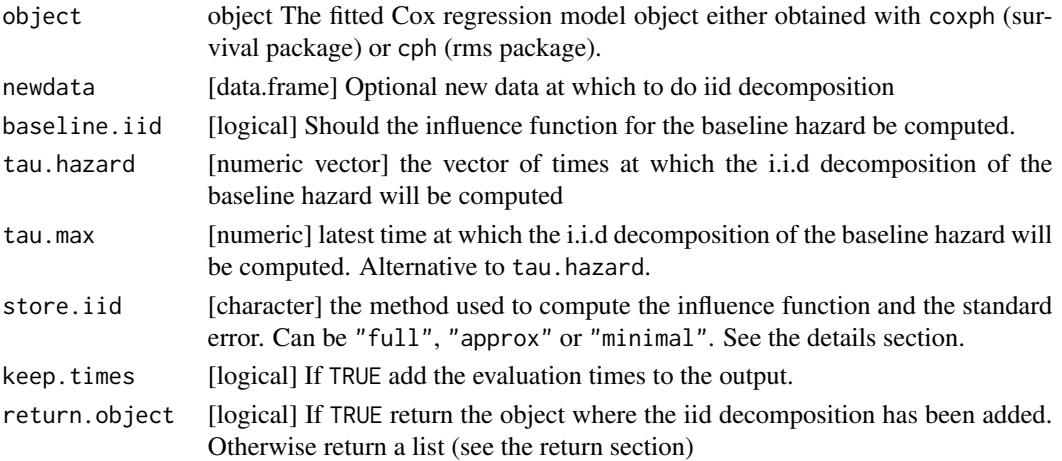

## Details

This function implements the first three formula (no number,10,11) of the subsection "Empirical estimates" in (Ozenne et al., 2017).

If there is no event in a strata, the influence function for the baseline hazard is set to 0.

store.iid equal to "full" exports the influence function for the coefficients and the baseline hazard at each event time. store.iid equal to "approx" does the same except that the terms that do not contributes to the variance are not ignored (i.e. set to 0) store.iid equal to "minimal" exports the influence function for the coefficients. For the baseline hazard it only computes the quantities necessary to compute the influence function in order to save memory.

#### Value

For Cox models, the iid slot is a list containing:

- IFbetaInfluence function for the regression coefficient.
- IFhazardTime differential of the influence function of the hazard.
- IFcumhazardInfluence function of the cumulative hazard.
- calcIFhazardElements used to compute the influence function at a given time.
- timeTimes at which the influence function has been evaluated.
- etime1.minTime of first event (i.e. jump) in each strata.
- etime.maxLast observation time (i.e. jump or censoring) in each strata.
- indexObsIndex of the observation in the original dataset.

For Cause-Specific Cox models, a list containing the iid decomposition relative to each cause is returned.

#### References

Brice Ozenne, Anne Lyngholm Sorensen, Thomas Scheike, Christian Torp-Pedersen and Thomas Alexander Gerds. riskRegression: Predicting the Risk of an Event using Cox Regression Models. The R Journal (2017) 9:2, pages 440-460.

#### Examples

```
library(survival)
library(data.table)
library(prodlim)
set.seed(10)
d <- sampleData(100, outcome = "survival")[,.(eventtime,event,X1,X6)]
setkey(d, eventtime)
m.cox <- coxph(Surv(eventtime, event) ~ X1+X6, data = d, y = TRUE, x = TRUE)
system.time(IF.cox <- iidCox(m.cox))
system.time(IF.cox_approx <- iidCox(m.cox, store.iid = "approx"))
IF.cox.all <- iidCox(m.cox, tau.hazard = sort(unique(c(7,d$eventtime))))
```

```
IF.cox.beta <- iidCox(m.cox, baseline.iid = FALSE)
```
influenceTest *Influence test [Experimental!!]*

## Description

Compare two estimates using their influence function

```
influenceTest(object, ...)
## S3 method for class 'list'
influenceTest(
 object,
 newdata,
  times,
  type,
  cause,
 keep.newdata = TRUE,
 keep.strata = FALSE,
  ...
)
## Default S3 method:
influenceTest(object, object2, band = TRUE, ...)
```
#### influenceTest 57

## Arguments

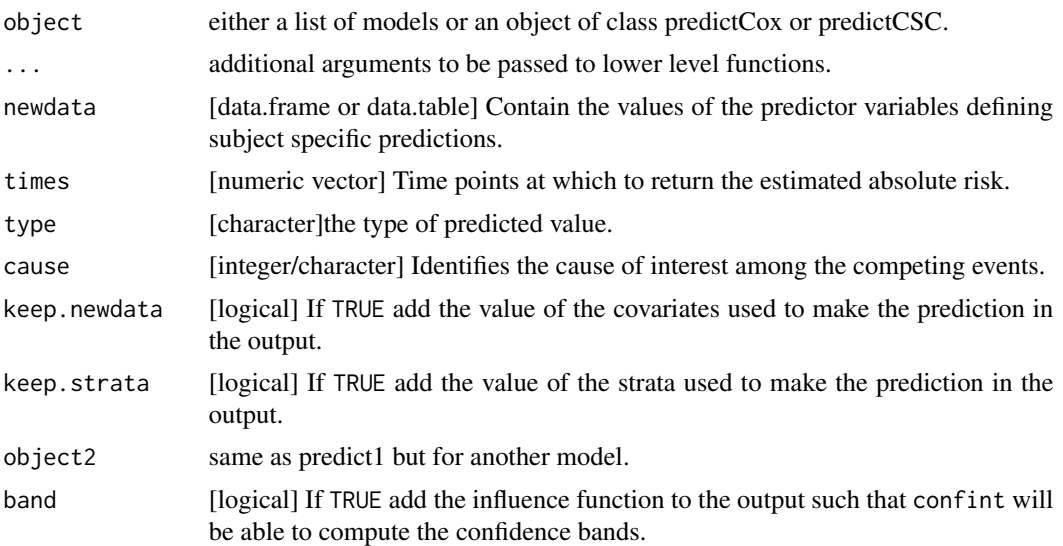

```
library(lava)
library(survival)
library(prodlim)
library(data.table)
n < -100#### Under H1
set.seed(1)
newdata <- data.frame(X1=0:1)
## simulate non proportional hazard using lava
m \leq -1vm()
regression(m) <- y -1regression(m) <- s \sim exp(-2*X1)
distribution(m,~X1) <- binomial.lvm()
distribution(m,~cens) <- coxWeibull.lvm(scale=1)
distribution(m,~y) <- coxWeibull.lvm(scale=1,shape=~s)
eventTime(m) \leq eventtime \sim min(y=1, cens=0)
d \leq -as.data.table(sim(m,n))setkey(d, eventtime)
## fit cox models
m.cox <- coxph(Surv(eventtime, status) ~ X1,
               data = d, y = TRUE, x = TRUE)
mStrata.cox <- coxph(Surv(eventtime, status) ~ strata(X1),
                     data = d, y = TRUE, x = TRUE)
## compare models
# one time point
```

```
58 influenceTest and the contract of the contract of the contract of the contract of the contract of the contract of the contract of the contract of the contract of the contract of the contract of the contract of the contr
```

```
outIF <- influenceTest(list(m.cox, mStrata.cox),
              type = "survival", newdata = newdata, times = 0.5)
confint(outIF)
# several timepoints
outIF <- influenceTest(list(m.cox, mStrata.cox),
              type = "survival", newdata = newdata, times = c(0.5,1,1.5))
confint(outIF)
#### Under H0 (Cox) ####
set.seed(1)
## simulate proportional hazard using lava
m \le -1vm()
regression(m) <-y -1distribution(m,~X1) <- binomial.lvm()
distribution(m,~cens) <- coxWeibull.lvm()
distribution(m,~y) <- coxWeibull.lvm()
eventTime(m) <- eventtime ~ min(y=1,cens=0)
d <- as.data.table(sim(m,n))
setkey(d, eventtime)
## fit cox models
Utime <- sort(unique(d$eventtime))
m.cox <- coxph(Surv(eventtime, status) ~ X1,
               data = d, y = TRUE, x = TRUE)
mStrata.cox <- coxph(Surv(eventtime, status) ~ strata(X1),
                     data = d, y = TRUE, x = TRUE)
p.cox <- predictCox(m.cox, newdata = newdata, time = Utime, type = "survival")
p.coxStrata <- predictCox(mStrata.cox, newdata = newdata, time = Utime, type = "survival")
## display
library(ggplot2)
autoplot(p.cox)
autoplot(p.coxStrata)
## compare models
outIF <- influenceTest(list(m.cox, mStrata.cox),
                       type = "survival", newdata = newdata, times = Utime[1:6])
confint(outIF)
#### Under H0 (CSC) ####
set.seed(1)
ff \leq - \leq f(X1,2) + f(X2,-0.033)
ff <- update(ff, \sim .+ f(X3,0) + f(X4,0) + f(X5,0))
ff <- update(ff, \sim .+ f(X6,0) + f(X7,0) + f(X8,0) + f(X9,0))
d <- sampleData(n, outcome = "competing.risk", formula = ff)
d[,X1:=as.numeric(as.character(X1))]
d[,X2:=as.numeric(as.character(X2))]
d[,X3:=as.numeric(as.character(X3))]
d[,X4:=as.numeric(as.character(X4))]
d[,X5:=as.numeric(as.character(X5))]
```

```
setkey(d, time)
Utime <- sort(unique(d$time))
## fit cox models
m.CSC \leftarrow CSC(Hist(time, event) \sim X1 + X2, data = d)mStrata.CSC <- CSC(Hist(time, event) ~ strata(X1) + X2 + X3, data = d)
## compare models
outIF <- influenceTest(list(m.CSC, mStrata.CSC),
             cause = 1, newdata = unique(d[,.(X1, X2, X3)]), times = Utime[1:5])
confint(outIF)
```
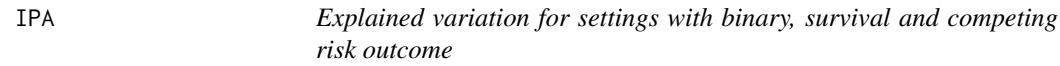

Index of Prediction Accuracy: General  $R^{\wedge}2$  for binary outcome and right censored time to event (survival) outcome also with competing risks

## Usage

```
rsquared(object,...)
IPA(object,...)
## Default S3 method:
rsquared(object,formula,newdata,times,cause,...)
## S3 method for class 'glm'
rsquared(object,formula,newdata,...)
## S3 method for class 'coxph'
rsquared(object,formula,newdata,times,...)
## S3 method for class 'CauseSpecificCox'
rsquared(object,formula,newdata,times,cause,...)
## Default S3 method:
IPA(object,formula,newdata,times,cause,...)
## S3 method for class 'glm'
IPA(object,formula,newdata,...)
## S3 method for class 'coxph'
IPA(object,formula,newdata,times,...)
## S3 method for class 'CauseSpecificCox'
IPA(object,formula,newdata,times,cause,...)
```
#### **Arguments**

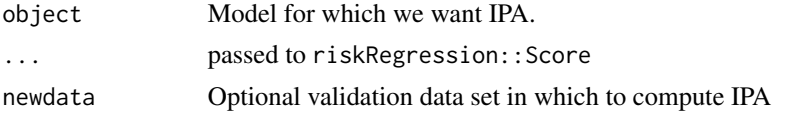

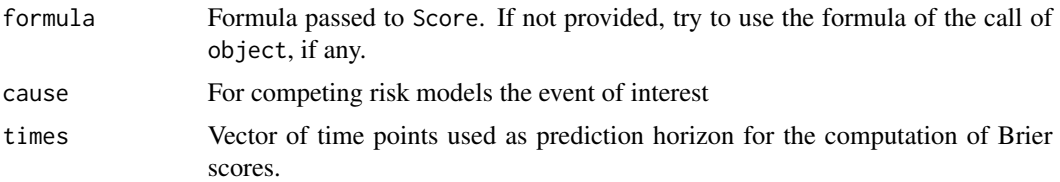

## Details

IPA  $(R^2)$  is calculated based on the model's predicted risks. The Brier score of the model is compared to the Brier score of the null model.

### Value

Data frame with explained variation values for the full model.

#### Author(s)

Thomas A. Gerds <tag@biostat.ku.dk>

#### See Also

Score

```
library(prodlim)
library(data.table)
# binary outcome
library(lava)
set.seed(18)
learndat <- sampleData(48,outcome="binary")
lr1 = glm(Y~X1+X2+X7+X9,data=learndat,family=binomial)
IPA(lr1)
## validation data
valdat=sampleData(94,outcome="binary")
IPA(lr1,newdata=valdat)
```

```
## predicted risks externally given
p1=predictRisk(lr1,newdata=valdat)
IPA(p1,formula=Y~1,valdat)
```

```
# survival
library(survival)
data(pbc)
pbc=na.omit(pbc)
pbctest=(1:NROW(pbc)) %in% sample(1:NROW(pbc),size=.632*NROW(pbc))
pbclearn=pbc[pbctest,]
cox1= coxph(Surv(time,status!=0)~age+sex+log(bili)+log(albumin)+log(protime),
     data=pbclearn,x=TRUE)
```
#### $i$ pcw 61

```
## same data
IPA(cox1,formula=Surv(time,status!=0)~1,times=1000)
## validation data
pbcval=pbc[!pbctest,]
IPA(cox1,formula=Surv(time,status!=0)~1,newdata=pbcval,times=1000)
## predicted risks externally given
p2=predictRisk(cox1,newdata=pbcval,times=1000)
IPA(cox1,formula=Surv(time,status!=0)~1,newdata=pbcval,times=1000)
# competing risks
data(Melanoma)
Melanomatest=(1:NROW(Melanoma)) %in% sample(1:NROW(Melanoma),size=.632*NROW(Melanoma))
Melanomalearn=Melanoma[Melanomatest,]
fit1 <- CSC(list(Hist(time,status)~sex,
                 Hist(time,status)~invasion+epicel+age),
                 data=Melanoma)
IPA(fit1,times=1000,cause=2)
## validation data
Melanomaval=Melanoma[!Melanomatest,]
IPA(fit1,formula=Hist(time,status)~1,newdata=Melanomaval,times=1000)
## predicted risks externally given
p3= predictRisk(fit1,cause=1,newdata=Melanomaval,times=1000)
IPA(p3,formula=Hist(time,status)~1,cause=1,newdata=Melanomaval,times=1000)
```
ipcw *Estimation of censoring probabilities*

## Description

This function is used internally to obtain inverse of the probability of censoring weights.

```
ipcw(
  formula,
  data,
  method,
  args,
  times,
  subject.times,
  \log = 1,
  what,
  keep = NULL
)
```
## Arguments

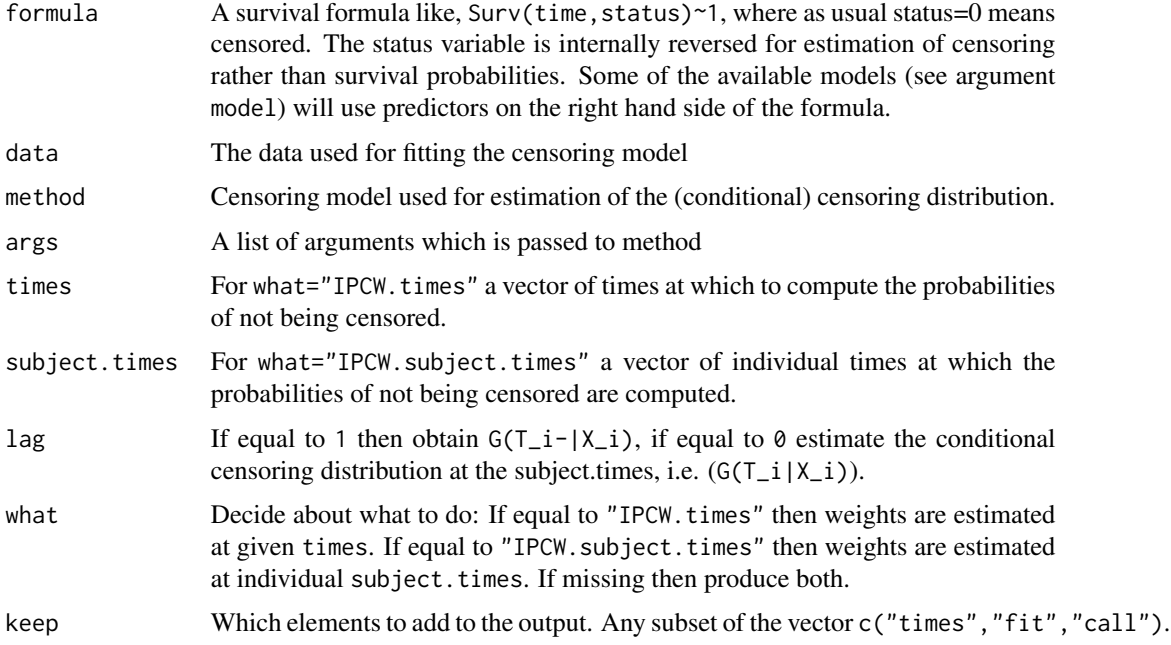

#### Details

Inverse of the probability of censoring weights (IPCW) usually refer to the probabilities of not being censored at certain time points. These probabilities are also the values of the conditional survival function of the censoring time given covariates. The function ipcw estimates the conditional survival function of the censoring times and derives the weights.

IMPORTANT: the data set should be ordered, order(time,-status) in order to get the values IPCW.subject.times in the right order for some choices of method.

### Value

A list with elements depending on argument keep.

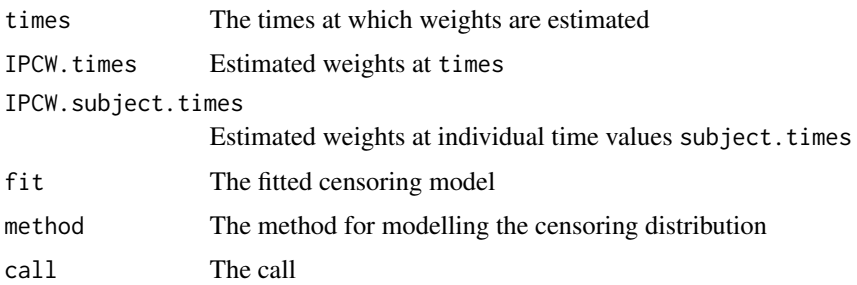

# Author(s)

Thomas A. Gerds <tag@biostat.ku.dk>

 $i$ pcw 63

```
library(prodlim)
library(rms)
dat=SimSurv(30)
dat <- dat[order(dat$time),]
# using the marginal Kaplan-Meier for the censoring times
WKM=ipcw(Hist(time,status)~X2,
  data=dat,
  method="marginal",
  times=sort(unique(dat$time)),
  subject.times=dat$time,keep=c("fit"))
plot(WKM$fit)
WKM$fit
# using the Cox model for the censoring times given X2
library(survival)
WCox=ipcw(Hist(time=time,event=status)~X2,
  data=dat,
  method="cox",
  times=sort(unique(dat$time)),
  subject.times=dat$time,keep=c("fit"))
WCox$fit
plot(WKM$fit)
lines(sort(unique(dat$time)),
      1-WCox$IPCW.times[1,],
      type="l",
      col=2,
      lty=3,
      lwd=3)
lines(sort(unique(dat$time)),
      1-WCox$IPCW.times[5,],
      type="l",
      col=3,
      lty=3,
      lwd=3)
# using the stratified Kaplan-Meier
# for the censoring times given X2
WKM2=ipcw(Hist(time,status)~X2,
  data=dat,
  method="nonpar",
  times=sort(unique(dat$time)),
  subject.times=dat$time,keep=c("fit"))
plot(WKM2$fit,add=FALSE)
```
In the period 1962-77, 205 patients with malignant melanoma (cancer of the skin) had a radical operation performed at Odense University Hospital, Denmark. All patients were followed until the end of 1977 by which time 134 were still alive while 71 had died (of out whom 57 had died from cancer and 14 from other causes).

## Format

A data frame with 205 observations on the following 12 variables.

time time in days from operation

status a numeric with values 0=censored 1=death.malignant.melanoma 2=death.other.causes

event a factor with levels censored death.malignant.melanoma death.other.causes

invasion a factor with levels level.0, level.1, level.2

ici inflammatory cell infiltration (IFI): 0, 1, 2 or 3

epicel a factor with levels not present present

ulcer a factor with levels not present present

thick tumour thickness (in 1/100 mm)

sex a factor with levels Female Male

age age at operation (years)

logthick tumour thickness on log-scale

# Details

The object of the study was to assess the effect of risk factors on survival. Among such risk factors were the sex and age of the patients and the histological variables tumor thickness and ulceration (absent vs. present).

#### References

Regression with linear predictors (2010)

Andersen, P.K. and Skovgaard, L.T.

Springer Verlag

#### Examples

data(Melanoma)

Extract design matrix for cph objects

## Usage

```
## S3 method for class 'cph'
model.matrix(object, data)
```
# Arguments

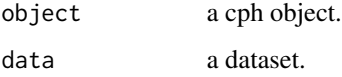

model.matrix.phreg *Extract design matrix for phreg objects*

# Description

Extract design matrix for phreg objects

## Usage

```
## S3 method for class 'phreg'
model.matrix(object, data)
```
## Arguments

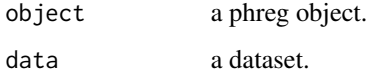

## Details

mainly a copy paste of the begining of the phreg function.

PAQUID is a prospective cohort study initiated in 1988 in South Western France to explore functional and cerebral ageing. This sample includes n=2561 subjects. Data contains a time-to-event, a type of event and two cognitive scores measured at baseline.

#### Format

A data frame with 2561 observations on the following 4 variables.

time the time-to-event (in years).

- status the type of event  $0 =$  censored, 1 = dementia onset and 2 = death without dementia.
- DSST score at the Digit Symbol Substitution Score Test. This test explores attention and psychomotor speed.
- MMSE score at the Mini Mental State Examination. This test is often used as an index of global cognitive performance.

#### Source

The data have been first made publicly available via the package timeROC.

## References

Dartigues, J., Gagnon, M., Barberger-Gateau, P., Letenneur, L., Commenges, D., Sauvel, C., Michel, P., and Salamon, R. (1992). The paquid epidemiological program on brain ageing. Neuroepidemiology, 11(1):14–18.

Blanche, P., Dartigues, J. F., & Jacqmin-Gadda, H. (2013). Estimating and comparing timedependent areas under receiver operating characteristic curves for censored event times with competing risks. Statistics in Medicine, 32(30), 5381-5397.

## Examples

data(Paquid)

S3-wrapper for S4 function penalized

#### Usage

```
penalizedS3(formula, data, type = "elastic.net", lambda1, lambda2, fold, ...)
```
## Arguments

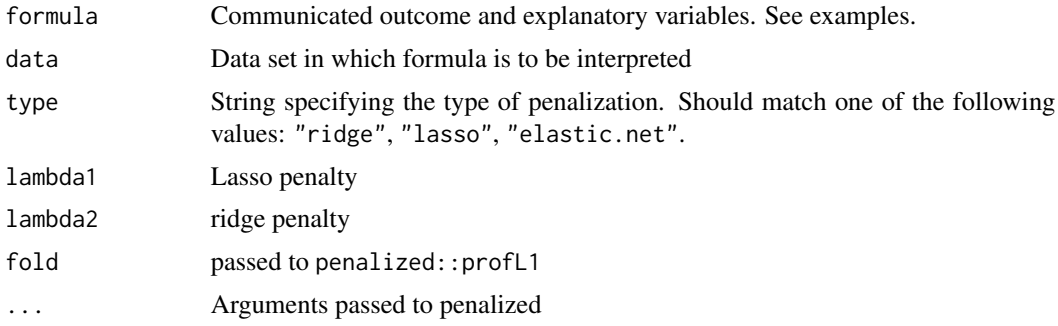

```
library(prodlim)
## Not run:
## too slow
library(penalized)
set.seed(8)
d <- sampleData(200,outcome="binary")
newd <- sampleData(80,outcome="binary")
fitridge <- penalizedS3(Y~X1+X2+pen(7:8), data=d, type="ridge",
standardize=TRUE, model="logistic",trace=FALSE)
fitlasso <- penalizedS3(Y~X1+X2+pen(7:8), data=d, type="lasso",
standardize=TRUE, model="logistic",trace=FALSE)
# fitnet <- penalizedS3(Y~X1+X2+pen(7:8), data=d, type="elastic.net",
# standardize=TRUE, model="logistic",trace=FALSE)
predictRisk(fitridge,newdata=newd)
predictRisk(fitlasso,newdata=newd)
# predictRisk(fitnet,newdata=newd)
Score(list(fitridge),data=newd,formula=Y~1)
Score(list(fitridge),data=newd,formula=Y~1,split.method="bootcv",B=2)
## End(Not run)
## Not run: data(nki70) ## S4 fit
pen <- penalized(Surv(time, event), penalized = nki70[,8:77],
                 unpenalized = \simER+Age+Diam+N+Grade, data = nki70,
```

```
lambda1 = 1)penS3 <- penalizedS3(Surv(time,event)~ER+Age+Diam+pen(8:77)+N+Grade,
                    data=nki70, lambda1=1)
## or
penS3 <- penalizedS3(Surv(time,event)~ER+pen(TSPYL5,Contig63649_RC)+pen(10:77)+N+Grade,
                     data=nki70, lambda1=1)
## also this works
penS3 <- penalizedS3(Surv(time,event)~ER+Age+pen(8:33)+Diam+pen(34:77)+N+Grade,
                    data=nki70, lambda1=1)
## End(Not run)
```
plot.riskRegression *Plotting predicted risk*

## Description

Show predicted risk obtained by a risk prediction model as a function of time.

### Usage

```
## S3 method for class 'riskRegression'
plot(x,
 cause,
 newdata,
 xlab,
 ylab,
  xlim,
 ylim,
  lwd,
  col,
  lty,
  axes=TRUE,
  percent=TRUE,
  legend=TRUE,
  add=FALSE,
  ...)
```
# Arguments

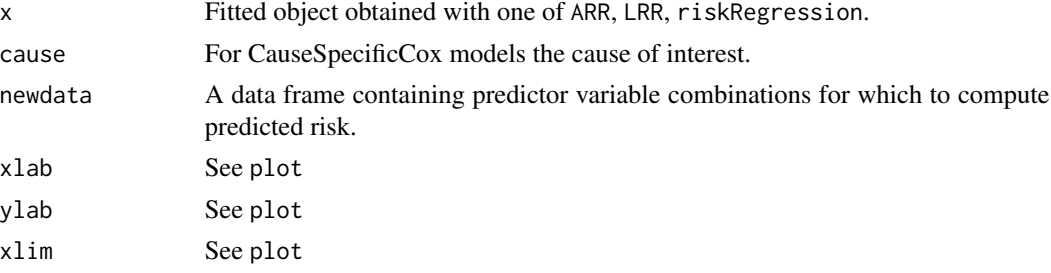

#### $p$ lot $AUC$  69

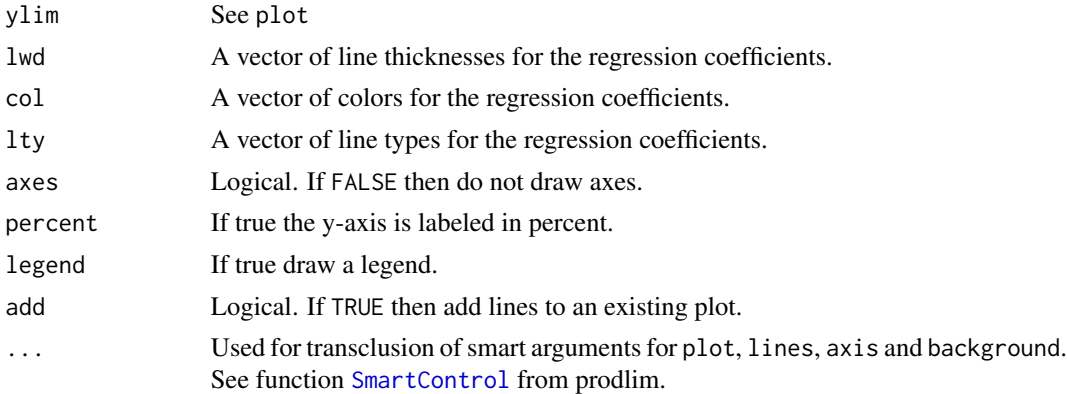

# Author(s)

Thomas Alexander Gerds <tag@biostat.ku.dk>

# Examples

```
library(survival)
library(prodlim)
data(Melanoma)
fit.arr <- ARR(Hist(time,status)~invasion+age+strata(sex),data=Melanoma,cause=1)
plot(fit.arr,xlim=c(500,3000))
```
plotAUC *Plot of time-dependent AUC curves*

## Description

Plot of time-dependent AUC curves

```
plotAUC(
  x,
 models,
 which = "score",
 xlim,
 ylim,
 xlab,
 ylab,
 col,
  lwd,
  lty = 1,
```

```
cex = 1,
pch = 1,
type = "1",axes = 1L,
percent = 1L,
conf.int = 0L,legend = 1L,
...
```
#### Arguments

)

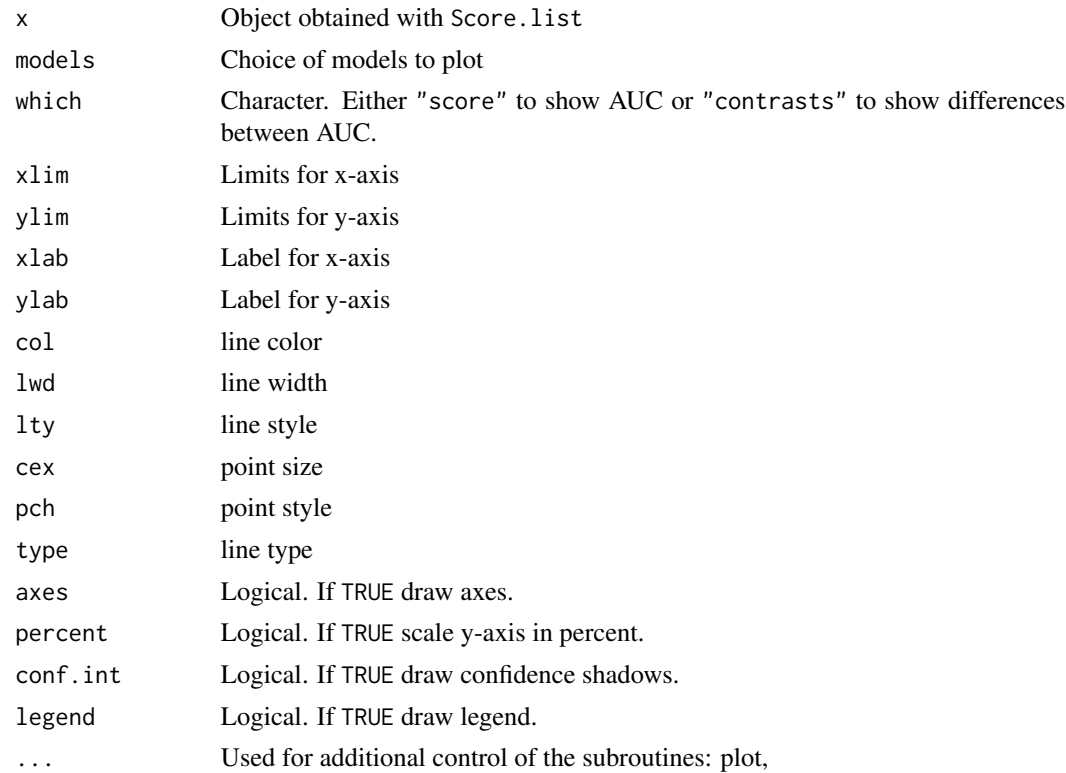

```
library(survival)
library(prodlim)
d=sampleData(100,outcome="survival")
nd=sampleData(100,outcome="survival")
f1=coxph(Surv(time,event)~X1+X6+X8,data=d,x=TRUE,y=TRUE)
f2=coxph(Surv(time,event)~X2+X5+X9,data=d,x=TRUE,y=TRUE)
xx=Score(list("X1+X6+X8"=f1,"X2+X5+X9"=f2), formula=Surv(time,event)~1,
data=nd, metrics="auc", null.model=FALSE, times=seq(3:10))
aucgraph <- plotAUC(xx)
plotAUC(xx,conf.int=TRUE)
## difference between
```
#### plotBrier 71

plotAUC(xx,which="contrasts",conf.int=TRUE)

plotBrier *Plot Brier curve*

# Description

Plot Brier score curves

## Usage

```
plotBrier(
  x,
  models,
 which = "score",
  xlim,
  ylim,
  xlab,
  ylab,
  col,
  lwd,
  \frac{1}{y} = 1,cex = 1,
  pch = 1,
  type = "1",axes = 1L,
  percent = 1L,
  conf.int = <math>OL</math>,legend = 1L,
  ...
```
# Arguments

)

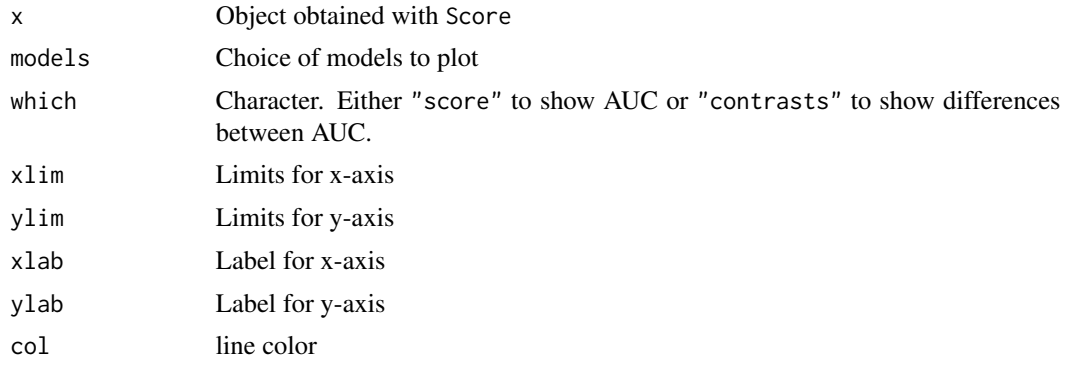

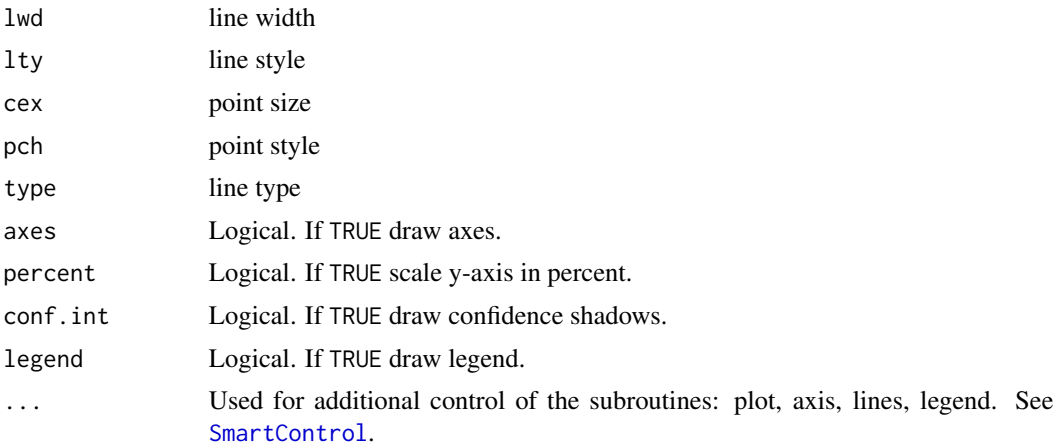

# Examples

```
# survival
library(survival)
library(prodlim)
ds1=sampleData(40,outcome="survival")
ds2=sampleData(40,outcome="survival")
f1 <- coxph(Surv(time,event)~X1+X3+X5+X7+X9,data=ds1,x=TRUE)
f2 <- coxph(Surv(time,event)~X2+X4+X6+X8+X10,data=ds1,x=TRUE)
xscore <- Score(list(f1,f2),formula=Hist(time,event)~1,data=ds2,times=0:12,metrics="brier")
plotBrier(xscore)
```
plotCalibration *Plot Calibration curve*

## Description

Plot Calibration curve

```
plotCalibration(
 x,
 models,
 times,
 method = "nne",cens.method,
  round = TRUE,
 bandwidth = NULL,q = 10,
 bars = FALSE,hanging = FALSE,
 names = "quantiles",
```
```
pseudo = FALSE,
rug,
show.frequencies = FALSE,
plot = TRUE,
add = FALSE,diag = !add,
legend = !add,auc.in.legend,
brier.in.legend,
axes = !add,xlim = c(0, 1),ylim = c(0, 1),xlab = ifelse(bars, "Risk groups", "Predicted risk"),
ylab = "Observed frequency",
col,
lwd,
lty,
pch,
type,
percent = TRUE,
na.action = na.fail,
cex = 1,
...
```
# Arguments

 $\mathcal{L}$ 

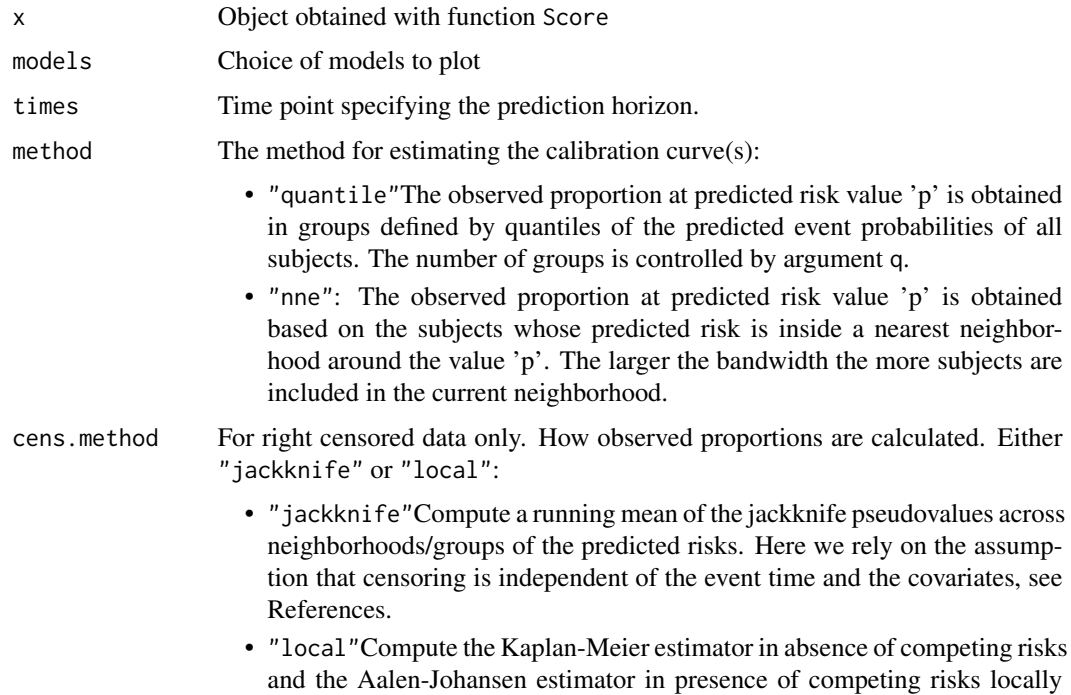

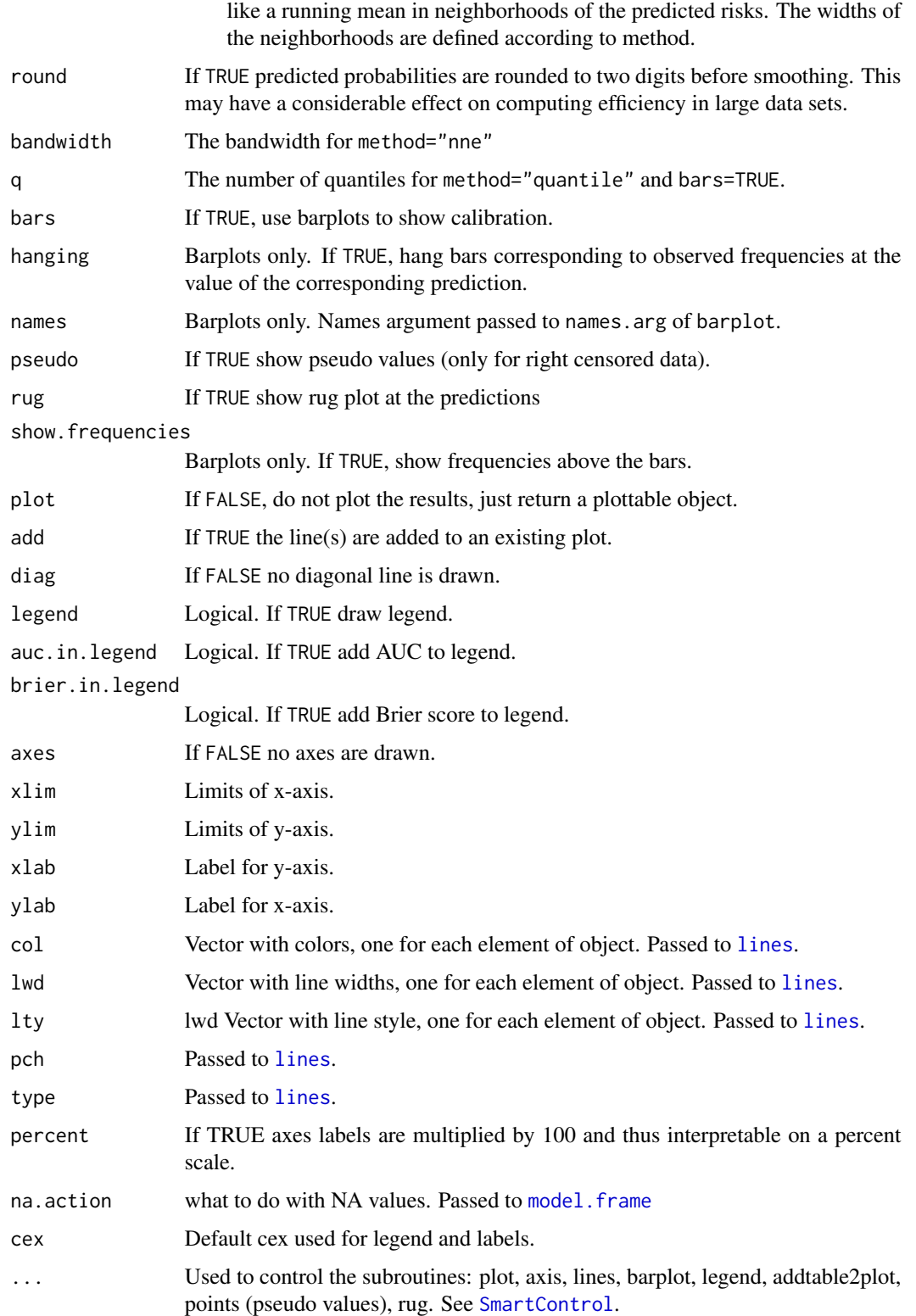

#### plotEffects 75

#### Examples

```
library(prodlim)
# binary
db=sampleData(100,outcome="binary")
fb1=glm(Y~X1+X5+X7,data=db,family="binomial")
fb2=glm(Y~X1+X3+X6+X7,data=db,family="binomial")
xb=Score(list(model1=fb1,model2=fb2),Y~1,data=db,
          plots="cal")
plotCalibration(xb,brier.in.legend=TRUE)
plotCalibration(xb,bars=TRUE,model="model1")
plotCalibration(xb,models=1,bars=TRUE,names.cex=1.3)
# survival
library(survival)
library(prodlim)
dslearn=sampleData(56,outcome="survival")
dstest=sampleData(100,outcome="survival")
fs1=coxph(Surv(time,event)~X1+X5+X7,data=dslearn,x=1)
fs2=coxph(Surv(time,event)~strata(X1)+X3+X6+X7,data=dslearn,x=1)
xs=Score(list(Cox1=fs1,Cox2=fs2),Surv(time,event)~1,data=dstest,
          plots="cal",metrics=NULL)
plotCalibration(xs)
plotCalibration(xs,cens.method="local",pseudo=1)
plotCalibration(xs,method="quantile")
# competing risks
## Not run:
data(Melanoma)
f1 <- CSC(Hist(time,status)~age+sex+epicel+ulcer,data=Melanoma)
f2 <- CSC(Hist(time,status)~age+sex+logthick+epicel+ulcer,data=Melanoma)
x <- Score(list(model1=f1,model2=f2),Hist(time,status)~1,data=Melanoma,
           cause= 2,times=5*365.25,plots="cal")
plotCalibration(x)
```
## End(Not run)

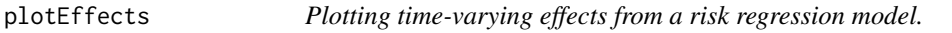

#### Description

Plot time-varying effects from a risk regression model.

#### Usage

plotEffects(

```
x,
  formula,
 level,
 ref.line = TRUE,
 conf.int = 0.95,
 xlim,
 ylim,
 xlab = "Time",ylab = "Cumulative coefficient",
 col,
 lty,
  lwd,
 add = FALSE,
 legend,
 axes = TRUE,...
\mathcal{L}
```
# Arguments

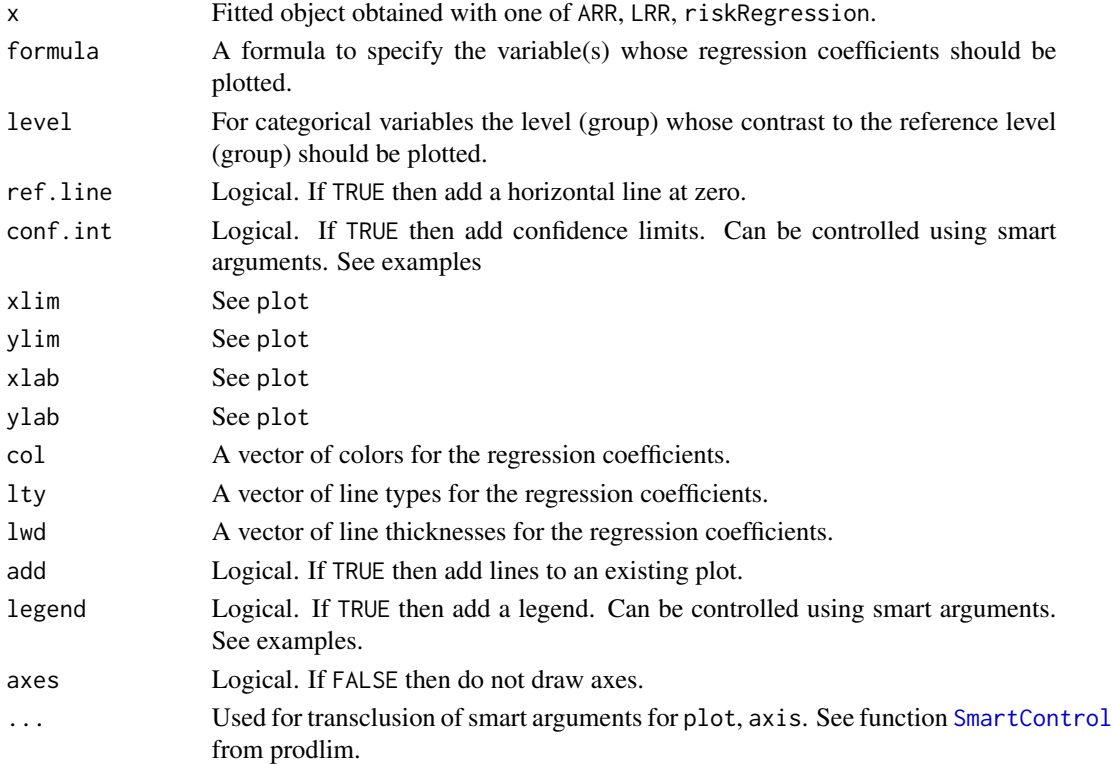

# Author(s)

Thomas H. Scheike <ts@biostat.ku.dk> Thomas A. Gerds <tag@biostat.ku.dk>

# plotPredictRisk 77

# Examples

```
library(survival)
library(prodlim)
data(Melanoma)
fit.tarr <- ARR(Hist(time,status)~strata(sex),
                data=Melanoma,
                cause=1)
plotEffects(fit.tarr)
fit.tarr <- ARR(Hist(time,status)~strata(sex)+strata(invasion),
                data=Melanoma,
                cause=1,
                times=seq(800,3000,20))
plotEffects(fit.tarr,formula=~sex)
plotEffects(fit.tarr,formula=~invasion)
plotEffects(fit.tarr,
            formula=~invasion,
            level="invasionlevel.1")
## legend arguments are transcluded:
plotEffects(fit.tarr,
            formula=~invasion,
            legend.bty="b",
            legend.cex=1)
## and other smart arguments too:
plotEffects(fit.tarr,
    formula=~invasion,
    legend.bty="b",
axis2.las=2,
    legend.cex=1)
```
plotPredictRisk *Plotting predicted risks curves.*

#### Description

Time-dependent event risk predictions.

# Usage

```
plotPredictRisk(
  x,
  newdata,
  times,
```

```
cause = 1,
 xlim,
 ylim,
 xlab,
 ylab,
 axes = TRUE,col,
 density,
 lty,
 lwd,
 add = FALSE,legend = TRUE,
 percent = FALSE,
  ...
\mathcal{L}
```
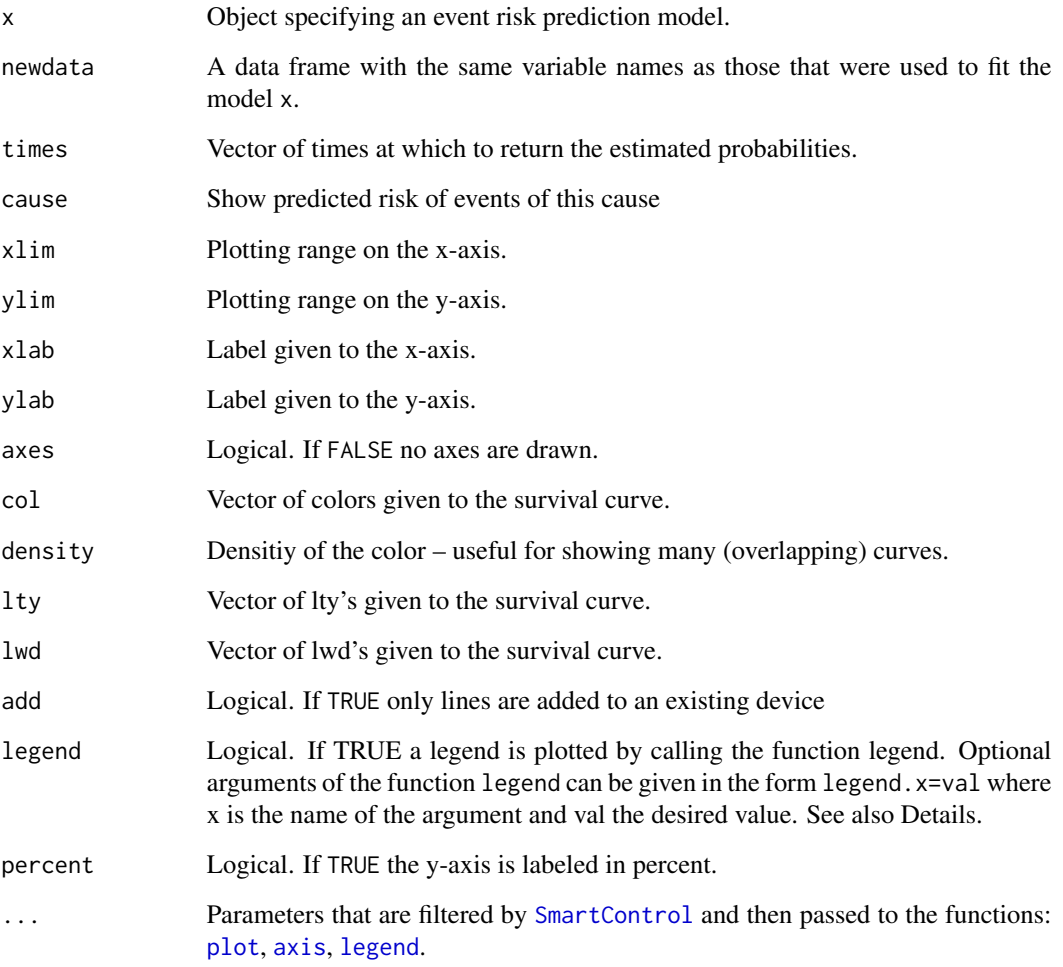

## plotPredictRisk 79

## Details

Arguments for the invoked functions legend and axis can be specified as legend.lty=2. The specification is not case sensitive, thus Legend. lty=2 or LEGEND. lty=2 will have the same effect. The function axis is called twice, and arguments of the form axis1.labels, axis1.at are used for the time axis whereas axis2.pos, axis1.labels, etc., are used for the y-axis.

These arguments are processed via ...{} of plotPredictRisk and inside by using the function SmartControl.

#### Value

The (invisible) object.

#### Author(s)

Ulla B. Mogensen and Thomas A. Gerds <tag@biostat.ku.dk>

## References

Ulla B. Mogensen, Hemant Ishwaran, Thomas A. Gerds (2012). Evaluating Random Forests for Survival Analysis Using Prediction Error Curves. Journal of Statistical Software, 50(11), 1-23. URL http://www.jstatsoft.org/v50/i11/.

## See Also

[plotRisk](#page-79-0)

```
library(survival)
# generate survival data
# no effect
set.seed(8)
d \leq sampleData(80,outcome="survival", formula = \simf(X6, 0) + f(X7, 0))
d[,table(event)]
f <- coxph(Surv(time,event)~X6+X7,data=d,x=1)
plotPredictRisk(f)
# large effect
set.seed(8)
d \le sampleData(80, outcome="survival", formula = \simf(X6, 0.1) + f(X7, -0.1))
d[,table(event)]
f <- coxph(Surv(time,event)~X6+X7,data=d,x=1)
plotPredictRisk(f)
```

```
# generate competing risk data
# small effect
set.seed(8)
d \leq - sampleData(40, formula = \sim f(X6, 0.01) + f(X7, -0.01))
d[,table(event)]
f <- CSC(Hist(time,event)~X5+X6,data=d)
plotPredictRisk(f)
```

```
# large effect
set.seed(8)
d <- sampleData(40, formula = \sim f(X6, 0.1) + f(X7, -0.1))
d[,table(event)]
f <- CSC(Hist(time,event)~X5+X6,data=d)
plotPredictRisk(f)
```
<span id="page-79-0"></span>plotRisk *plot predicted risks*

# Description

plot predicted risks

# Usage

```
plotRisk(
 x,
 models,
 times,
 xlim = c(0, 1),ylim = c(0, 1),xlab,
 ylab,
 col,
 pch,
 cex = 1,
 preclipse = 0,
 preclipse.shade = FALSE,
  ...
)
```
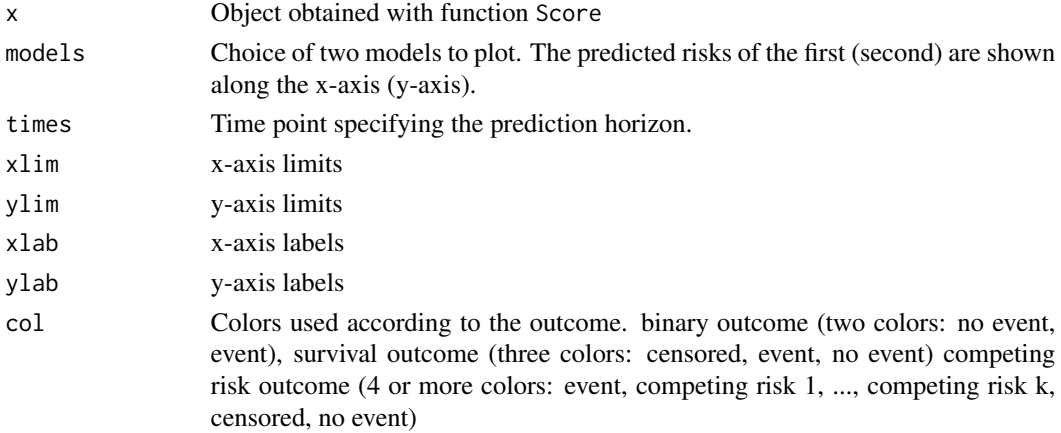

#### plotRisk 81

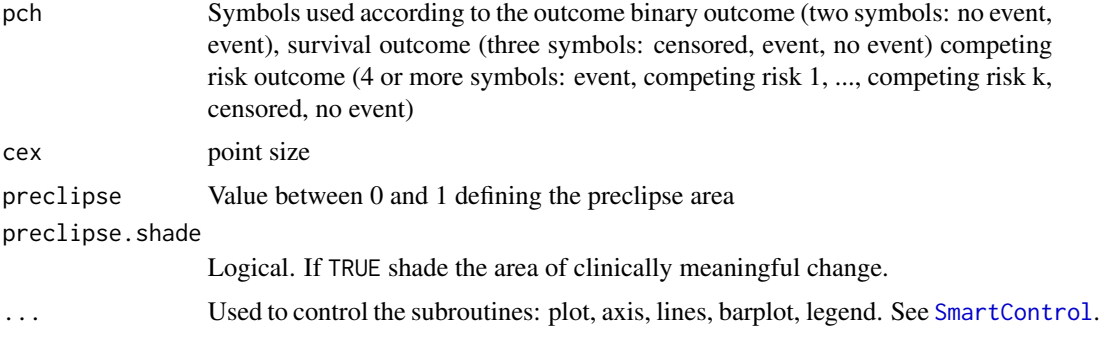

#### Details

Two rival prediction models are applied to the same data.

# Value

a nice graph

## Author(s)

Thomas A. Gerds <tag@biostat.ku.dk>

```
library(prodlim)
## uncensored
learndat = sampleData(40,outcome="binary")
testdat = sampleData(40,outcome="binary")
lr1 = glm(Y~X1+X2+X7+X9,data=learndat,family="binomial")
lr2 = glm(Y~X3+X5+X6,data=learndat,family="binomial")
xb=Score(list("LR(X1+X2+X7+X9)"=lr1,"LR(X3+X5+X6)"=lr2),formula=Y~1,
         data=testdat,summary="risks",null.model=0L)
plotRisk(xb)
## survival
library(survival)
learndat = sampleData(40,outcome="survival")
testdat = sampleData(40,outcome="survival")
cox1 = coxph(Surv(time,event)~X1+X2+X7+X9,data=learndat,x=TRUE)
cox2 = coxph(Surv(time,event)~X3+X5+X6,data=learndat,x=TRUE)
xs=Score(list("Cox(X1+X2+X7+X9)"=cox1,"Cox(X3+X5+X6)"=cox2),formula=Surv(time,event)~1,
         data=testdat,summary="risks",null.model=0L,times=c(3,5,6))
plotRisk(xs,times=5)
## competing risk
## Not run:
library(prodlim)
library(survival)
set.seed(8)
learndat = sampleData(80,outcome="competing.risk")
testdat = sampleData(140,outcome="competing.risk")
m1 = FGR(Hist(time,event)~X2+X7+X9,data=learndat,cause=1)
```

```
m2 = CSC(Hist(time,event)~X2+X7+X9,data=learndat,cause=1)
xcr=Score(list("FGR"=m1,"CSC"=m2),formula=Hist(time,event)~1,
        data=testdat,summary="risks",null.model=0L,times=c(3,5))
plotRisk(xcr,times=1)
```
## End(Not run)

plotROC *Plot ROC curves*

# Description

Plot ROC curve

## Usage

```
plotROC(
  x,
  models,
  times,
  xlab = "1-Specificity",
  ylab = "Sensitivity",
  col,
  lwd,
  \frac{1}{y} = 1,cex = 1,
  pch = 1,
  legend = TRUE,
  auc.in.legend = TRUE,
  brier.in.legend = FALSE,
  add = FALSE,...
\mathcal{L}
```
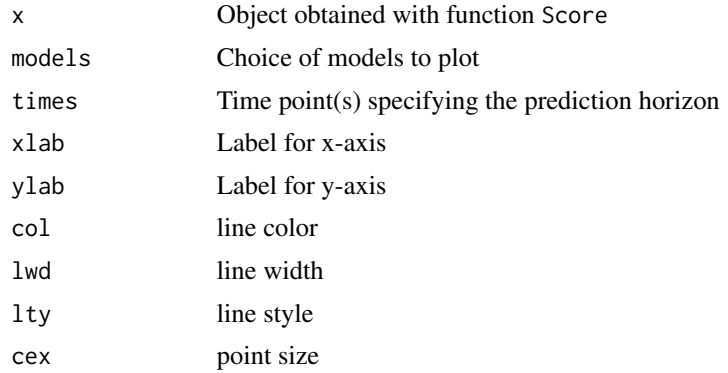

#### $p$ lotROC 83

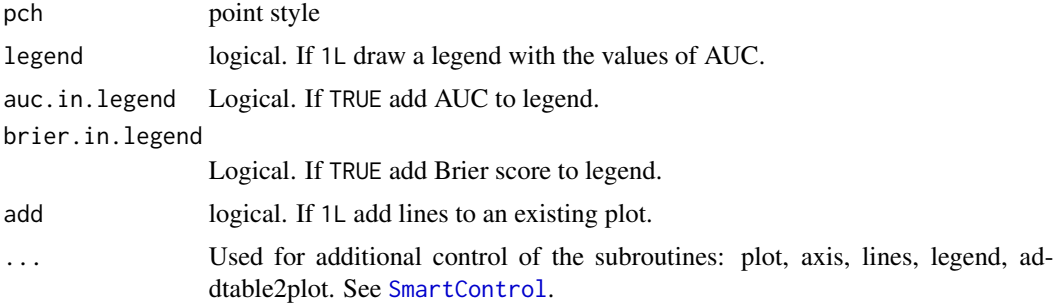

```
## binary
set.seed(18)
library(randomForest)
library(prodlim)
bdl <- sampleData(40,outcome="binary")
bdt <- sampleData(58,outcome="binary")
bdl[,y:=factor(Y)]
bdt[,y:=factor(Y)]
fb1 <- glm(y~X1+X2+X3+X4+X5+X6+X7+X8+X9+X10,data=bdl,family="binomial")
fb2 <- randomForest(y~X1+X2+X3+X4+X5+X6+X7+X8+X9+X10,data=bdl)
xb <- Score(list("glm"=fb1,"rf"=fb2),y~1,data=bdt,
            plots="roc",metrics=c("auc","brier"))
plotROC(xb,brier.in.legend=1L)
# with cross-validation
## Not run:
xb3 <- Score(list("glm"=fb1,"rf"=fb2),y~1,data=bdl,
            plots="roc",B=3,split.method="bootcv",
            metrics=c("auc"))
## End(Not run)
## survival
set.seed(18)
library(survival)
sdl <- sampleData(40,outcome="survival")
sdt <- sampleData(58,outcome="survival")
fs1 <- coxph(Surv(time,event)~X3+X5+X6+X7+X8+X10,data=sdl,x=TRUE)
fs2 <- coxph(Surv(time,event)~X1+X2+X9,data=sdl,x=TRUE)
xs <- Score(list(model1=fs1,model2=fs2),Hist(time,event)~1,data=sdt,
            times=5,plots="roc",metrics="auc")
plotROC(xs)
## competing risks
data(Melanoma)
f1 <- CSC(Hist(time,status)~age+sex+epicel+ulcer,data=Melanoma)
f2 <- CSC(Hist(time,status)~age+sex+logthick+epicel+ulcer,data=Melanoma)
x <- Score(list(model1=f1,model2=f2),Hist(time,status)~1,data=Melanoma,
            cause=1,times=5*365.25,plots="roc",metrics="auc")
plotROC(x)
```

```
predict.CauseSpecificCox
```
*Predicting Absolute Risk from Cause-Specific Cox Models*

# Description

Apply formula to combine two or more Cox models into absolute risk (cumulative incidence function).

## Usage

```
## S3 method for class 'CauseSpecificCox'
predict(
  object,
  newdata,
  times,
  cause,
  type = "absRisk",
  landmark = NA,keep.times = 1L,
  keep.newdata = 1L,
  keep.strata = 1L,
  se = FALSE,band = FALSE,iid = FALSE,
  confint = (se + band) > 0,
  average.iid = FALSE,
 product.limit = TRUE,
  store.iid = "full",
  diag = FALSE,
  ...
\mathcal{L}
```
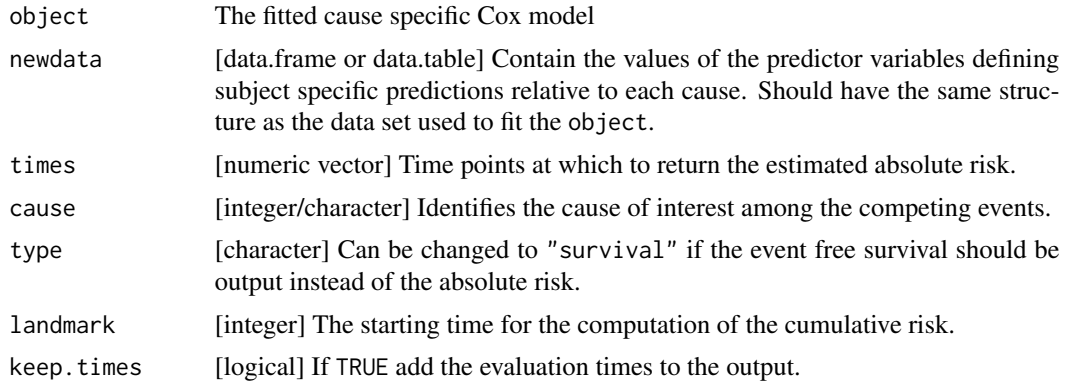

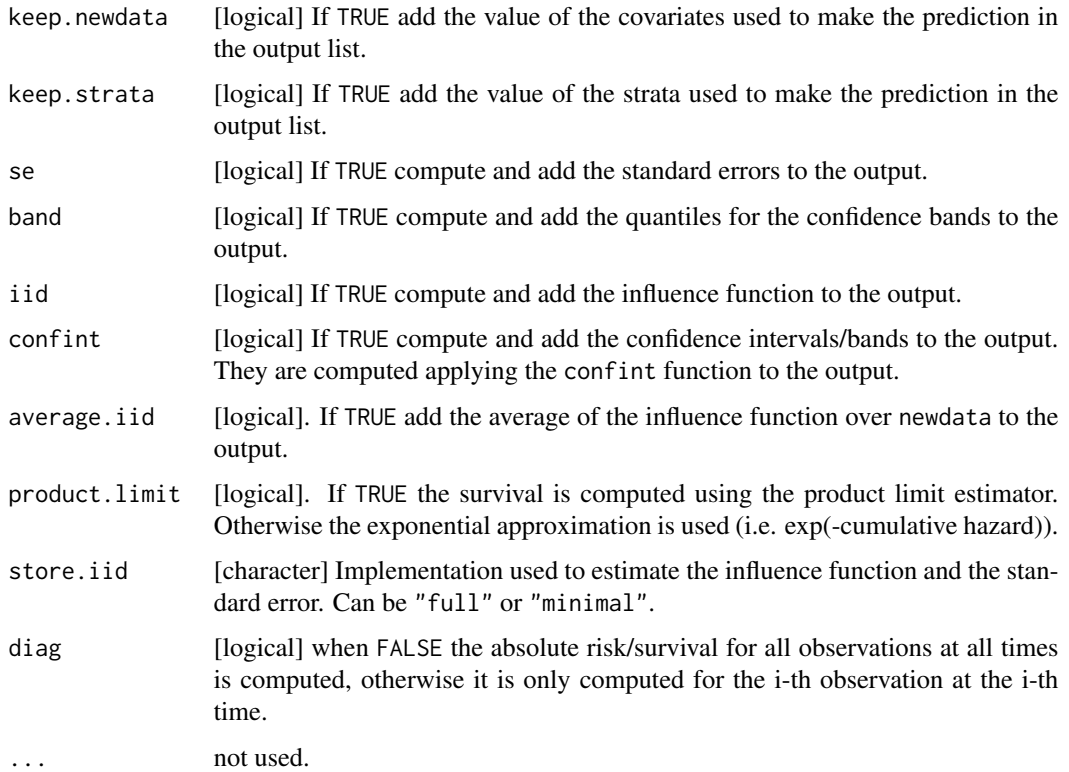

#### Details

This function computes the absolute risk as given by formula 2 of (Ozenne et al., 2017). Confidence intervals and confidence bands can be computed using a first order von Mises expansion. See the section "Construction of the confidence intervals" in (Ozenne et al., 2017).

A detailed explanation about the meaning of the argument store.iid can be found in (Ozenne et al., 2017) Appendix B "Saving the influence functions".

Note: for Cox regression models with time varying covariates it does not make sense to use this function, because the predicted risk has to be a measurable function of the data available at the time origin.

The iid decomposition is output using an array containing the value of the influence of each subject used to fit the object (dim 3), for each subject in newdata (dim 1), and each time (dim 2).

#### Author(s)

Brice Ozenne broz@sund.ku.dk, Thomas A. Gerds tag@biostat.ku.dk

#### References

Brice Ozenne, Anne Lyngholm Sorensen, Thomas Scheike, Christian Torp-Pedersen and Thomas Alexander Gerds. riskRegression: Predicting the Risk of an Event using Cox Regression Models. The R Journal (2017) 9:2, pages 440-460.

#### See Also

[confint.predictCSC](#page-35-0) to compute confidence intervals/bands. [autoplot.predictCSC](#page-14-0) to display the predictions.

#### Examples

```
library(survival)
library(prodlim)
#### generate data ####
set.seed(5)
d <- sampleData(80,outcome="comp") ## training dataset
nd <- sampleData(4,outcome="comp") ## validation dataset
d$time <- round(d$time,1) ## create tied events
ttt <- sort(sample(x = unique(d$time), size = 10))
## estimate a CSC model based on the coxph function
CSC.fit <- CSC(Hist(time,event)~ X3+X8, data=d, method = "breslow")
## compute the absolute risk of cause 1, in the validation dataset
## at time 1:10
CSC.risk <- predict(CSC.fit, newdata=nd, times=1:10, cause=1)
CSC.risk
## compute absolute risks with CI for cause 2
## (without displaying the value of the covariates)
predict(CSC.fit,newdata=nd,times=1:10,cause=2,se=TRUE,
        keep.newdata = FALSE)
## other example
library(survival)
CSC.fit.s <- CSC(list(Hist(time,event)~ strata(X1)+X2+X9,
Hist(time, event)~ X2+strata(X4)+X8+X7), data=d, method = "breslow")
predict(CSC.fit.s,cause=1,times=ttt,se=1L) ## note: absRisk>1 due to small number of observations
## using the cph function instead of coxph
CSC.cph <- CSC(Hist(time,event) \times X1+X2,data=d, method = "breslow", fitter = "cph")#'
predict(CSC.cph, newdata = d, cause = 2, times = tt)## landmark analysis
T0 < -1predCSC_afterT0 <- predict(CSC.fit, newdata = d, cause = 2, times = ttt[ttt>T0], landmark = T0)
predCSC_afterT0
```
predict.FGR *Predict subject specific risks (cumulative incidence) based on Fine-Gray regression model*

#### **Description**

Predict subject specific risks (cumulative incidence) based on Fine-Gray regression model

# predict.riskRegression 87

## Usage

```
## S3 method for class 'FGR'
predict(object, newdata, times, ...)
```
## Arguments

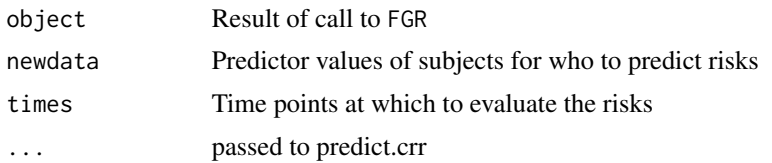

#### Examples

```
library(prodlim)
library(survival)
set.seed(10)
d <- sampleData(101, outcome = "competing.risk")
tFun<-function(t) {t}
fgr<-FGR(Hist(time, event)~X1+strata(X2)+X6+cov2(X7, tf=tFun),
         data=d, cause=1)
predictRisk(fgr,times=5,newdata=d[1:10])
```

```
predict.riskRegression
```
*Predict individual risk.*

# Description

Extract predictions from a risk prediction model.

## Usage

```
## S3 method for class 'riskRegression'
predict(object, newdata, ...)
```
# Arguments

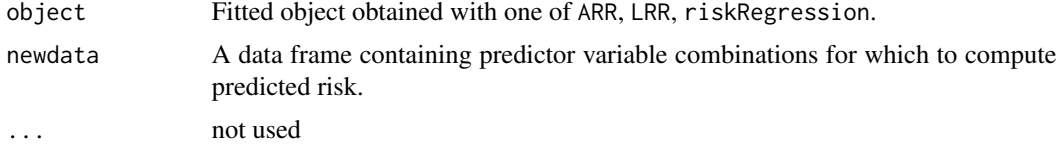

# Author(s)

Thomas H. Scheike <ts@biostat.ku.dk> Thomas A. Gerds <tag@biostat.ku.dk>

#### References

Gerds, TA and Scheike, T and Andersen, PK (2011) Absolute risk regression for competing risks: interpretation, link functions and prediction Research report 11/8. Department of Biostatistics, University of Copenhagen

#### Examples

```
data(Melanoma)
library(prodlim)
library(survival)
fit.tarr <- ARR(Hist(time,status)~age+invasion+strata(sex),data=Melanoma,cause=1)
predict(fit.tarr,newdata=data.frame(age=48,
                     invasion=factor("level.1",
                         levels=levels(Melanoma$invasion)),
                     sex=factor("Female",levels=levels(Melanoma$sex))))
predict(fit.tarr,newdata=data.frame(age=48,
                     invasion=factor("level.1",
                         levels=levels(Melanoma$invasion)),
                     sex=factor("Male",levels=levels(Melanoma$sex))))
predict(fit.tarr,newdata=data.frame(age=c(48,58,68),
                     invasion=factor("level.1",
                         levels=levels(Melanoma$invasion)),
                     sex=factor("Male",levels=levels(Melanoma$sex))))
predict(fit.tarr,newdata=Melanoma[1:4,])
```
<span id="page-87-0"></span>predictCox *Fast computation of survival probabilities, hazards and cumulative hazards from Cox regression models*

#### Description

Fast routine to get baseline hazards and subject specific hazards as well as survival probabilities from a survival::coxph or rms::cph object

#### Usage

```
predictCox(
  object,
  times,
  newdata = NULL,centered = TRUE,
  type = c("cumhazard", "survival"),
  keep.strata = TRUE,
  keep.times = TRUE,
  keep.newdata = FALSE,
```
# predictCox 89

```
keep.infoVar = FALSE,
 se = FALSE,band = FALSE,iid = FALSE,confint = (se + band) > 0,
 diag = FALSE,
 average.iid = FALSE,
 store.iid = "full"
\mathcal{L}
```
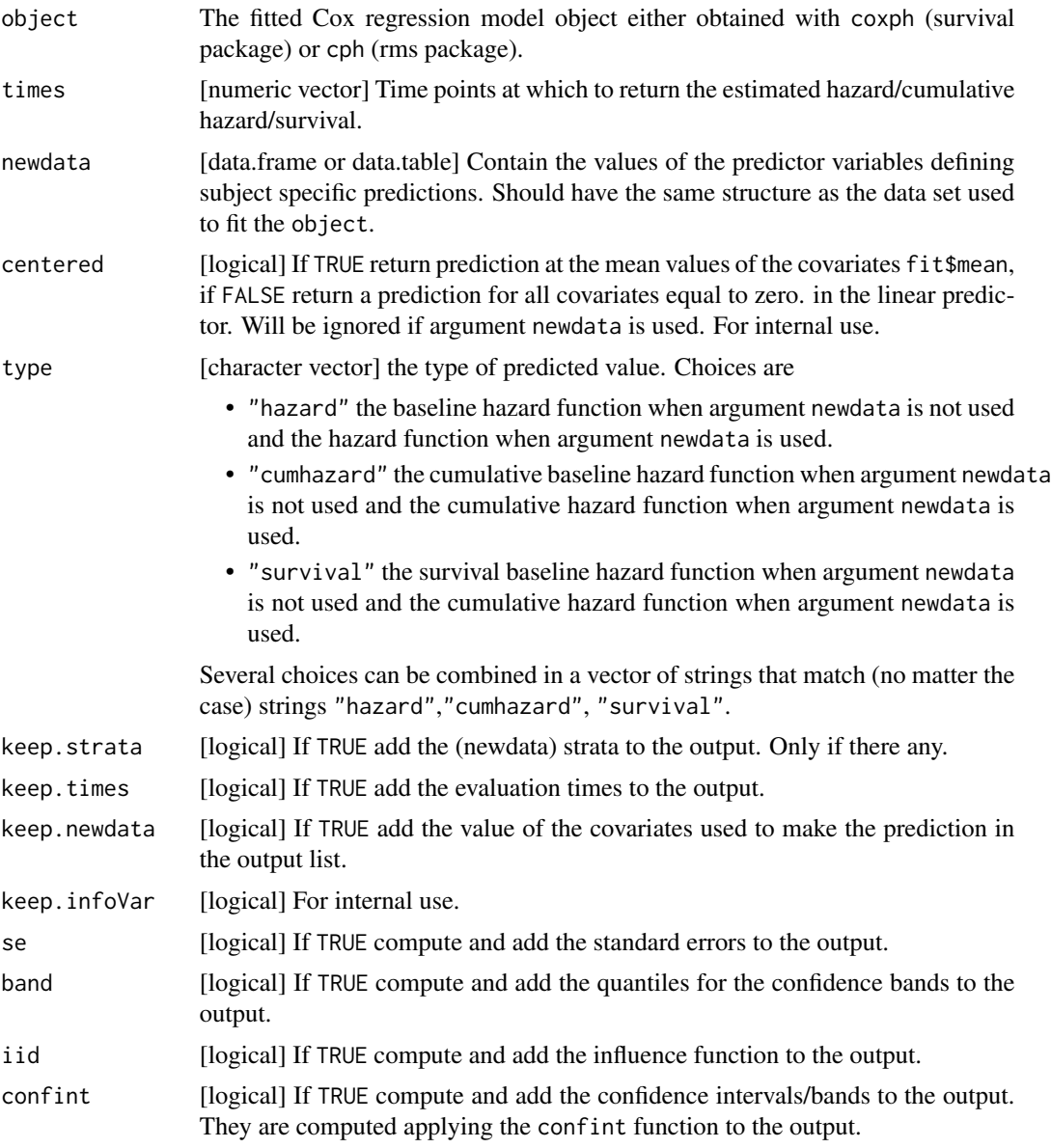

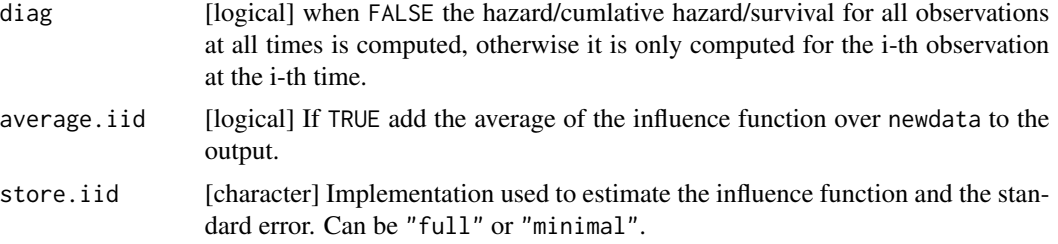

#### Details

When the argument newdata is not specified, the function computes the baseline hazard estimate. See (Ozenne et al., 2017) section "Handling of tied event times".

Otherwise the function computes survival probabilities with confidence intervals/bands. See (Ozenne et al., 2017) section "Confidence intervals and confidence bands for survival probabilities". The survival is computed using the exponential approximation (equation 3).

A detailed explanation about the meaning of the argument store.iid can be found in (Ozenne et al., 2017) Appendix B "Saving the influence functions".

The function is not compatible with time varying predictor variables.

The centered argument enables us to reproduce the results obtained with the basehaz function from the survival package but should not be modified by the user.

The iid decomposition is output using an array containing the value of the influence of each subject used to fit the object (dim 3), for each subject in newdata (dim 1), and each time (dim 2).

#### Author(s)

Brice Ozenne broz@sund.ku.dk, Thomas A. Gerds tag@biostat.ku.dk

#### **References**

Brice Ozenne, Anne Lyngholm Sorensen, Thomas Scheike, Christian Torp-Pedersen and Thomas Alexander Gerds. riskRegression: Predicting the Risk of an Event using Cox Regression Models. The R Journal (2017) 9:2, pages 440-460.

#### See Also

[confint.predictCox](#page-33-0) to compute confidence intervals/bands. [autoplot.predictCox](#page-12-0) to display the predictions.

```
library(survival)
library(data.table)
#### generate data ####
set.seed(10)
d <- sampleData(40,outcome="survival") ## training dataset
nd <- sampleData(4,outcome="survival") ## validation dataset
```
# predictCoxPL 91

```
d$time <- round(d$time,1) ## create tied events
# table(duplicated(d$time))
#### stratified Cox model ####
fit <- coxph(Surv(time,event)~X1 + strata(X2) + X6,
             data=d, ties="breslow", x = TRUE, y = TRUE)
## compute the baseline cumulative hazard
fit.haz <- predictCox(fit)
cbind(survival::basehaz(fit), fit.haz$cumhazard)
## compute individual specific cumulative hazard and survival probabilities
fit.pred <- predictCox(fit, newdata=nd, times=c(3,8), se = TRUE, band = TRUE)
fit.pred
#### other examples ####
# one strata variable
fitS <- coxph(Surv(time,event)~strata(X1)+X2,
              data=d, ties="breslow", x = TRUE, y = TRUE)
predictCox(fitS)
predictCox(fitS, newdata=nd, times = 1)
# two strata variables
set.seed(1)
d$U=sample(letters[1:5],replace=TRUE,size=NROW(d))
d$V=sample(letters[4:10],replace=TRUE,size=NROW(d))
nd$U=sample(letters[1:5],replace=TRUE,size=NROW(nd))
nd$V=sample(letters[4:10],replace=TRUE,size=NROW(nd))
fit2S <- coxph(Surv(time,event)~X1+strata(U)+strata(V)+X2,
              data=d, ties="breslow", x = TRUE, y = TRUE)
cbind(survival::basehaz(fit2S),predictCox(fit2S,type="cumhazard")$cumhazard)
predictCox(fit2S)
predictCox(fitS, newdata=nd, times = 3)
# left truncation
test2 <- list(start=c(1,2,5,2,1,7,3,4,8,8),
              stop=c(2,3,6,7,8,9,9,9,14,17),
              event=c(1,1,1,1,1,1,1,0,0,0),
              x=c(1,0,0,1,0,1,1,1,0,0))
m.cph <- coxph(Surv(start, stop, event) \sim 1, test2, x = TRUE)
as.data.table(predictCox(m.cph))
basehaz(m.cph)
```
predictCoxPL *Computation of survival probabilities from Cox regression models using the product limit estimator.*

# Description

Same as predictCox except that the survival is estimated using the product limit estimator.

# Usage

```
predictCoxPL(
  object,
  times,
  newdata = NULL,
  type = c("cumhazard", "survival"),
  keep.strata = TRUE,
  keep.infoVar = FALSE,
  ...
)
```
# Arguments

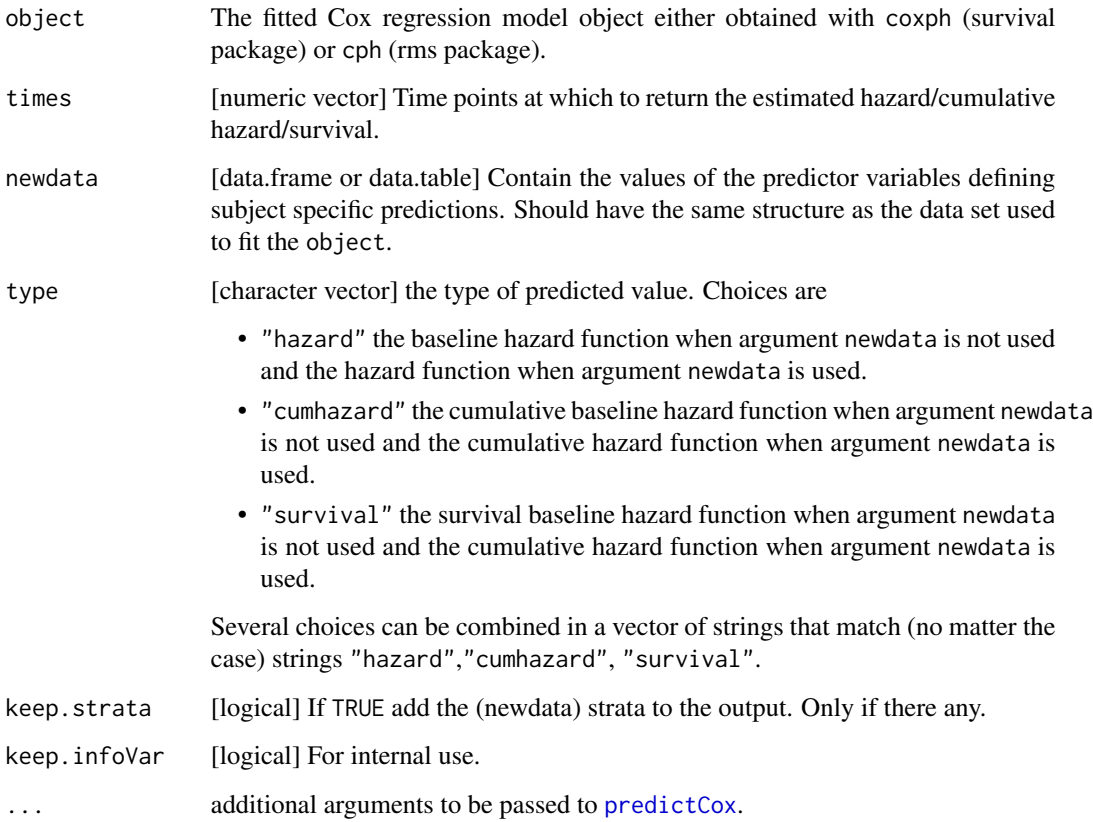

# Details

Note: the iid and standard errors are computed using the exponential approximation.

# predictRisk 93

```
library(survival)
#### generate data ####
set.seed(10)
d <- sampleData(40,outcome="survival")
nd <- sampleData(4,outcome="survival")
d$time <- round(d$time,1)
#### Cox model ####
fit \leq coxph(Surv(time, event) \times X1 + X2 + X6,
             data=d, ties="breslow", x = TRUE, y = TRUE)
## exponential approximation
predictCox(fit, newdata = d, times = 1:5)
## product limit
predictCoxPL(fit, newdata = d, times = 1:5)
#### stratified Cox model ####
fitS <- coxph(Surv(time, event)~ X1 + \text{strata}(X2) + X6,
             data=d, ties="breslow", x = TRUE, y = TRUE)
## exponential approximation
predictCox(fitS, newdata = d, times = 1:5)
## product limit
predictCoxPL(fitS, newdata = d, times = 1:5)
#### fully stratified Cox model ####
fitS <- coxph(Surv(time,event)~ 1,
             data=d, ties="breslow", x = TRUE, y = TRUE)
## product limit
GS \le survfit(Surv(time, event)\le1, data = d)
range(predictCoxPL(fitS)$survival - GS$surv)
fitS <- coxph(Surv(time,event)~ strata(X2),
             data=d, ties="breslow", x = TRUE, y = TRUE)
## product limit
GS <- survfit(Surv(time,event)~X2, data = d)
range(predictCoxPL(fitS)$survival - GS$surv)
```
<span id="page-92-0"></span>

#### Description

Extract event probabilities from fitted regression models and machine learning objects. The function predictRisk is a generic function, meaning that it invokes specifically designed functions depending on the 'class' of the first argument. See [predictRisk](#page-92-0).

#### Usage

```
predictRisk(object, newdata, ...)
## Default S3 method:
predictRisk(object, newdata, times, cause, ...)
## S3 method for class 'double'
predictRisk(object, newdata, times, cause, ...)
## S3 method for class 'integer'
predictRisk(object, newdata, times, cause, ...)
## S3 method for class 'factor'
predictRisk(object, newdata, times, cause, ...)
## S3 method for class 'numeric'
predictRisk(object, newdata, times, cause, ...)
## S3 method for class 'glm'
predictRisk(object, newdata, iid = FALSE, average.iid = FALSE, ...)
## S3 method for class 'formula'
predictRisk(object, newdata, ...)
## S3 method for class 'BinaryTree'
predictRisk(object, newdata, ...)
## S3 method for class 'lrm'
predictRisk(object, newdata, ...)
## S3 method for class 'rpart'
predictRisk(object, newdata, ...)
## S3 method for class 'randomForest'
predictRisk(object, newdata, ...)
## S3 method for class 'matrix'
predictRisk(object, newdata, times, cause, ...)
## S3 method for class 'aalen'
predictRisk(object, newdata, times, ...)
```

```
## S3 method for class 'cox.aalen'
predictRisk(object, newdata, times, ...)
## S3 method for class 'coxph'
predictRisk(
  object,
 newdata,
  times,
  product.limit = FALSE,
  iid = FALSE,average.iid = FALSE,
  ...
)
## S3 method for class 'coxphTD'
predictRisk(object, newdata, times, landmark, ...)
## S3 method for class 'CSCTD'
predictRisk(object, newdata, times, cause, landmark, ...)
## S3 method for class 'coxph.penal'
predictRisk(object, newdata, times, ...)
## S3 method for class 'cph'
predictRisk(
 object,
 newdata,
  times,
 product.limit = FALSE,
 iid = FALSE,average.iid = FALSE,
  ...
\mathcal{L}## S3 method for class 'selectCox'
predictRisk(object, newdata, times, ...)
## S3 method for class 'prodlim'
predictRisk(object, newdata, times, cause, ...)
## S3 method for class 'survfit'
predictRisk(object, newdata, times, ...)
## S3 method for class 'psm'
predictRisk(object, newdata, times, ...)
## S3 method for class 'ranger'
predictRisk(object, newdata, times, cause, ...)
```

```
## S3 method for class 'rfsrc'
predictRisk(object, newdata, times, cause, ...)
## S3 method for class 'FGR'
predictRisk(object, newdata, times, cause, ...)
## S3 method for class 'riskRegression'
predictRisk(object, newdata, times, cause, ...)
## S3 method for class 'ARR'
predictRisk(object, newdata, times, cause, ...)
## S3 method for class 'CauseSpecificCox'
predictRisk(
  object,
 newdata,
 times,
 cause,
 productuint = TRUE,iid = FALSE,average.iid = FALSE,
  ...
\mathcal{L}## S3 method for class 'penfitS3'
predictRisk(object, newdata, times, ...)
## S3 method for class 'SuperPredictor'
predictRisk(object, newdata, ...)
## S3 method for class 'gbm'
predictRisk(object, newdata, times, ...)
## S3 method for class 'flexsurvreg'
predictRisk(object, newdata, times, ...)
```
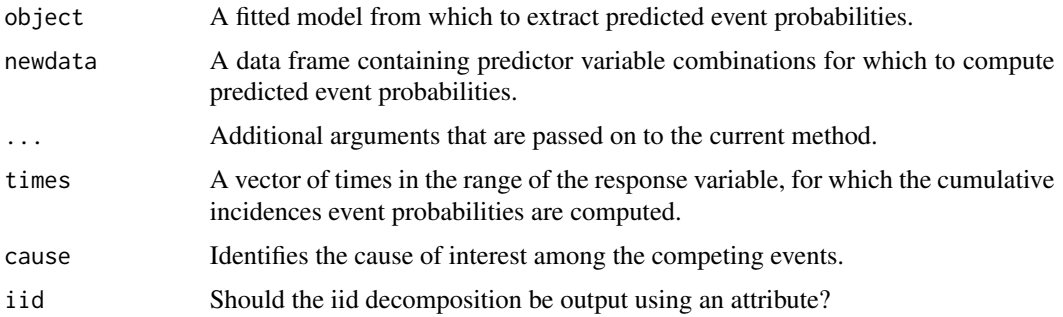

#### predictRisk 97

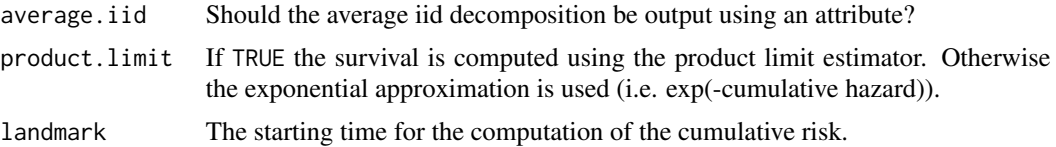

#### Details

In uncensored binary outcome data there is no need to choose a time point.

When operating on models for survival analysis (without competing risks) the function still predicts the risk, as  $1 - S(t|X)$  where  $S(t|X)$  is survival chance of a subject characterized by X.

When there are competing risks (and the data are right censored) one needs to specify both the time horizon for prediction (can be a vector) and the cause of the event. The function then extracts the absolute risks  $F_c(t|X)$  aka the cumulative incidence of an event of type/cause c until time t for a subject characterized by X. Depending on the model it may or not be possible to predict the risk of all causes in a competing risks setting. For example. a cause-specific Cox (CSC) object allows to predict both cases whereas a Fine-Gray regression model (FGR) is specific to one of the causes.

# Value

For binary outcome a vector with predicted risks. For survival outcome with and without competing risks a matrix with as many rows as NROW(newdata) and as many columns as length(times). Each entry is a probability and in rows the values should be increasing.

#### Author(s)

Thomas A. Gerds <tag@biostat.ku.dk>

```
## binary outcome
library(rms)
set.seed(7)
d <- sampleData(80,outcome="binary")
nd <- sampleData(80,outcome="binary")
fit <- lrm(Y~X1+X8,data=d)
predictRisk(fit,newdata=nd)
## Not run:
library(SuperLearner)
set.seed(1)
sl = SuperLearner(Y = d$Y, X = d[, -1], family = binomial(),SL.library = c("SL.mean", "SL.glmnet", "SL.randomForest"))
## End(Not run)
## survival outcome
# generate survival data
library(prodlim)
set.seed(100)
d <- sampleData(100,outcome="survival")
d[,X1:=as.numeric(as.character(X1))]
```
#### 98 predictRisk

```
d[,X2:=as.numeric(as.character(X2))]
# then fit a Cox model
library(rms)
cphmodel <- cph(Surv(time,event)~X1+X2,data=d,surv=TRUE,x=TRUE,y=TRUE)
# or via survival
library(survival)
coxphmodel <- coxph(Surv(time,event)~X1+X2,data=d,x=TRUE,y=TRUE)
# Extract predicted survival probabilities
# at selected time-points:
ttt <- quantile(d$time)
# for selected predictor values:
ndat <- data.frame(X1=c(0.25,0.25,-0.05,0.05),X2=c(0,1,0,1))
# as follows
predictRisk(cphmodel,newdata=ndat,times=ttt)
predictRisk(coxphmodel,newdata=ndat,times=ttt)
# stratified cox model
sfit <- coxph(Surv(time,event)~strata(X1)+X2,data=d,x=TRUE,y=TRUE)
predictRisk(sfit,newdata=d[1:3,],times=c(1,3,5,10))
## simulate learning and validation data
learndat <- sampleData(100,outcome="survival")
valdat <- sampleData(100,outcome="survival")
## use the learning data to fit a Cox model
library(survival)
fitCox <- coxph(Surv(time,event)~X1+X2,data=learndat,x=TRUE,y=TRUE)
## suppose we want to predict the survival probabilities for all subjects
## in the validation data at the following time points:
## 0, 12, 24, 36, 48, 60
psurv <- predictRisk(fitCox,newdata=valdat,times=seq(0,60,12))
## This is a matrix with event probabilities (1-survival)
## one column for each of the 5 time points
## one row for each validation set individual
# Do the same for a randomSurvivalForest model
# library(randomForestSRC)
# rsfmodel <- rfsrc(Surv(time,event)~X1+X2,data=learndat)
# prsfsurv=predictRisk(rsfmodel,newdata=valdat,times=seq(0,60,12))
# plot(psurv,prsfsurv)
## Cox with ridge option
f1 <- coxph(Surv(time,event)~X1+X2,data=learndat,x=TRUE,y=TRUE)
f2 <- coxph(Surv(time,event)~ridge(X1)+ridge(X2),data=learndat,x=TRUE,y=TRUE)
## Not run:
plot(predictRisk(f1,newdata=valdat,times=10),
     riskRegression:::predictRisk.coxph(f2,newdata=valdat,times=10),
     xlim=c(0,1),ylim=c(0,1),xlab="Unpenalized predicted survival chance at 10",
     ylab="Ridge predicted survival chance at 10")
## End(Not run)
```
#### print.ate 99

```
## competing risks
library(survival)
library(riskRegression)
library(prodlim)
train <- prodlim::SimCompRisk(100)
test <- prodlim::SimCompRisk(10)
cox.fit <- CSC(Hist(time,cause)~X1+X2,data=train)
predictRisk(cox.fit,newdata=test,times=seq(1:10),cause=1)
## with strata
```

```
cox.fit2 <- CSC(list(Hist(time,cause)~strata(X1)+X2,Hist(time,cause)~X1+X2),data=train)
predictRisk(cox.fit2,newdata=test,times=seq(1:10),cause=1)
```
print.ate *Print Average Treatment Effects*

# Description

Print average treatment effects.

#### Usage

## S3 method for class 'ate'  $print(x, \ldots)$ 

#### Arguments

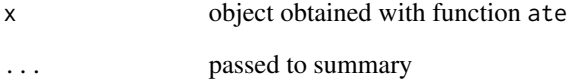

#### See Also

[summary.ate](#page-132-0) to obtained a more detailed output [confint.ate](#page-30-0) to compute confidence intervals/bands. [ate](#page-5-0) to compute the average treatment effects.

print.CauseSpecificCox

*Print of a Cause-Specific Cox regression model*

# Description

Print of a Cause-Specific Cox regression model

#### Usage

## S3 method for class 'CauseSpecificCox'  $print(x, \ldots)$ 

# Arguments

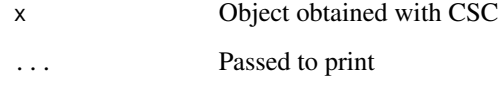

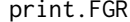

Print of a Fine-Gray regression model

# Description

Print of a Fine-Gray regression model

# Usage

## S3 method for class 'FGR'  $print(x, \ldots)$ 

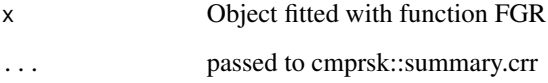

print.influenceTest *Output of the DIfference Between Two Estimates*

# Description

Output of the difference between two estimates.

# Usage

```
## S3 method for class 'influenceTest'
print(x, digits = 3, ...)
```
## Arguments

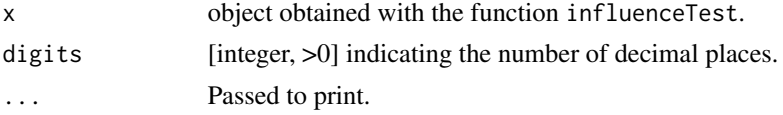

## Details

to display confidence intervals/bands, the confint method needs to be applied on the object.

#### See Also

[confint.influenceTest](#page-32-0) to compute confidence intervals/bands. [influenceTest](#page-55-0) to perform the comparison.

print.IPA *Print IPA object*

# Description

Print method for IPA

## Usage

```
## S3 method for class 'IPA'
print(x, percent = TRUE, digits = 2, ...)
```
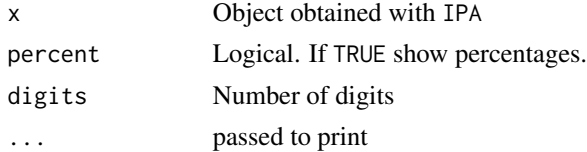

# Author(s)

Thomas A. Gerds <tag@biostat.ku.dk>

print.predictCox *Print Predictions From a Cox Model*

## Description

Print predictions from a Cox model.

## Usage

## S3 method for class 'predictCox' print(x, digits =  $3, ...$ )

#### Arguments

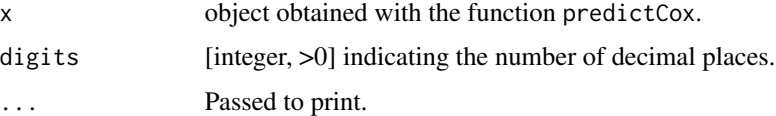

#### Details

to display confidence intervals/bands, the confint method needs to be applied on the object.

## See Also

[confint.predictCox](#page-33-0) to compute confidence intervals/bands. [predictCox](#page-87-0) to compute the predicted cumulative hazard/survival.

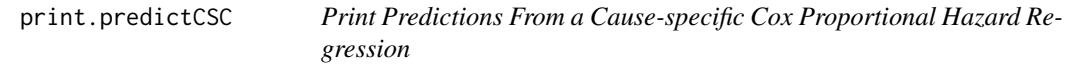

# Description

Print predictions from a Cause-specific Cox proportional hazard regression.

#### Usage

```
## S3 method for class 'predictCSC'
print(x, digits = 3, ...)
```
#### Arguments

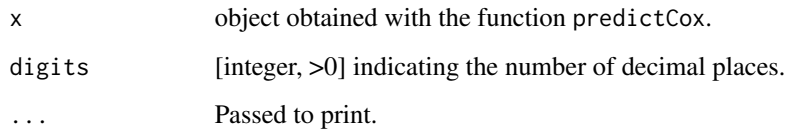

# Details

to display confidence intervals/bands, the confint method needs to be applied on the object.

#### See Also

[confint.predictCSC](#page-35-0) to compute confidence intervals/bands. [predict.CauseSpecificCox](#page-83-0) to compute the predicted risks.

print.riskRegression *Print function for riskRegression models*

#### Description

Print function for riskRegression models

# Usage

```
## S3 method for class 'riskRegression'
print(x, times, digits = 3, eps = 10^{\circ}-4, verbose = TRUE, conf.int = 0.95, ...)
```
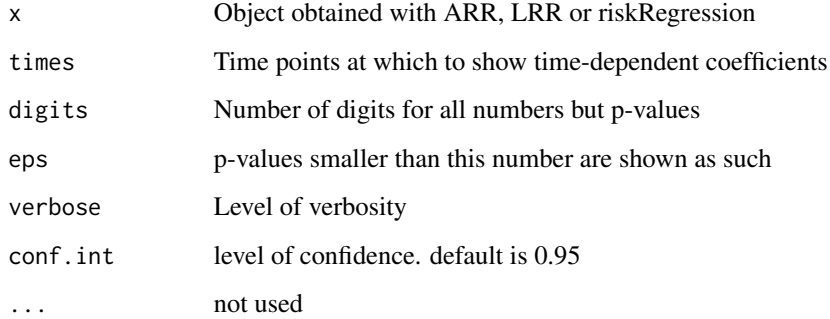

# Description

Print method for risk prediction scores

# Usage

```
## S3 method for class 'Score'
print(x, digits, percent = TRUE, ...)
```
# Arguments

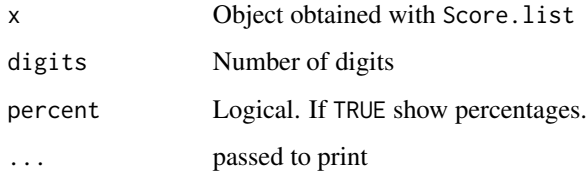

print.subjectWeights *Print subject weights*

# Description

Print subject weights

# Usage

```
## S3 method for class 'subjectWeights'
print(x, digits = 3, ...)
```
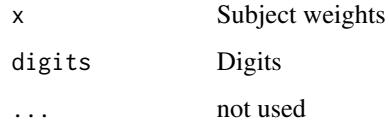

reconstructData *Reconstruct the original dataset*

# Description

Reconstruct the original dataset from the elements stored in the coxph object

# Usage

```
reconstructData(object)
```
# Arguments

object a coxph object.

# Author(s)

Brice Ozenne broz@sund.ku.dk and Thomas A. Gerds tag@biostat.ku.dk

riskLevelPlot *Level plots for risk prediction models*

# Description

Level plots for predicted risks

# Usage

```
riskLevelPlot(
 object,
 formula,
  data = parent.frame(),
 horizon = NULL,
 cause = 1,
  ...
)
```
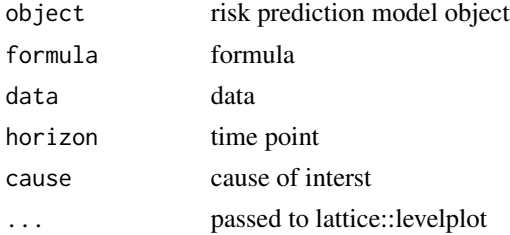

# Details

Level plots for predicted risks

#### Author(s)

Thomas A. Gerds <tag@biostat.ku.dk>

```
# ---------- logistic regression --------------------
expit \leq function(x){exp(x)/(1+exp(x))}
partyData <- function(N){
 Age \le runif(N, .5,15)
  Parasites <- rnorm(N,mean=3.5-0.03*Age)
 Fever <- factor(rbinom(N,1,expit(-3.5-.3*Age+.55*Parasites+0.15*Age*Parasites)))
  data.frame(Fever,Age,Parasites)
}
d <- partyData(100)
f <- glm(Fever~Age+Parasites,data=d,family="binomial")
riskLevelPlot(f,Fever~Age+Parasites,d)
library(randomForest)
rf <- randomForest(Fever~Age+Parasites,data=d)
riskLevelPlot(f,Fever~Age+Parasites,d)
riskLevelPlot(rf,Fever~Age+Parasites,d)
# ---------- survival analysis --------------------
# --simulate an artificial data frame
# with survival response and three predictors
library(survival)
library(prodlim)
set.seed(140515)
sdat <- sampleData(43,outcome="survival")
# -- fit a Cox regression model
survForm = Surv(time, event) \sim X8 + X9
cox <- coxph(survForm, data = sdat,x=TRUE)
# --choose a time horizon for the predictions and plot the risks
timeHorizon <- floor(median(sdat$time))
riskLevelPlot(cox, survForm, data = sdat, horizon = timeHorizon)
# ---------- competing risks --------------------
# -- simulate an artificial data frame
# with competing cause response and three predictors
library(cmprsk)
library(riskRegression)
set.seed(140515)
crdat <- sampleData(49)
```
# riskRegression 107

```
# -- fit a cause-specific Cox regression model
crForm <- Hist(time,event)~X8+X9
csCox <- CSC(crForm, data=crdat)
# -- choose a time horizon and plot the risk for a given cause
timeHorizon <- floor(median(crdat$time))
riskLevelPlot(csCox, crForm, data = crdat, horizon = timeHorizon, cause = 1)
```
riskRegression *Risk Regression Fits a regression model for the risk of an event – allowing for competing risks.*

# Description

This is a wrapper for the function comp.risk from the timereg package. The main difference is one marks variables in the formula that should have a time-dependent effect whereas in comp.risk one marks variables that should have a time constant (proportional) effect.

#### Usage

```
riskRegression(
  formula,
  data,
  times,
  link = "relative",
 cause,
 conf.int = TRUE,
  cens.model,
  cens.formula,
 max.iter = 50,
  conservative = TRUE,
  ...
)
```
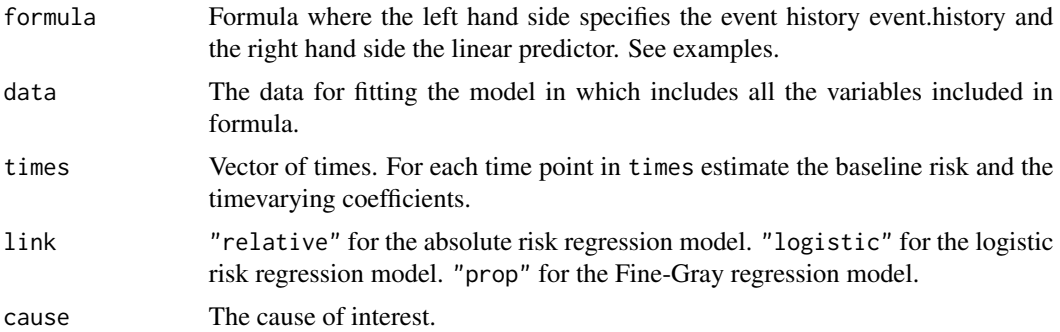

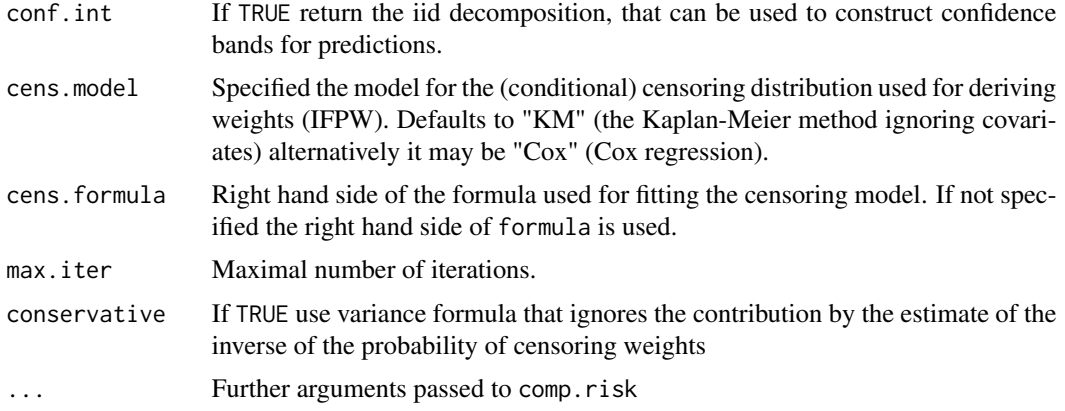

#### Author(s)

Thomas A. Gerds <tag@biostat.ku.dk>, Thomas H. Scheike <ts@biostat.ku.dk>

# References

Thomas A Gerds, Thomas H Scheike, and Per K Andersen. Absolute risk regression for competing risks: interpretation, link functions, and prediction. Statistics in medicine, 31(29):3921–3930, 2012.

Scheike, Zhang and Gerds (2008), Predicting cumulative incidence probability by direct binomial regression, Biometrika, 95, 205-220.

Scheike and Zhang (2007), Flexible competing risks regression modelling and goodness of fit, LIDA, 14, 464-483.

Martinussen and Scheike (2006), Dynamic regression models for survival data, Springer.

```
library(prodlim)
data(Melanoma,package="riskRegression")
## tumor thickness on the log-scale
Melanoma$logthick <- log(Melanoma$thick)
# Single binary factor
```

```
## absolute risk regression
library(survival)
library(prodlim)
fit.arr <- ARR(Hist(time,status)~sex,data=Melanoma,cause=1)
print(fit.arr)
# show predicted cumulative incidences
plot(fit.arr,col=3:4,newdata=data.frame(sex=c("Female","Male")))
```

```
## compare with non-parametric Aalen-Johansen estimate
library(prodlim)
fit.aj <- prodlim(Hist(time,status)~sex,data=Melanoma)
plot(fit.aj,conf.int=FALSE)
```
## riskRegression 109

```
plot(fit.arr,add=TRUE,col=3:4,newdata=data.frame(sex=c("Female","Male")))
## with time-dependent effect
fit.tarr <- ARR(Hist(time,status)~strata(sex),data=Melanoma,cause=1)
plot(fit.tarr,newdata=data.frame(sex=c("Female","Male")))
## logistic risk regression
fit.lrr <- LRR(Hist(time,status)~sex,data=Melanoma,cause=1)
summary(fit.lrr)
# Single continuous factor
## tumor thickness on the log-scale
Melanoma$logthick <- log(Melanoma$thick)
## absolute risk regression
fit2.arr <- ARR(Hist(time,status)~logthick,data=Melanoma,cause=1)
print(fit2.arr)
# show predicted cumulative incidences
plot(fit2.arr,col=1:5,newdata=data.frame(logthick=quantile(Melanoma$logthick)))
## comparison with nearest neighbor non-parametric Aalen-Johansen estimate
library(prodlim)
fit2.aj <- prodlim(Hist(time,status)~logthick,data=Melanoma)
plot(fit2.aj,conf.int=FALSE,newdata=data.frame(logthick=quantile(Melanoma$logthick)))
plot(fit2.arr,add=TRUE,col=1:5,lty=3,newdata=data.frame(logthick=quantile(Melanoma$logthick)))
## logistic risk regression
fit2.lrr <- LRR(Hist(time,status)~logthick,data=Melanoma,cause=1)
summary(fit2.lrr)
## change model for censoring weights
library(rms)
fit2a.lrr <- LRR(Hist(time,status)~logthick,
                 data=Melanoma,
                 cause=1,
                 cens.model="cox",
                 cens.formula=~sex+epicel+ulcer+age+logthick)
summary(fit2a.lrr)
## compare prediction performance
Score(list(ARR=fit2.arr,AJ=fit2.aj,LRR=fit2.lrr),formula=Hist(time,status)~1,data=Melanoma)
# multiple regression
library(riskRegression)
library(prodlim)
# absolute risk model
multi.arr <- ARR(Hist(time,status)~logthick+sex+age+ulcer,data=Melanoma,cause=1)
# stratified model allowing different baseline risk for the two gender
```

```
# stratify by a continuous variable: strata(age)
multi.arr <- ARR(Hist(time,status)~tp(thick,power=0)+strata(age)+sex+ulcer,
                 data=Melanoma,
                 cause=1)
fit.arr2a <- ARR(Hist(time,status)~tp(thick,power=1),data=Melanoma,cause=1)
summary(fit.arr2a)
fit.arr2b <- ARR(Hist(time,status)~timevar(thick),data=Melanoma,cause=1)
summary(fit.arr2b)
## logistic risk model
fit.lrr <- LRR(Hist(time,status)~thick,data=Melanoma,cause=1)
summary(fit.lrr)
## nearest neighbor non-parametric Aalen-Johansen estimate
library(prodlim)
fit.aj <- prodlim(Hist(time,status)~thick,data=Melanoma)
plot(fit.aj,conf.int=FALSE)
# prediction performance
x <- Score(list(fit.arr2a,fit.arr2b,fit.lrr),
```

```
data=Melanoma,
formula=Hist(time,status)~1,
cause=1,
split.method="none")
```
riskRegression.options

*Global options for* riskRegression

#### Description

Output and set global options for the riskRegression package.

## Usage

```
riskRegression.options(...)
```
## Arguments

... for now limited to method.predictRisk and mehtod.predictRiskIID.

## <span id="page-110-0"></span>rowCenter\_cpp 1111

# Details

only used by the ate function.

## Examples

```
options <- riskRegression.options()
```

```
## add new method.predictRiskIID
riskRegression.options(method.predictRiskIID = c(options$method.predictRiskIID,"xx"))
```

```
riskRegression.options()
```
rowCenter\_cpp *Apply - by row*

## Description

Fast computation of sweep(X, MARGIN = 2, FUN = "-", STATS = center)

## Usage

```
rowCenter_cpp(X, center)
```
## Arguments

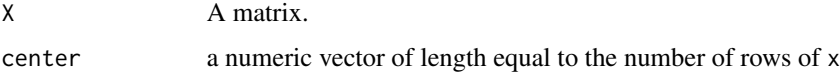

## Value

A matrix of same size as X.

# Author(s)

Brice Ozenne <br/> <br/> <br/> <br/> <br/>Sund.ku.dk>

```
x \leftarrow \text{matrix}(1, 6, 5)sweep(x, MARGIN = 2, FUN = "-", STATS = 1:5)rowCenter_cpp(x, 1:5 )
rowCenter_cpp(x, colMeans(x) )
```
<span id="page-111-0"></span>

Fast computation of t(apply(x,1,cumprod))

#### Usage

rowCumProd(x)

## Arguments

x A matrix.

## Value

A matrix of same size as x.

## Author(s)

Thomas Alexander Gerds <tag@biostat.ku.dk>

## Examples

 $x \leftarrow \text{matrix}(1:8,\text{ncol}=2)$ rowCumProd(x)

rowCumSum *Apply cumsum in each row*

## Description

Fast computation of  $t$ (apply(x,1,cumsum))

#### Usage

rowCumSum(x)

## Arguments

x A matrix.

## Value

A matrix of same size as x.

## <span id="page-112-0"></span>rowMultiply\_cpp 113

## Author(s)

Thomas Alexander Gerds <tag@biostat.ku.dk>

### Examples

 $x \leftarrow \text{matrix}(1:8,\text{ncol}=2)$ rowCumSum(x)

rowMultiply\_cpp *Apply \* by row*

## Description

Fast computation of sweep(X, MARGIN = 2, FUN = "\*", STATS = scale)

## Usage

rowMultiply\_cpp(X, scale)

#### Arguments

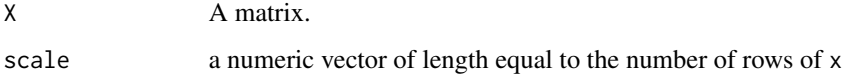

# Value

A matrix of same size as X.

## Author(s)

Brice Ozenne <broz@sund.ku.dk>

```
x \leftarrow \text{matrix}(1, 6, 5)sweep(x, MARGIN = 2, FUN = "*", STATS = 1:5)rowMultiply_cpp(x, 1:5 )
rowMultiply_cpp(x, 1/colMeans(x) )
```
<span id="page-113-0"></span>

Collapse rows of characters. Fast alternative to  $apply(x,1,paste0, collapse="")$ 

## Usage

```
rowPaste(object)
```
## Arguments

object A matrix/data.frame/list containing the characters.

## Examples

```
## Not run:
M \leftarrow matrix(letters, nrow = 26, ncol = 2)
rowPaste(M)
```
## End(Not run)

rowScale\_cpp *Apply / by row*

## Description

Fast computation of sweep(X, MARGIN = 2, FUN = "/", STATS = scale)

## Usage

```
rowScale_cpp(X, scale)
```
## Arguments

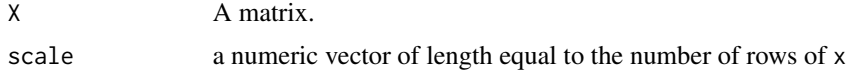

## Value

A matrix of same size as X.

## Author(s)

Brice Ozenne <broz@sund.ku.dk>

## <span id="page-114-0"></span>rowSumsCrossprod 115

## Examples

```
x \leftarrow \text{matrix}(1, 6, 5)sweep(x, MARGIN = 2, FUN = \text{"} / \text{"}, STATS = 1:5)
rowScale_cpp(x, 1:5 )
rowScale_cpp(x, colMeans(x) )
```
rowSumsCrossprod *Apply crossprod and rowSums*

## Description

Fast computation of crossprod(rowSums $(X)$ ,Y)

#### Usage

```
rowSumsCrossprod(X, Y, transposeY)
```
## Arguments

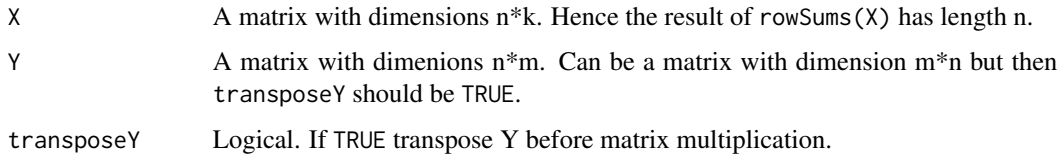

# Value

A vector of length m.

## Author(s)

Thomas Alexander Gerds <tag@biostat.ku.dk>

```
x \leftarrow \text{matrix}(1:10,\text{nrow=5})y <- matrix(1:20,ncol=4)
rowSumsCrossprod(x,y,0)
x \leftarrow \text{matrix}(1:10,\text{nrow=5})y <- matrix(1:20,ncol=5)
rowSumsCrossprod(x,y,1)
```
<span id="page-115-0"></span>

Simulate data with binary outcome and 10 covariates.

## Usage

```
sampleData(n,outcome="competing.risks",
formula= \sim f(X1,2)+f(X2,-0.033)+f(X3,0.4)+f(X6,.1)+f(X7,-.1)+f(X8,.5)+f(X9,-1))sampleDataTD(n,n.intervals=5,outcome="competing.risks",
formula= \sim f(X1,2)+f(X2,-0.033)+f(X3,0.4)+f(X6,.1)+f(X7,-.1)+f(X8,.5)+f(X9,-1))
```
#### Arguments

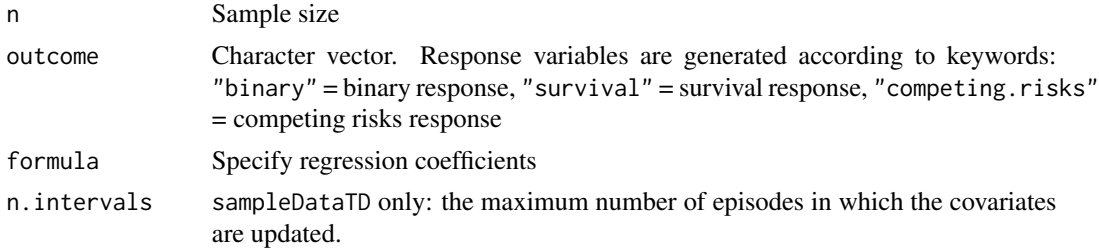

### Details

For the actual lava::regression parameters see the function definition.

#### Value

Simulated data as data.table with n rows and the following columns: Y (binary outcome), time (non-binary outcome), event (non-binary outcome), X1-X5 (binary predictors), X6-X10 (continous predictors)

#### Author(s)

Thomas A. Gerds <tag@biostat.ku.dk>

#### See Also

lvm

```
sampleData(10,outcome="binary")
sampleData(10,outcome="survival")
sampleData(10,outcome="competing.risks")
```
<span id="page-116-0"></span>

Methods to score the predictive performance of risk markers and risk prediction models

#### Usage

```
## S3 method for class 'list'
Score(
  object,
  formula,
  data,
 metrics = c("auc", "brier"),
  summary = NULL,
 plots = NULL,
  cause,
  times,
  landmarks,
  use.event.times = FALSE,
  null.model = TRUE,
  se.fit = TRUE,conservative = FALSE,
 multi.split.test = FALSE,
  conf.int = 0.95,
  contrasts = TRUE,
  probs = c(0, 0.25, 0.5, 0.75, 1),
  cens.method = "ipcw",
  cens.model = "cox",
  split.method,
  B,
  M,
  seed,
  trainseeds,
  parallel = c("no", "multicore", "snow"),
  ncpus = 1,
  cl = NULL,progress.bar = 3,
  keep,
  predictRisk.args,
  debug = 0L,
  useEventTimes,
  nullModel,
  censMethod,
  censModel,
  splitMethod,
```
...  $\overline{)}$ 

# Arguments

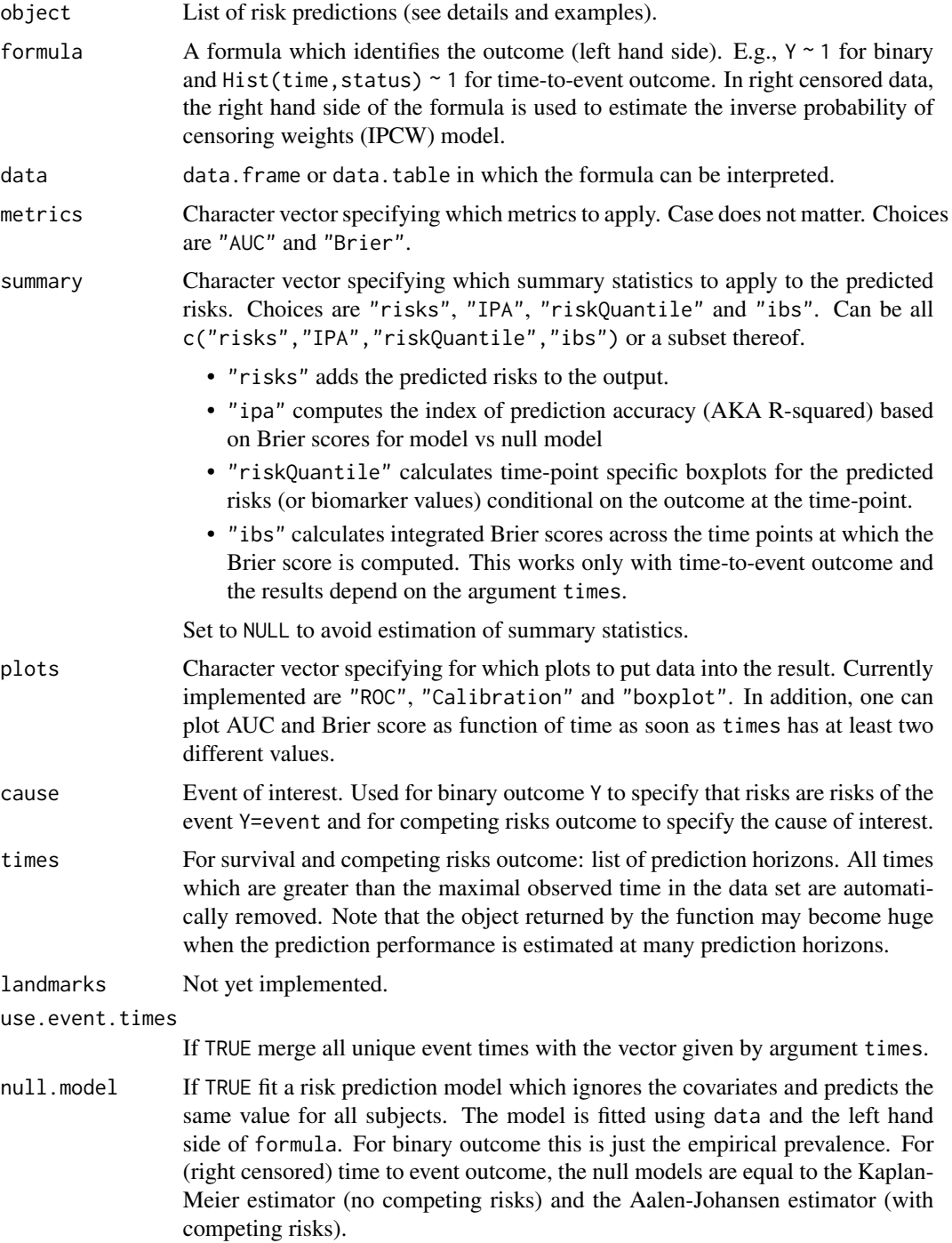

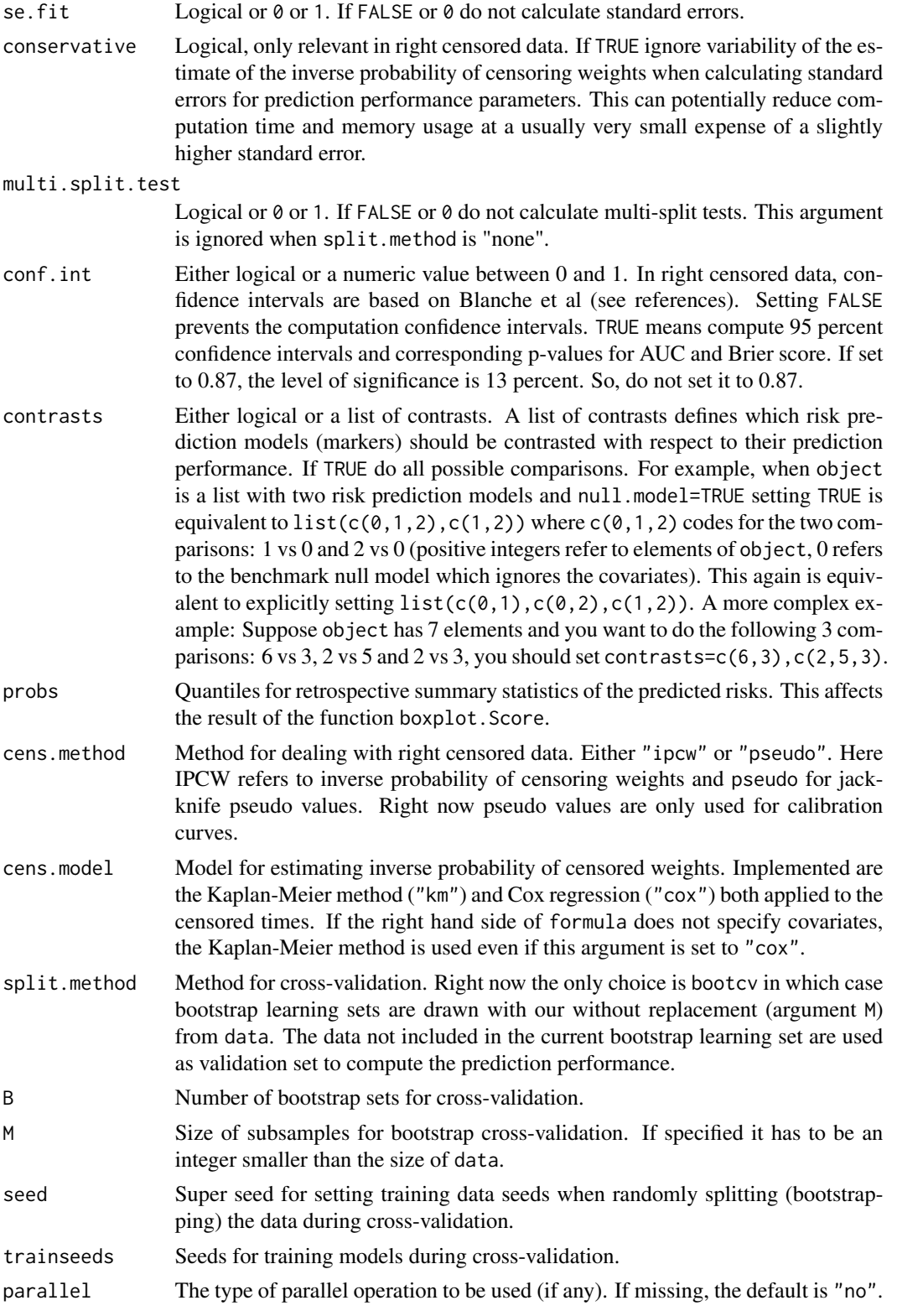

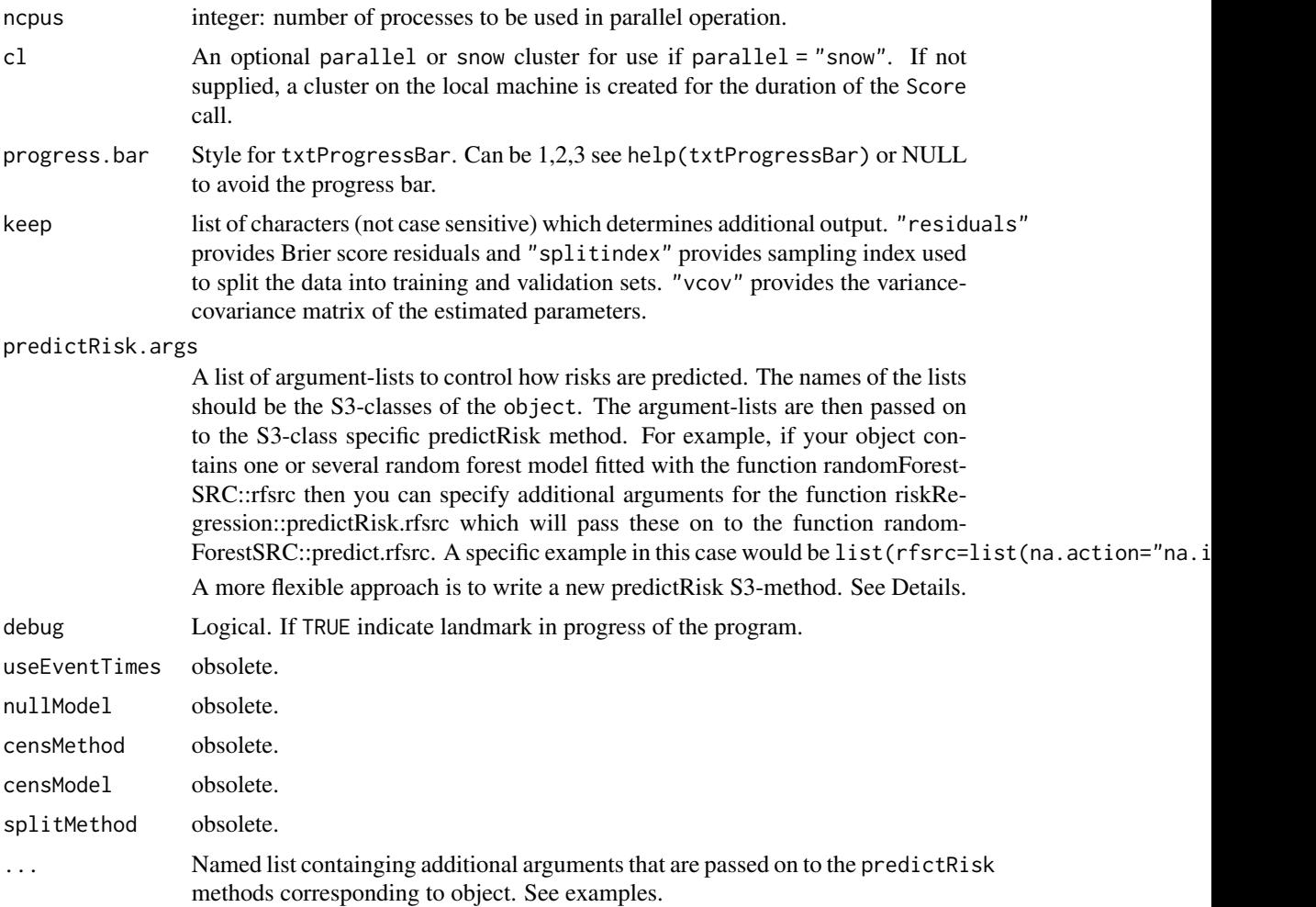

## Details

The function implements a toolbox for the risk prediction modeller: all tools work for the three outcomes: (1) binary (uncensored), (2) right censored time to event without competing risks, (3) right censored time to event with competing risks

Computed are the (time-dependent) Brier score and the (time-dependent) area under the ROC curve for a list of risk prediction models either in external validation data or in the learning data using bootstrap cross-validation. The function optionally provides results for plotting (time-point specific) ROC curves, for (time-point specific) calibration curves and for (time-point specific) retrospective boxplots.

For uncensored binary outcome the Delong-Delong test is used to contrast AUC of rival models. In right censored survival data (with and without competing risks) the p-values correspond to Wald tests based on standard errors obtained with an estimate of the influence function as described in detail in the appendix of Blanche et al. (2015).

This function works with one or multiple models that predict the risk of an event  $R(t|X)$  for a subject characterized by predictors X at time t. With binary endpoints (outcome 0/1 without time

#### Score.list 121

component) the risk is simply  $R(X)$ . In case of a survival object without competing risks the function still works with predicted event probabilities, i.e.,  $R(t|X)=1-S(t|X)$  where  $S(t|X)$  is the predicted survival chance for subject X at time t.

The already existing predictRisk methods (see methods(predictRisk)) may not cover all models and methods for predicting risks. But users can quickly extend the package as explained in detail in Mogensen et al. (2012) for the predecessors pec::predictSurvProb and pec::predictEventProb which have been unified as riskRegression::predictRisk.

Bootstrap Crossvalidation (see also Gerds & Schumacher 2007 and Mogensen et al. 2012)

B=10, M (not specified or M=NROW(data)) Training of each of the models in each of 10 bootstrap data sets (learning data sets). Learning data sets are obtained by sampling NROW(data) subjects of the data set with replacement. There are roughly .632\*NROW(data) subjects in the learning data (inbag) and .368\*NROW(data) subjects not in the validation data sets (out-of-bag).

These are used to estimate the scores: AUC, Brier, etc. Reported are averages across the 10 splits.

## Bootstrap with replacement set.seed(13) N=17 data = data.frame(id=1:N,y=rbinom(N,1,.3),x=rnorm(N)) boot.index = sample(1:N,size=N,replace=TRUE) boot.index inbag = 1:N outofbag = !inbag learn.data = data[inbag] val.data = data[outofbag] riskRegression:::getSplitMethod("bootcv",B=10,N=17)\$index NOTE: the number .632 is the expected probability to draw one subject (for example subject 1) with replacement from the data, which does not depend on the sample size: B=10000 N=137 mean(sapply(1:B,function(b){match(1,sample(1:N,size=N,replace=TRUE),nomatch=0)})) N=30 mean(sapply(1:B,function(b){match(1,sample(1:N,size=N,replace=TRUE),nomatch=0)})) N=300 mean(sapply(1:B,function(b){match(1,sample(1:N,size=N,replace=TRUE),nomatch=0)}))

## Bootstrap without replacement (training size set to be 70 percent of data)  $B=10$ ,  $M=.7$ 

Training of each of the models in each of 10 bootstrap data sets (learning data sets). Learning data sets are obtained by sampling round(.8\*NROW(data)) subjects of the data set without replacement. There are NROW(data)-round(.8\*NROW(data)) subjects not in the learning data sets. These are used to estimate the scores: AUC, Brier, etc. Reported are averages across the 10 splits.  $set.seed(13) N=17 data = data.frame(id=1:N,y=rbinom(N,1,.3),x=rnorm(N))$ boot.index = sample(1:N,size=M,replace=FALSE) boot.index inbag = 1:N outofbag = !inbag learn.data = data[inbag] val.data = data[outofbag] riskRegression:::getSplitMethod("bootcv",B=10,N=17,

#### Value

List with scores and assessments of contrasts, i.e., tests and confidence limits for performance and difference in performance (AUC and Brier), summaries and plots. Most elements are indata.table format.

#### Author(s)

Thomas A Gerds <tag@biostat.ku.dk> and Paul Blanche <paul.blanche@univ-ubs.fr>

#### References

Ulla B. Mogensen, Hemant Ishwaran, Thomas A. Gerds (2012). Evaluating Random Forests for Survival Analysis Using Prediction Error Curves. Journal of Statistical Software, 50(11), 1-23. URL http://www.jstatsoft.org/v50/i11/.

Paul Blanche, Cecile Proust-Lima, Lucie Loubere, Claudine Berr, Jean- Francois Dartigues, and Helene Jacqmin-Gadda. Quantifying and comparing dynamic predictive accuracy of joint models for longitudinal marker and time-to-event in presence of censoring and competing risks. Biometrics, 71 (1):102–113, 2015.

P. Blanche, J-F Dartigues, and H. Jacqmin-Gadda. Estimating and comparing time-dependent areas under receiver operating characteristic curves for censored event times with competing risks. Statistics in Medicine, 32(30):5381–5397, 2013.

E. Graf et al. (1999), Assessment and comparison of prognostic classification schemes for survival data. Statistics in Medicine, vol 18, pp= 2529–2545.

Efron, Tibshirani (1997) Journal of the American Statistical Association 92, 548–560 Improvement On Cross-Validation: The .632+ Bootstrap Method.

Gerds, Schumacher (2006), Consistent estimation of the expected Brier score in general survival models with right-censored event times. Biometrical Journal, vol 48, 1029–1040.

Thomas A. Gerds, Martin Schumacher (2007) Efron-Type Measures of Prediction Error for Survival Analysis Biometrics, 63(4), 1283–1287 doi:10.1111/j.1541-0420.2007.00832.x

Martin Schumacher, Harald Binder, and Thomas Gerds. Assessment of survival prediction models based on microarray data. Bioinformatics, 23(14):1768-74, 2007.

Mark A. van de Wiel, Johannes Berkhof, and Wessel N. van Wieringen Testing the prediction error difference between 2 predictors Biostatistics (2009) 10(3): 550-560 doi:10.1093/biostatistics/kxp011

Michael W Kattan and Thomas A Gerds. The index of prediction accuracy: an intuitive measure useful for evaluating risk prediction models. Diagnostic and Prognostic Research, 2(1):7, 2018.

```
# binary outcome
library(lava)
set.seed(18)
learndat <- sampleData(48,outcome="binary")
testdat <- sampleData(40,outcome="binary")
## score logistic regression models
lr1 = glm(Y~X1+X2+X7+X9,data=learndat,family=binomial)
lr2 = glm(Y~X3+X5,data=learndat,family=binomial)
Score(list("LR(X1+X2+X7+X9)"=lr1,"LR(X3+X5)"=lr2),formula=Y~1,data=testdat)
## ROC curve and calibration plot
xb=Score(list("LR(X1+X2+X7+X9)"=lr1,"LR(X3+X5+X6)"=lr2),formula=Y~1,
         data=testdat,plots=c("calibration","ROC"))
## Not run: plotROC(xb)
plotCalibration(xb)
## End(Not run)
## compute AUC for a list of continuous markers
markers = as.list(testdat[,.(X6,X7,X8,X9,X10)])
Score(markers,formula=Y~1,data=testdat,metrics=c("auc"))
# cross-validation
## Not run:
    learndat=sampleData(400,outcome="binary")
```
#### Score.list 123

```
lr1a = glm(Y~X6,data=learndat,family=binomial)
    lr2a = glm(Y~X7+X8+X9,data=learndat,family=binomial)
    ## bootstrap cross-validation
  x1=Score(list("LR1"=lr1a,"LR2"=lr2a),formula=Y~1,data=learndat,split.method="bootcv",B=100)
   x1
    ## leave-one-out and leave-pair-out bootstrap
    x2=Score(list("LR1"=lr1a,"LR2"=lr2a),formula=Y~1,data=learndat,
             split.method="loob",
             B=100,plots="calibration")
    x<sub>2</sub>## End(Not run)
# survival outcome
# Score Cox regression models
## Not run: library(survival)
library(rms)
library(prodlim)
set.seed(18)
trainSurv <- sampleData(100,outcome="survival")
testSurv <- sampleData(40,outcome="survival")
cox1 = coxph(Surv(time,event)~X1+X2+X7+X9,data=trainSurv, y=TRUE, x = TRUE)
cox2 = coxph(Surv(time,event)~X3+X5+X6,data=trainSurv, y=TRUE, x = TRUE)
xs=Score(list("Cox(X1+X2+X7+X9)"=cox1,"Cox(X3+X5+X6)"=cox2),
         formula=Surv(time,event)~1,data=testSurv,conf.int=FALSE,times=c(5,8))
xs
## End(Not run)
# Integrated Brier score
## Not run:
xs=Score(list("Cox(X1+X2+X7+X9)"=cox1,"Cox(X3+X5+X6)"=cox2),
         formula=Surv(time,event)~1,data=testSurv,conf.int=FALSE,
         summary="ibs",
         times=sort(unique(testSurv$time)))
## End(Not run)
# time-dependent AUC for list of markers
## Not run: survmarkers = as.list(testSurv[,.(X6,X7,X8,X9,X10)])
Score(survmarkers,
      formula=Surv(time,event)~1,metrics="auc",data=testSurv,
      conf.int=TRUE,times=c(5,8))
# compare models on test data
Score(list("Cox(X1+X2+X7+X9)"=cox1,"Cox(X3+X5+X6)"=cox2),
      formula=Surv(time,event)~1,data=testSurv,conf.int=TRUE,times=c(5,8))
## End(Not run)
# crossvalidation models in traindata
## Not run:
    library(survival)
    set.seed(18)
```

```
trainSurv <- sampleData(400,outcome="survival")
   cox1 = coxph(Surv(time,event)~X1+X2+X7+X9,data=trainSurv, y=TRUE, x = TRUE)
   cox2 = coxph(Surv(time,event)~X3+X5+X6,data=trainSurv, y=TRUE, x = TRUE)
   x1 = Score(list("Cox(X1+X2+X7+X9)"=cox1,"Cox(X3+X5+X6)"=cox2),formula=Surv(time,event)~1,data=trainSurv,conf.int=TRUE,times=c(5,8),
               split.method="loob",B=100,plots="calibration")
   x2= Score(list("Cox(X1+X2+X7+X9)"=cox1,"Cox(X3+X5+X6)"=cox2),
              formula=Surv(time,event)~1,data=trainSurv,conf.int=TRUE,times=c(5,8),
              split.method="bootcv",B=100)
## End(Not run)
# restrict number of comparisons
## Not run:
   Score(list("Cox(X1+X2+X7+X9)"=cox1,"Cox(X3+X5+X6)"=cox2),
          formula=Surv(time,event)~1,data=trainSurv,contrasts=TRUE,
          null.model=FALSE,conf.int=TRUE,times=c(5,8),split.method="bootcv",B=3)
   # competing risks outcome
   set.seed(18)
   trainCR <- sampleData(40,outcome="competing.risks")
   testCR <- sampleData(40,outcome="competing.risks")
   library(riskRegression)
   library(cmprsk)
   # Cause-specific Cox regression
   csc1 = CSC(Hist(time,event)~X1+X2+X7+X9,data=trainCR)
   csc2 = CSC(Hist(time,event)~X3+X5+X6,data=trainCR)
   # Fine-Gray regression
   fgr1 = FGR(Hist(time,event)~X1+X2+X7+X9,data=trainCR,cause=1)
   fgr2 = FGR(Hist(time,event)~X3+X5+X6,data=trainCR,cause=1)
   Score(list("CSC(X1+X2+X7+X9)"=csc1,"CSC(X3+X5+X6)"=csc2,
               "FGR(X1+X2+X7+X9)"=fgr1,"FGR(X3+X5+X6)"=fgr2),
          formula=Hist(time,event)~1,data=testCR,se.fit=1L,times=c(5,8))
## End(Not run)
## Not run:
   # reproduce some results of Table IV of Blanche et al. Stat Med 2013
   data(Paquid)
   ResPaquid <- Score(list("DSST"=-Paquid$DSST,"MMSE"=-Paquid$MMSE),
                       formula=Hist(time,status)~1,
                       data=Paquid,
                       null.model = FALSE,
                       conf.int=TRUE,
                       metrics=c("auc"),
                       times=c(3,5,10),
                       plots="ROC")
   ResPaquid
   plotROC(ResPaquid,time=5)
```
#### <span id="page-124-0"></span>selectCox 125

## End(Not run)

selectCox *Backward variable selection in the Cox regression model*

## Description

This is a wrapper function which first selects variables in the Cox regression model using fastbw from the rms package and then returns a fitted Cox regression model with the selected variables.

#### Usage

```
selectCox(formula, data, rule = "aic")
```
## Arguments

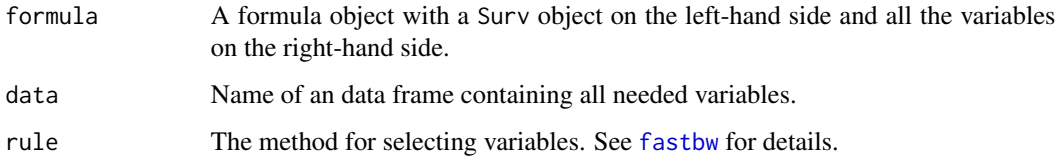

# Details

This function first calls cph then fastbw and finally cph again.

#### References

Ulla B. Mogensen, Hemant Ishwaran, Thomas A. Gerds (2012). Evaluating Random Forests for Survival Analysis Using Prediction Error Curves. Journal of Statistical Software, 50(11), 1-23. URL http://www.jstatsoft.org/v50/i11/.

```
library(pec)
library(prodlim)
data(GBSG2)
library(survival)
f <- selectCox(Surv(time,cens)~horTh+age+menostat+tsize+tgrade+pnodes+progrec+estrec ,
       data=GBSG2)
```
<span id="page-125-0"></span>

Evaluate the influence function at selected times

## Usage

```
selectJump(IF, times, type)
```
## Arguments

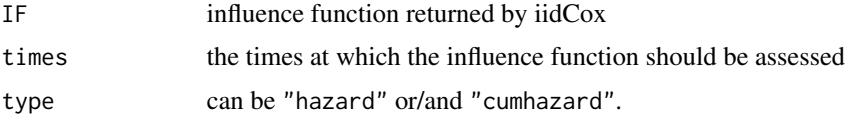

## Value

An object with the same dimensions as IF

#### Author(s)

Brice Ozenne broz@sund.ku.dk

simActiveSurveillance *Simulate data of a hypothetical active surveillance prostate cancer study*

# Description

Simulate data of a hypothetical active surveillance prostate cancer study

#### Usage

simActiveSurveillance(n)

## Arguments

n sample size

#### Details

This is based on the functionality of library(lava).

## <span id="page-126-0"></span>simMelanoma 127

## Value

data table of size n

# Author(s)

Thomas A. Gerds <tag@biostat.ku.dk>

# Examples

```
set.seed(71)
simActiveSurveillance(3)
```
simMelanoma *Simulate data alike the Melanoma data*

# Description

Simulate data alike the Melanoma data

## Usage

simMelanoma(n)

## Arguments

n sample size

## Details

This is based on the functionality of library(lava).

## Value

data table of size n

# Author(s)

Thomas A. Gerds <tag@biostat.ku.dk>

## Examples

set.seed(71) simMelanoma(3) <span id="page-127-0"></span>sliceMultiply\_cpp *Apply \* by slice*

## Description

Fast computation of sweep(X, MARGIN = 1:2, FUN = "\*", STATS = scale)

## Usage

```
sliceMultiply_cpp(X, M)
```
sliceMultiplyPointer\_cpp(X, M)

## Arguments

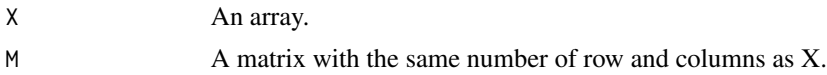

## Value

An array of same size as X.

#### Author(s)

Brice Ozenne <broz@sund.ku.dk>

#### Examples

```
x \le -\arctan(1, \, \dim = \, c(2, 6, 5))M <- matrix(1:12,2,6)
sweep(x, MARGIN = 1:2, FUN = "*", STATS = M)sliceMultiply_cpp(x, M)
```
sliceScale\_cpp *Apply / by slice*

## Description

Fast computation of sweep(X, MARGIN = 1:2, FUN = "/", STATS = scale)

## Usage

sliceScale\_cpp(X, M)

sliceScalePointer\_cpp(X, M)

#### <span id="page-128-0"></span>SmcFcs 2008 and 2008 and 2008 and 2008 and 2008 and 2008 and 2008 and 2008 and 2008 and 2008 and 2008 and 2008 and 2008 and 2008 and 2008 and 2008 and 2008 and 2008 and 2008 and 2008 and 2008 and 2008 and 2008 and 2008 and

## Arguments

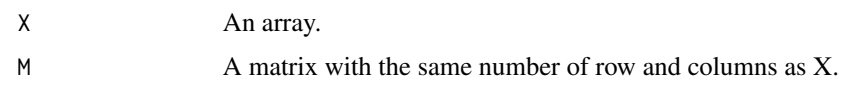

## Value

An array of same size as X.

## Author(s)

Brice Ozenne <br/> <br/> <br/> <br/> <br/>Stand.ku.dk>

## Examples

```
x \le -\arctan(1, \dim = c(2, 6, 5))M <- matrix(1:12,2,6)
sweep(x, MARGIN = 1:2, FUN = "I", STATS = M)sliceScale_cpp(x, M)
```
SmcFcs *SmcFcs*

## Description

TODO

# Usage

```
SmcFcs(formula, data, m = 5, method, fitter = "glm", fit.formula, ...)
```
## Arguments

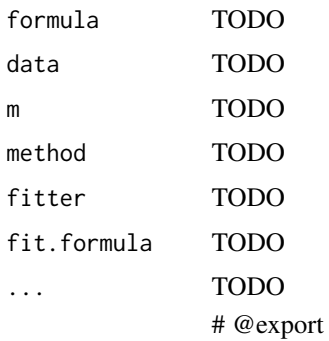

<span id="page-129-0"></span>

Reconstruct each of the strata variables from the strata variable stored in the coxph object.

## Usage

splitStrataVar(object)

## Arguments

object a coxph object.

# Author(s)

Brice Ozenne broz@sund.ku.dk and Thomas A. Gerds tag@biostat.ku.dk

subjectWeights *Estimation of censoring probabilities at subject specific times*

## Description

This function is used internally to contruct pseudo values by inverse of the probability of censoring weights.

# Usage

```
subjectWeights(
  formula,
  data,
 method = c("cox", "marginal", "km", "nonpar", "forest", "none"),
  args,
  lag = 1)
```
## Arguments

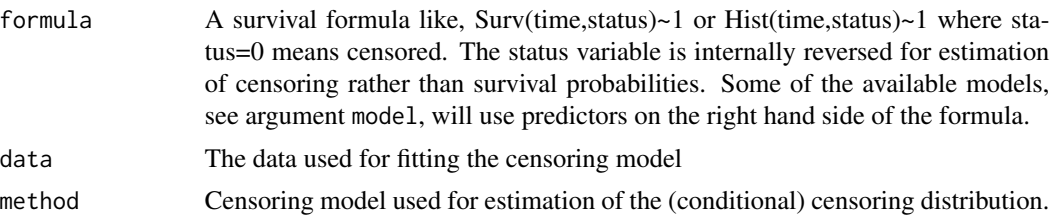

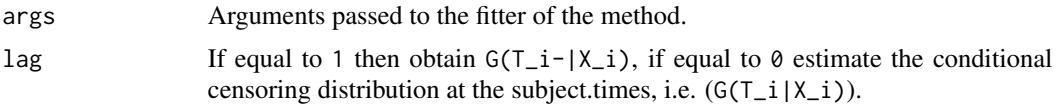

## Details

Inverse of the probability of censoring weights usually refer to the probabilities of not being censored at certain time points. These probabilities are also the values of the conditional survival function of the censoring time given covariates. The function subjectWeights estimates the conditional survival function of the censoring times and derives the weights.

IMPORTANT: the data set should be ordered, order(time,-status) in order to get the weights in the right order for some choices of method.

## Value

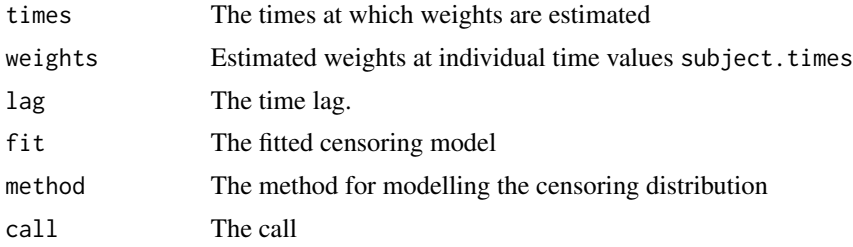

#### Author(s)

Thomas A. Gerds <tag@biostat.ku.dk>

#### Examples

```
library(prodlim)
library(survival)
dat=SimSurv(300)
```
dat <- dat[order(dat\$time,-dat\$status),]

# using the marginal Kaplan-Meier for the censoring times

```
WKM=subjectWeights(Hist(time,status)~X2,data=dat,method="marginal")
plot(WKM$fit)
WKM$fit
WKM$weights
```
# using the Cox model for the censoring times given X2

```
WCox=subjectWeights(Surv(time,status)~X2,data=dat,method="cox")
WCox
plot(WCox$weights,WKM$weights)
```
# using the stratified Kaplan-Meier for the censoring times given X2

```
WKM2 <- subjectWeights(Surv(time, status)~X2, data=dat, method="nonpar")
plot(WKM2$fit,add=FALSE)
```
subsetIndex *Extract Specific Elements From An Object*

## Description

Extract specific elements from an object.

#### Usage

```
subsetIndex(object, index, default, ...)
```

```
## Default S3 method:
subsetIndex(object, index, default, ...)
```
## S3 method for class 'matrix' subsetIndex(object, index, default, col = TRUE, ...)

## Arguments

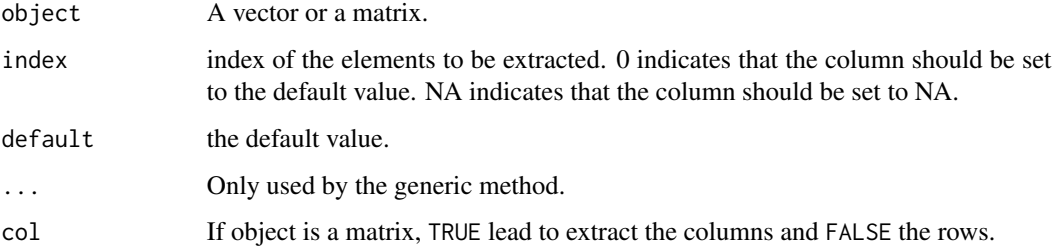

```
M <- matrix(rnorm(50),5,10)
subsetIndex(M, index = c(\emptyset, \emptyset, 1), default = \emptyset)
subsetIndex(M, index = c(\emptyset, 2, 3, NA), default = \emptyset)
subsetIndex(M, index = c(\emptyset, NA, 2, 3, NA), default = \emptyset)
C <- 1:10
subsetIndex(C, index = c(\emptyset, \emptyset, 1, 5, NA), default = \emptyset)
```
<span id="page-132-0"></span>

Summary average treatment effects.

## Usage

```
## S3 method for class 'ate'
summary(
 object,
 digits = 3,
  type = c("meanRisk", "diffRisk", "ratioRisk"),
 estimator = object$estimator[1],
  ...
\mathcal{L}
```
## Arguments

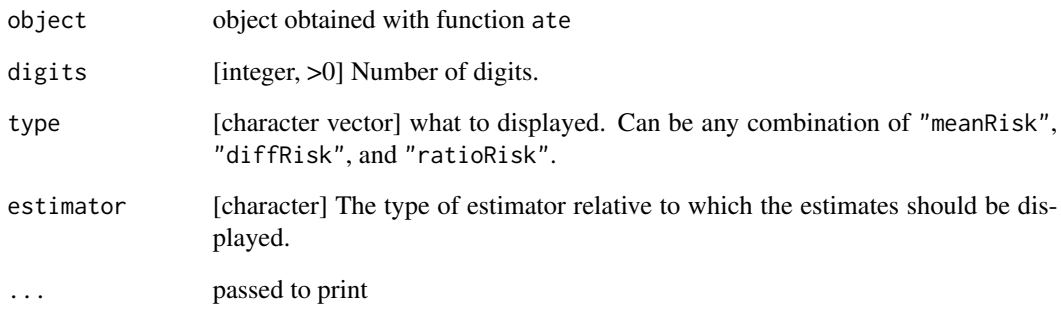

## Details

to display confidence intervals/bands and p.value, the confint method needs to be applied on the object.

# See Also

[confint.ate](#page-30-0) to compute confidence intervals/bands. [ate](#page-5-0) to compute the average treatment effects.

<span id="page-133-0"></span>

Summary of a Fine-Gray regression model

## Usage

```
## S3 method for class 'FGR'
summary(object, ...)
```
# Arguments

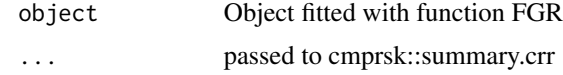

summary.riskRegression

*Summary of a risk regression model*

# Description

Summary of a risk regression model

## Usage

```
## S3 method for class 'riskRegression'
summary(
  object,
  times,
  digits = 3,
  pvalue.digits = 4,
  eps = 10^{\circ}-4,
  verbose = TRUE,
  ...
\mathcal{L}
```
## Arguments

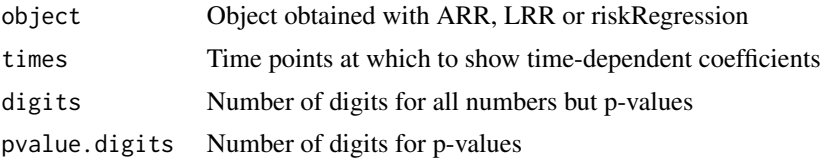

## <span id="page-134-0"></span>summary.Score 135

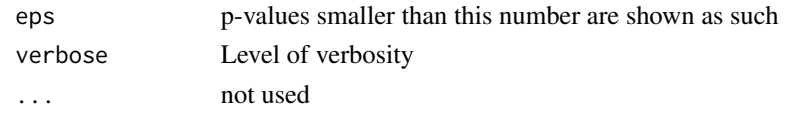

summary.Score *Summary of prediction performance metrics*

# Description

Summarizing a Score object

## Usage

```
## S3 method for class 'Score'
summary(
  object,
  times,
  what = c("score", "contrasts"),
  digits = 1,
  pvalue.digits = 4,
  ...
\mathcal{L}
```
## Arguments

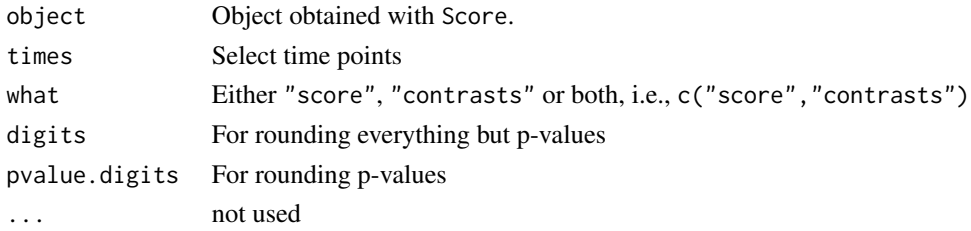

# Details

The AUC and the Brier score are put into tables

## Value

List of tables

## Author(s)

Thomas A. Gerds <tag@biostat.ku.dk>

## See Also

Score

<span id="page-135-0"></span>

Formula interface for SuperLearner::SuperLearner

## Usage

```
SuperPredictor(
  formula,
  data,
  family = "binomial",
  SL.library = c("SL.glm", "SL.glm.interaction", "SL.ranger"),
  ...
\mathcal{L}
```
## Arguments

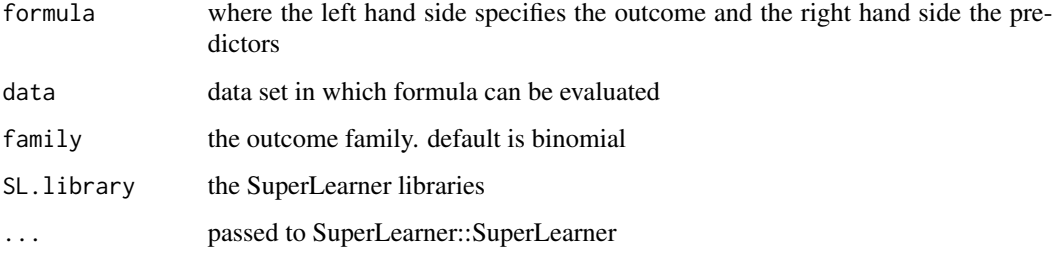

## Details

Formula interface for SuperLearner::SuperLearner ##' @param formula

## Examples

```
## Not run:
library(SuperLearner)
library(data.table)
d = sampleData(338, outcome="binary")
spfit = SuperPredictor(Y~X1+X2+X3+X4+X5+X6+X7+X8+X9+X10,data=d)
predictRisk(spfit)
x <- Score(list(spfit),data=d,formula=Y~1)
```
## End(Not run)

<span id="page-136-0"></span>SurvResponseVar *Extract the time and event variable from a Cox model*

## Description

Extract the time and event variable from a Cox model

## Usage

```
SurvResponseVar(formula)
```
## Arguments

formula a formula

#### Author(s)

Brice Ozenne broz@sund.ku.dk

## Examples

```
## Not run:
SurvResponseVar(Surv(time,event)~X1+X2)
SurvResponseVar(Hist(time,event==0)~X1+X2)
SurvResponseVar(Surv(start,time, status,type="counting") ~ X3+X5)
SurvResponseVar(Surv(start,event=status, time2=time,type="counting") ~ X3+X5)
SurvResponseVar(survival::Surv(start,event=status, time2=time,type="counting") ~ X3+X5)
SurvResponseVar(status ~ X3+X5)
SurvResponseVar(I(status == 1) ~ X3+X5)
SurvResponseVar(list(Hist(time, event) ~ X1+X6,Hist(time, event) ~ X6))
```
## End(Not run)

terms.phreg *Extract terms for phreg objects*

## Description

Extract terms for phreg objects

#### Usage

```
## S3 method for class 'phreg'
terms(x, \ldots)
```
#### Arguments

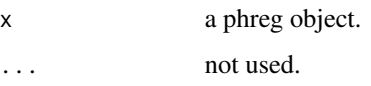

transformCI *Compute Confidence Intervals using a transformation*

# Description

Compute confidence intervals using a transformation. The resulting confidence interval is returned on the original case (i.e. back-transformed).

## Usage

transformCI(estimate, se, quantile, type, min.value, max.value)

# Arguments

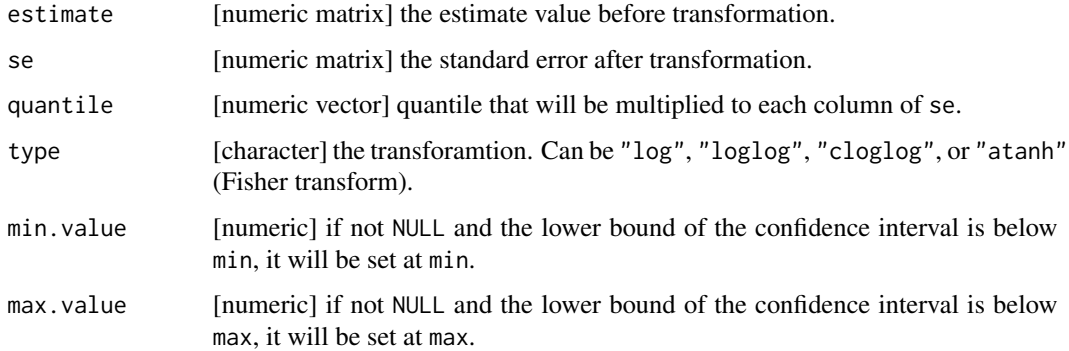

## Details

se and estimate must have same dimensions.

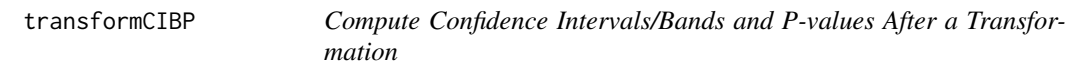

## Description

Compute confidence intervals/bands and p-values after a transformation

<span id="page-137-0"></span>

# transformCIBP 139

# Usage

```
transformCIBP(
 estimate,
 se,
 iid,
 null,
 conf.level,
 nsim.band,
 seed,
  type,
 min.value,
 max.value,
 ci,
 band,
 p.value
```

```
\mathcal{L}
```
# Arguments

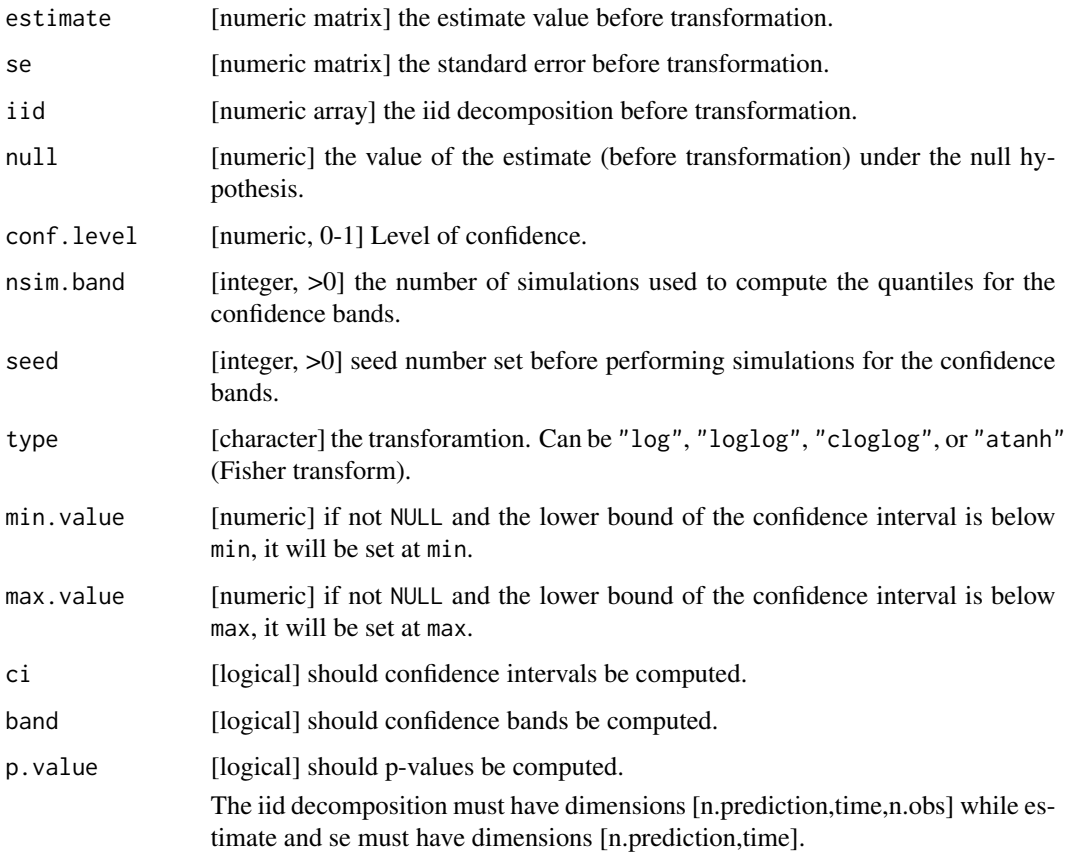

<span id="page-139-0"></span>

Compute influence functions after transformation based on the influence function before transformation.

## Usage

```
transformIID(estimate, iid, type)
```
## Arguments

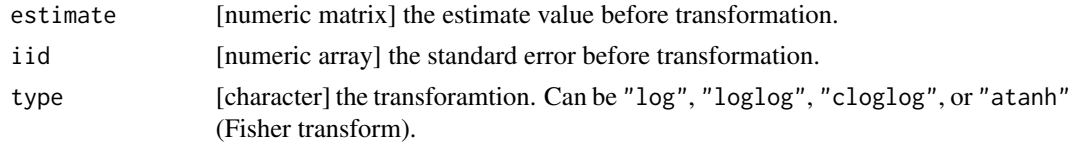

# Details

Use a delta method to find the standard error after transformation.

The iid decomposition must contain have dimension [n.prediction,time,n.obs] and estimate [n.prediction,time].

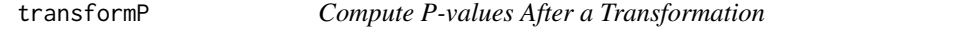

## Description

Compute the p-values after a transformation.

## Usage

```
transformP(estimate, se, null, type)
```
# Arguments

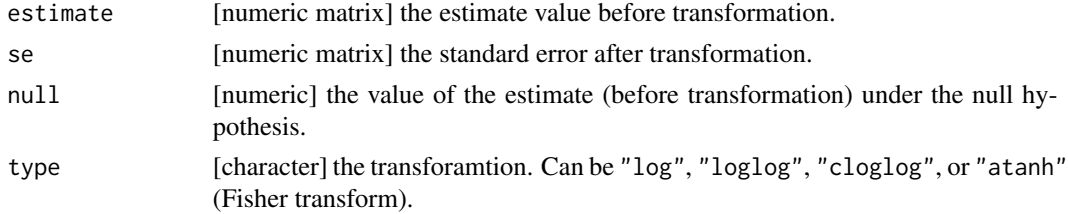

# <span id="page-140-0"></span>transformSE 141

## Details

se and estimate must have same dimensions.

transformSE *Compute Standard Errors after Transformation*

## Description

Compute standard errors after transformation based on the standard error before transformation.

## Usage

```
transformSE(estimate, se, type)
```
# Arguments

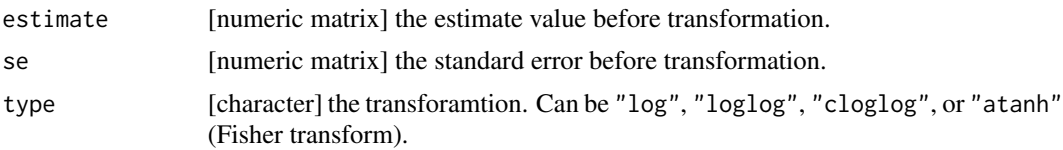

# Details

Use a delta method to find the standard error after transformation. se and estimate must have same dimensions.

# Index

∗Topic datasets Melanoma, [64](#page-63-0) Paquid, [66](#page-65-0) ∗Topic survival Cforest, [25](#page-24-0) CSC, [46](#page-45-0) FGR, [50](#page-49-0) ipcw, [61](#page-60-0) plot.riskRegression, [68](#page-67-0) plotEffects, [75](#page-74-0) plotPredictRisk, [77](#page-76-0) predict.riskRegression, [87](#page-86-0) predictRisk, [93](#page-92-0) riskRegression, [107](#page-106-0) selectCox, [125](#page-124-0) subjectWeights, [130](#page-129-0) ARR *(*riskRegression*)*, [107](#page-106-0) as.data.table.ate, [4](#page-3-0) as.data.table.influenceTest, [5](#page-4-0) as.data.table.predictCox, [5](#page-4-0) as.data.table.predictCSC, [6](#page-5-1) ate, [6,](#page-5-1) *[13](#page-12-0)*, *[99](#page-98-0)*, *[133](#page-132-0)* autoplot.ate, *[8](#page-7-0)*, [12](#page-11-0) autoplot.predictCox, [13,](#page-12-0) *[90](#page-89-0)* autoplot.predictCSC, [15,](#page-14-0) *[86](#page-85-0)* autoplot.Score, [16](#page-15-0) axis, *[78](#page-77-0)* boot2pvalue, [18](#page-17-0) boxplot.Score, [19](#page-18-0) calcSeCox, [21](#page-20-0) calcSeCSC, [23](#page-22-0) Cforest, [25](#page-24-0) coef.CauseSpecificCox, [26](#page-25-0) coef.riskRegression, [26](#page-25-0) colCenter\_cpp, [27](#page-26-0) colCumProd, [27](#page-26-0) colCumSum, [28](#page-27-0)

colMultiply\_cpp, [29](#page-28-0) colScale\_cpp, [29](#page-28-0) colSumsCrossprod, [30](#page-29-0) confBandCox, [31](#page-30-1) confint.ate, *[8](#page-7-0)*, [31,](#page-30-1) *[99](#page-98-0)*, *[133](#page-132-0)* confint.influenceTest, [33,](#page-32-0) *[101](#page-100-0)* confint.predictCox, [34,](#page-33-0) *[90](#page-89-0)*, *[102](#page-101-0)* confint.predictCSC, [36,](#page-35-0) *[86](#page-85-0)*, *[103](#page-102-0)* coxBaseEstimator, [38](#page-37-0) coxCenter, [38](#page-37-0) coxFormula, [39](#page-38-0) coxLP, [40](#page-39-0) coxModelFrame, [40](#page-39-0) coxN, [41](#page-40-0) coxph, *[47](#page-46-0)* coxSpecial, [42](#page-41-0) coxStrata, [43](#page-42-0) coxStrataLevel, [44](#page-43-0) coxVarCov, [44](#page-43-0) coxVariableName, [45](#page-44-0) CSC, *[24](#page-23-0)*, [46](#page-45-0) Ctree, [49](#page-48-0) discreteRoot, [50](#page-49-0) fastbw, *[125](#page-124-0)* FGR, [50](#page-49-0) getSplitMethod, [52](#page-51-0) Hist, *[50](#page-49-0)* iidCox, [53](#page-52-0) influenceTest, [56,](#page-55-0) *[101](#page-100-0)* IPA, [59](#page-58-0) ipcw, [61](#page-60-0) legend, *[78](#page-77-0)* lines, *[74](#page-73-0)* LRR *(*riskRegression*)*, [107](#page-106-0)

#### INDEX 143

Melanoma, [64](#page-63-0) model.frame, *[74](#page-73-0)* model.matrix.cph, [65](#page-64-0) model.matrix.phreg, [65](#page-64-0) Paquid, [66](#page-65-0) penalizedS3, [67](#page-66-0) plot, *[78](#page-77-0)* plot.riskRegression, [68](#page-67-0) plotAUC, [69](#page-68-0) plotBrier, [71](#page-70-0) plotCalibration, [72](#page-71-0) plotEffects, [75](#page-74-0) plotPredictRisk, [77](#page-76-0) plotRisk, *[79](#page-78-0)*, [80](#page-79-0) plotROC, [82](#page-81-0) predict.CauseSpecificCox, [84,](#page-83-0) *[103](#page-102-0)* predict.FGR, [86](#page-85-0) predict.riskRegression, [87](#page-86-0) predictBig.CauseSpecificCox *(*predict.CauseSpecificCox*)*, [84](#page-83-0) predictCox, [88,](#page-87-0) *[92](#page-91-0)*, *[102](#page-101-0)* predictCoxPL, [91](#page-90-0) predictRisk, [93,](#page-92-0) *[94](#page-93-0)* print.ate, [99](#page-98-0) print.CauseSpecificCox, [100](#page-99-0) print.FGR, [100](#page-99-0) print.influenceTest, [101](#page-100-0) print.IPA, [101](#page-100-0) print.predictCox, [102](#page-101-0) print.predictCSC, [102](#page-101-0) print.riskRegression, [103](#page-102-0) print.Score, [104](#page-103-0) print.subjectWeights, [104](#page-103-0)

```
reconstructData, 105
riskLevelPlot, 105
riskRegression, 51, 107
riskRegression.options, 110
rowCenter_cpp, 111
rowCumProd, 112
rowCumSum, 112
rowMultiply_cpp, 113
rowPaste, 114
rowScale_cpp, 114
rowSumsCrossprod, 115
rsquared (IPA), 59
```
sampleDataTD *(*sampleData*)*, [116](#page-115-0) Score *(*Score.list*)*, [117](#page-116-0) Score.list, [117](#page-116-0) selectCox, [125](#page-124-0) selectJump, [126](#page-125-0) simActiveSurveillance, [126](#page-125-0) simMelanoma, [127](#page-126-0) sliceMultiply\_cpp, [128](#page-127-0) sliceMultiplyPointer\_cpp *(*sliceMultiply\_cpp*)*, [128](#page-127-0) sliceScale\_cpp, [128](#page-127-0) sliceScalePointer\_cpp *(*sliceScale\_cpp*)*, [128](#page-127-0) SmartControl, *[69](#page-68-0)*, *[72](#page-71-0)*, *[74](#page-73-0)*, *[76](#page-75-0)*, *[78](#page-77-0)*, *[81](#page-80-0)*, *[83](#page-82-0)* SmcFcs, [129](#page-128-0) splitStrataVar, [130](#page-129-0) subjectWeights, [130](#page-129-0) subsetIndex, [132](#page-131-0) summary.ate, *[99](#page-98-0)*, [133](#page-132-0) summary.FGR, [134](#page-133-0) summary.riskRegression, [134](#page-133-0) summary.Score, [135](#page-134-0) SuperPredictor, [136](#page-135-0) SurvResponseVar, [137](#page-136-0)

terms.phreg, [137](#page-136-0) transformCI, [138](#page-137-0) transformCIBP, [138](#page-137-0) transformIID, [140](#page-139-0) transformP, [140](#page-139-0) transformSE, [141](#page-140-0)

sampleData, [116](#page-115-0)